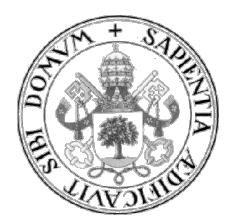

Universidad de Valladolid

TRABAJO FIN DE MÁSTER

MÁSTER EN PROFESOR DE EDUCACIÓN SECUNDARIA OBLIGATORIA Y BACHILLERATO, FORMACIÓN PROFESIONAL Y ENSEÑANZAS DE IDIOMAS

Especialidad de Tecnología e Informática

# Elaboración de

# vídeos didácticos

Autor: D. Emilio Martín Marcos Tutor: Dña. Alma María Pisabarro Marrón

Valladolid, 4 de julio de 2021

"Los juegos son la forma más elevada de la investigación"

Albert Einstein

"El niño que no juega no es niño, pero el hombre que no juega perdió para siempre al niño que vivía en él y que le hará mucha falta"

Pablo Neruda

"Pensé, tras la experiencia de Isla Calma –que fue capaz de hacerme olvidar la silla del dentista-, que apenas estaba la tecnología abriendo el camino para devolver a la vida la belleza que nunca debió haber perdido"

Eduard Punset

"Los ordenadores en sí mismos, y el software aún no desarrollado, van a revolucionar la forma en que aprendemos"

Steve Jobs

## **RESUMEN**

En el presente proyecto se van a plantear una serie de propuestas para mejorar la forma de hacer vídeos explicativos de apoyo o videotutoriales dentro del ámbito educativo para que los docentes puedan dirigirlos a sus alumnos y, de este modo, potenciar los aprendizajes. Para ello, se van a estudiar y a analizar los mejores métodos, tanto desde el punto de vista de la realización técnica como las pautas a seguir a lo largo de la elaboración de los contenidos de los alumnos. Igualmente, se van a proponer herramientas informáticas actuales y gratuitas para la ejecución de dicha tarea. Con ello se pretende proponer un método eficaz, sencillo y de calidad para que el alumno pueda aprovechar todo el potencial que ofrece un videotutorial en su aprendizaje.

Estos videotutoriales estarán centrados, particularmente, en la explicación de videojuegos serios. Lógicamente todas las pautas que se sugieren son aplicables a la mayor parte de grabaciones de videos educativos. Se entiende que, si se tienen en cuenta estos consejos, la calidad de los videotutoriales será lo suficientemente correcta como para que cumplan con su cometido de aprendizaje.

# PALABRAS CLAVE

Vídeo, videotutorial, gamificación, juego serio, edición

# ÍNDICE

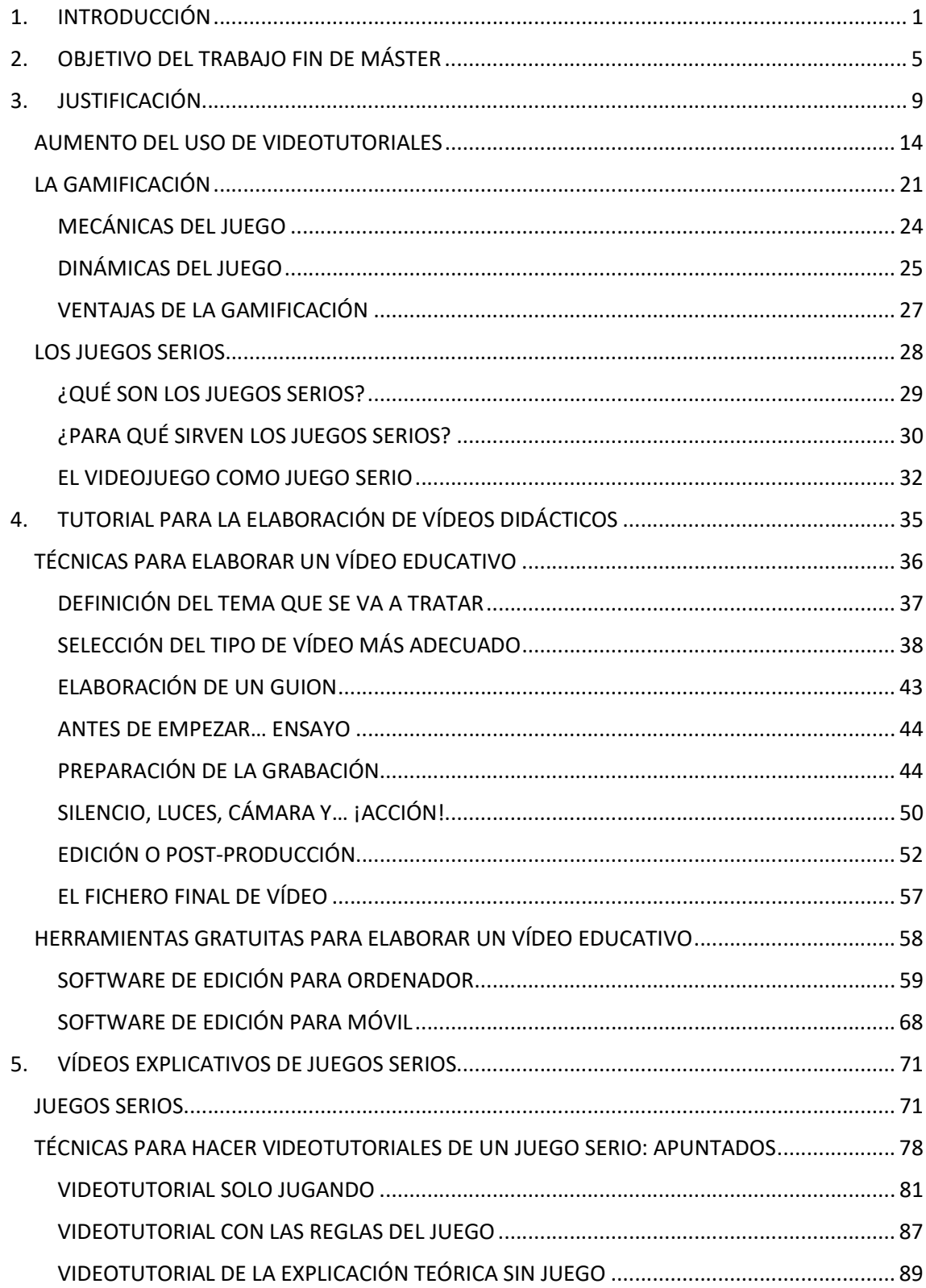

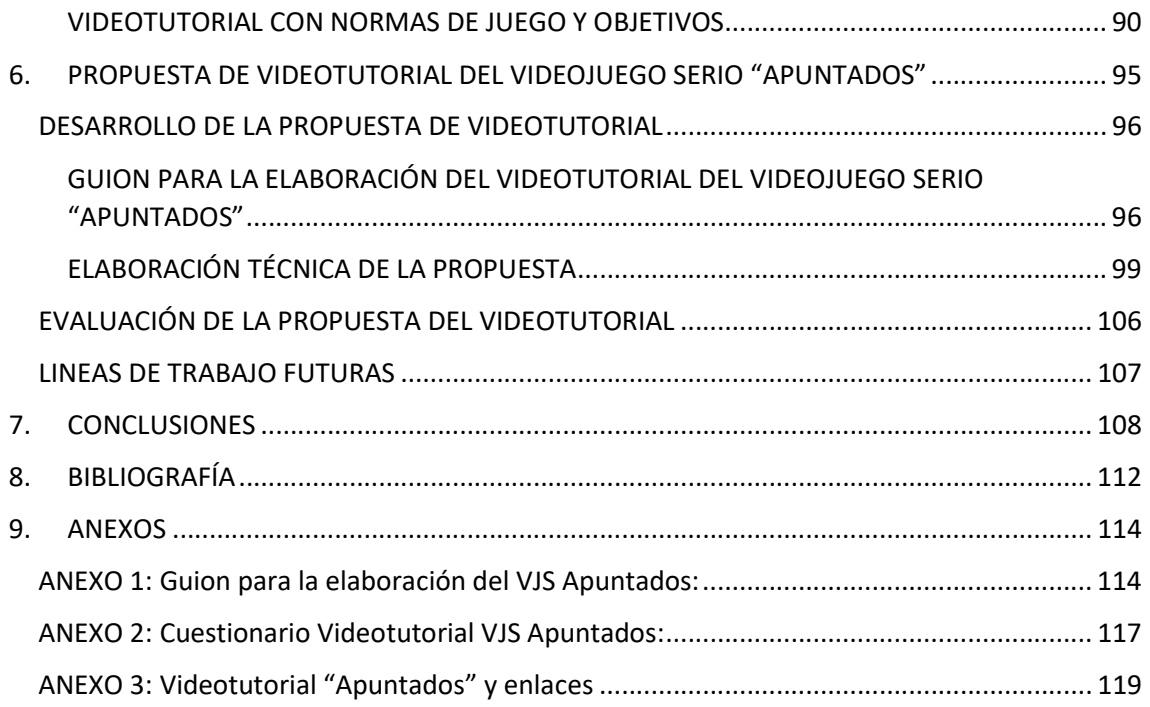

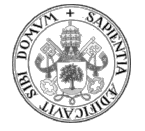

# 1. INTRODUCCIÓN

La evolución de la tecnología de los diferentes dispositivos que usamos de forma habitual, especialmente, móviles y ordenadores portátiles, ha hecho que la velocidad de procesamiento se incremente de forma considerable en las últimas décadas, de tal modo que, ahora se dispone de suficiente capacidad informática como para poder gestionar la imagen en movimiento con suficiente calidad y fluidez. Ello revierte en una explosión de los vídeos que, además, ha provocado la aparición, en paralelo, del software necesario para poder elaborarlos de forma fácil.

De este modo, tanto para grabar como para visualizar un vídeo ya no es necesario el uso de la "antigua" videocámara. En definitiva, en tan solo un par de décadas, hemos pasado de ser usuarios digitales limitados, tecnológicamente, a la fotografía digital a poder ser usuarios digitales de vídeo. Se ha de tener en cuenta que, en definitiva, un vídeo no deja de ser una secuencia de fotografías.

Dispositivos tan cercanos y numerosos como los smartphones, cada vez más potentes, con un desarrollo de software y hardware espectacular, la expansión de redes sociales basadas en la publicación de vídeos y el abaratamiento del envío y recepción de datos han favorecido el uso, cada vez más generalizado, de la imagen en movimiento.

Los ordenadores no se quedan atrás. Tanto en sus versiones de sobremesa como los equipos portátiles han experimentado una evolución en la mejora de la imagen incrementando la resolución de las pantallas de visualización con paneles de muy alta calidad y resoluciones de hasta  $4K$  con formatos, tasas de refresco y soluciones energéticas reseñables. Igualmente, al apartado del audio se le ha tratado del mismo modo mejorando significativamente la calidad del sonido a través de la incorporación al ámbito doméstico de sistemas originarios de las salas de cine habiendo una gran facilidad para acceder a equipos de sonido 7.1 o audífonos profesionales a precios cada vez más bajos.

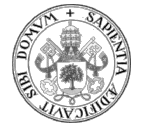

Remontándose unas décadas atrás, está claro que también se trabajaba y explotaba el concepto del vídeo. Sin embargo, la tarea no era tan cómoda como lo es actualmente. Entonces, era obligatorio el uso de las antiguas videocámaras que incluían, de paso, toda una parafernalia de cableados, baterías adicionales, elementos de protección… Este equipamiento resultaba poco práctico y, por ende, solía usarse principalmente a nivel profesional, aunque también había aficionados que hacían una utilización personal. Una vez realizadas las grabaciones en cintas miniDV o, más modernamente, en tarjetas CompactFlash. SD, CFast… era necesaria y forzosa la edición de las imágenes registradas con el software apropiado, no del todo accesible a cualquier bolsillo.

En poco tiempo esto evolucionó rápidamente y ahora ya no es necesaria esa vetusta y pesada videocámara junto con complejos y caros programas de edición. Actualmente, un ordenador portátil y un móvil de gama media pueden grabar vídeo con calidad "FullHD" que es más que suficiente para poder visualizar con comodidad en pantallas de móviles, tablets, portátiles e incluso televisores. Es decir, quizás no se sea lo suficientemente consciente, pero la gente lleva en nuestra mano todo un equipo de grabación de vídeo. Todo lo que antes era de uso profesional ahora está accesible fácilmente a cualquiera que posea un smartphone. De hecho, esto se corrobora con la cantidad de grabaciones que suelen aparecer ante acontecimientos especiales donde mucha gente utiliza rápidamente su móvil para inmortalizar el suceso. Hace tan sólo esas dos décadas, esta facilidad de registro, sencillamente, no existía.

También es conveniente comentar que, quien desee hacer vídeo con mayor calidad que la que ofrece un móvil ya no utilizará una videocámara de tipo doméstico que hasta hace tan solo unos pocos años sí se seguían empleando. En su lugar se usan cámaras fotográficas tipo "réflex" que, gracias a sus objetivos ópticos que confieren una gran calidad de imagen ante condiciones exigentes de luminosidad y a la posibilidad de grabar hasta treinta minutos de vídeo, ofrecen unas prestaciones muy superiores a la antigua videocámara doméstica que termina muriendo al tomar su relevo el smartphone, o para los más exigentes, la cámara fotográfica "réflex" o DSLR.

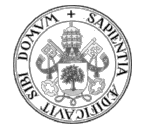

El hecho de que el vídeo se haya desarrollado hasta el punto de alcanzar un muy buen compromiso entre calidad de imagen y sonido y su "fluido" procesamiento digital ha permitido su proliferación y aplicación a todo tipo de ámbitos. El entorno educativo es uno de los que aprovecha estas circunstancias porque en él puede integrarse como una potente herramienta para el desarrollo de la docencia.

Además del empujón tecnológico por la propia evolución en las prestaciones de los dispositivos hay otro punto que destacar en la proliferación del uso del vídeo: La evolución en el software o los programas, muchos de ellos dándose la mano con la evolución de las redes sociales, que permiten una comunicación fluida, vía voz, con llamadas telefónicas o, vía vídeo, con las videollamadas.

El desarrollo de la educación online se apoya fuertemente en el hecho de que cada vez es más fácil lograr una comunicación audiovisual con varios "usuarios" a la vez. Este formato permite, dentro del ámbito educativo, aplicar diferentes usos a las grabaciones: desde el registro de una clase, donde la cámara es como un alumno más, y donde después, los alumnos lo pueden visualizar cuándo y cómo deseen, hasta la participación en directo en videollamadas, webinars, directos… con la opción de poder llegar a interactuar entre todos los participantes, alumnos y profesores.

La pandemia que se inició en el año 2020 y el periodo de confinamiento que provocó, ha potenciado aún más el uso y desarrollo de este tipo de tecnologías. Ahora se debe aprender a aprovecharlas para que aporten al sistema educativo ese plus con el que se podrá ayudar a nuestros alumnos a facilitar el aprendizaje de conocimientos.

Mientras que se ha ido dando toda esta evolución técnica en los dispositivos que permiten la grabación de vídeo, hay que hacer mención a otra evolución, que se ido produciendo en el desarrollo de los videojuegos. Es destacable que el desarrollo entre unos y otros no ha sido en paralelo sino que el mundo del vídeo y el del videojuego han crecido a ritmos diferentes.

El desarrollo de los videojuegos es continuo desde sus orígenes y no para de acelerarse al aprovechar todas las nuevas prestaciones del mundo de la electrónica y de la

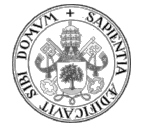

informática. Cada vez se perfeccionan más y alcanzan niveles de realismo con multitud de ejemplos donde es difícil distinguir si lo que se tiene delante es una película o un videojuego.

Dentro de toda esta asombrosa y espectacular evolución aparece un nuevo tipo de videojuego que se presenta como alternativa al clásico de entretenimiento. Al no tener como objetivo final la componente lúdica, se encuadra dentro del concepto de "juego serio". Bajo un nuevo enfoque, no se busca la diversión sino aprovechar las ventajas de los juegos y la relación que son capaces de establecer entre el mundo real y un mundo virtual para facilitar el aprendizaje en personas de todas las edades.

Conviene aclarar que, si bien el concepto de "juego serio" se aplica a todo tipo de juego que no pretende entretener, este proyecto se va a focalizar en los videojuegos serios, dejando a un lado a todos aquellos "juegos serios tradicionales" y refiriéndose a los que están bajo formato de vídeo.

Los "videojuegos serios" necesitan tutoriales con los que se explique cómo jugar y cuáles son los contenidos didácticos que se pretenden transmitir con ellos. Dado que este proyecto en concreto, se va a focalizar en el formato de vídeo, es lógico pensar que si se ha de elaborar un tutorial, este, debe ser en el mismo formato, es decir, un videotutorial. En él se debe explicar cómo jugar y qué contenidos se pretende que se aprendan.

Para tener nociones de cómo elaborar un videotutorial para un videojuego serio es necesario conocer previamente cómo se hace un vídeo en cuanto a la tarea técnica y, por otro lado, cómo ha de estructurarse su contenido de la forma más adecuada para cumplir el objetivo final de que el alumno aprenda ciertos conocimientos. Por ello, a lo largo del trabajo se irán desgranando todos estos conceptos con la finalidad de guiar en la elaboración de un videojuego educativo eficaz.

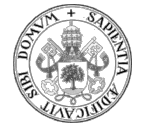

# 2. OBJETIVO DEL TRABAJO FIN DE MÁSTER

El objetivo del presente Trabajo Fin de Máster es la descripción de cómo elaborar vídeos didácticos. Para cumplirlo se abordarán dos puntos principales:

- El primero de ellos se refiere a la parte técnica donde se incidirá en unas pautas, consejos y observaciones con las que se explicarán las técnicas más apropiadas para la realización de este tipo de vídeos, así como, las herramientas que se estiman más convenientes e interesantes.
- El segundo punto principal se basará en aplicar estas técnicas a videos explicativos de juegos serios bajo el formato de videojuego.

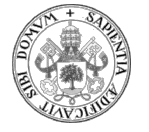

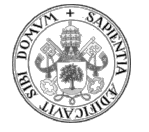

# BLOQUE 3: JUSTIFICACIÓN

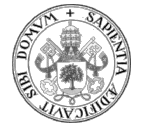

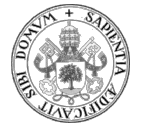

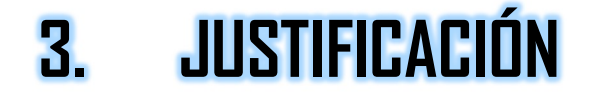

El sistema educativo español se ha visto impactado directamente por el confinamiento sufrido a causa de la pandemia del virus Covid-19. Los alumnos tuvieron que dejar de asistir a los centros educativos y permanecer en sus casas. Todo el sistema educativo "clásico" de presencialidad, de repente, quedó totalmente paralizado. En un principio, se confió en que los avances tecnológicos podrían suplir esta falta de presencialidad y que, gracias a ellos, se podría seguir impartiendo docencia a distancia y de calidad. Posiblemente hubo un exceso de confianza en las prestaciones que se esperaban de la tecnología porque, por desgracia, el confinamiento puso de manifiesto que, si bien la tecnología estaba ahí, no estaba suficientemente preparada a nivel técnico, ni la mayor parte de los usuarios tenían los conocimientos suficientes como para abordar la docencia a distancia con garantías de calidad.

Por lo tanto, la pandemia, provocó el descubrimiento de las carencias que a nivel tecnológico tenía el sistema educativo. El "aparente" avance tecnológico que se creía poseer, quedó en evidencia al surgir la necesidad real de conexión desde los hogares de los alumnos. A partir de mi propia experiencia personal, a lo largo de la pandemia, pude evidenciar una serie de problemas en los centros educativos que relaciono a continuación:

- Problemas técnicos de capacidad de las líneas de comunicación que tuvieron que subsanarse aumentando a marchas forzadas dicha capacidad por parte de las empresas de telecomunicaciones.
- Se detectó que existían hogares en los que no se disponía de los medios adecuados para asegurar una conexión a internet fluida. Con bastante frecuencia se manifestó que no había internet por diferentes motivos. Los dos principales problemas económicos de las familias eran, por un lado, disponer de recursos económicos para el pago de una conexión con suficiente ancho de banda, y por

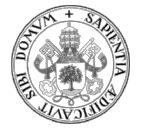

otro, la falta de cobertura en hogares aislados, sobre todo, en algunas zonas rurales donde la red no existía o no tenía suficiente velocidad.

- Igualmente, se constató que no en todos los hogares se disponía de la cantidad necesaria, ni los dispositivos adecuados, principalmente portátiles, para que todos los alumnos pudieran conectarse desde su casa. Aunque se pudiera disponer de un portátil, si con él se tenían que conectar dos o más hermanos, se generaba un problema importante de "compatibilidad de horarios" al ser necesario disponer de más medios de los que había realmente en la misma franja horaria, es decir, en el horario de clases que era por las mañanas. Ello impidió la asistencia a la clase "virtual" a muchos alumnos en el horario establecido y obligó a un alto porcentaje de docentes a tener que desdoblar horarios teniendo que trabajar por las tardes, y noches en algún caso, para atender a los chicos que no podían conectarse por falta de medios.
- Por otro lado, no todos los profesores estaban lo suficientemente capacitados como para saber manejar el las herramientas informáticas y los programas necesarios para conseguir la conexión con los alumnos. Las nuevas circunstancias, con los equipos existentes en los centros, nuevos softwares o aplicaciones para contactar con los alumnos provocó que algunos profesores no tuvieran tiempo de adaptarse a las nuevas exigencias.
- Otro punto débil importante que se descubrió es que no se siguió un estándar a la hora de contactar con los alumnos, de modo que fue muy habitual el hecho de que cada profesor utilizara el programa o aplicación con la que se sintiera más ducho obligando a los discentes a tener que aprender a usar diferentes softwares en función del empleado por sus profesores (Teams, CentrosNet, Zoom, WhastApp, Telegram, Gmail, Drive, Youtube, Moodle, Vimeo, Hangout, Duo…) provocando un problema serio para muchos alumnos al tener tanta disparidad de fuentes y no siempre ser capaces de controlar adecuadamente dicha diversidad.
- Surgió, además, el problema de tareas sin hacer por parte de los alumnos. En un alto porcentaje no se trataba de que no era que el estudiante no quisiera hacer

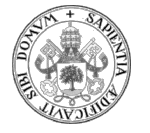

las tareas, el tema incidía en que el propio alumno podía despistarse muy fácilmente al no saber que dicha tarea se estaba solicitando desde cierta aplicación y ello pasaba totalmente desapercibido.

En este afán de poder contactar con los alumnos para poder transmitirles los conocimientos sí que hubo algo que parecía resultar más eficaz que otras opciones: la utilización de medios audiovisuales, en concreto, el vídeo. El hecho de disponer de la imagen y el sonido generaba agilidad y cercanía en la explicación que se pretendía hacer llegar al alumno. El vídeo además lleva inherente una serie de ventajas con respecto a otros formatos que lo hacen muy adecuado en la difusión de conocimientos:

- Se puede visualizar todas las veces que se quiera.
- Se puede acudir directamente al punto que se desee visualizar y, normalmente, esto se hace de una manera rápida al poder ver el avance de los fotogramas.
- En bastantes reproductores, por ejemplo Youtube, se puede modificar la velocidad de reproducción haciendo que este vaya más o menos rápido. El algoritmo de cambio de velocidad está tan bien conseguido que, para aumentos de velocidad, no altera la frecuencia del sonido de modo que, se puede escuchar sin detrimento de calidad de audio a ratios como 1,5 o incluso a 2. Los reproductores que, de entrada no tienen esta opción, es muy posible que se pueda incluir con las instalación de un plug-in, como sucede, por ejemplo, con Vimeo. Ello repercute directamente en el mantenimiento de la atención: Esta opción es especialmente interesante ante un vídeo que resulte lento. Si aumenta la velocidad de reproducción, además de visualizarlo en menos tiempo, va a conseguir estar más atento a la explicación. El efecto es perfectamente evidente si después de haberlo reproducido a más velocidad se le vuelve a poner a velocidad normal. La sensación de lentitud y de aburrimiento se acrecienta.
- Otra importante ventaja es la portabilidad ya que, gracias a los smartphones, el vídeo puede estar disponible en, prácticamente, cualquier lugar donde el alumno tenga su móvil.

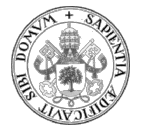

De cara a la propia visualización, también hay ventajas frente a la modalidad presencial. Tanto para visualizar la imagen como para escuchar el audio no va a haber los impedimentos que sí podrían encontrarse en una situación de presencialidad como un aula. Ahí podrían surgir obstáculos que impidieran ver bien la pizarra, sobre todo a los alumnos sentados en las últimas filas. El vídeo proporciona una escucha sin interferencias de, por ejemplo, otros compañeros que pudiesen hablar e impidieran una buena audición de lo que se estuviese explicando.

Los docentes que optaron por la utilización del vídeo tenían que elegir dentro de los diferentes formatos, teniendo en cuenta qué tipo de elaboración audiovisual se iba a desarrollar en función de qué, cómo y cuánto se quisiera transmitir a sus alumnos. De este modo se podía trabajar, por ejemplo, el vídeo educativo, la videoclase o la videollamada directa. Bien es cierto que, debido a la sorpresa y la urgencia en la que se vio envuelto el sistema educativo ante el periodo de confinamiento, muchos docentes comenzaron sus andanzas con el mundo audiovisual sin conocer ningún tipo de formato, ya que no hubo tiempo para formarse adecuadamente. En muchos casos sí que se realizaron acciones formativas para solventar esta carencia con una importante componente de improvisación y urgencia marcada por la pandemia.

Si bien los vídeos suponían una herramienta bastante completa para el aprendizaje de los contenidos, el hecho de tener que ser elaborados por los profesores conllevaba un gran esfuerzo para ellos. Esto se acentuaba más en el caso de que el docente en cuestión no supiera manejar convenientemente la técnica para realizar una grabación con unos mínimos de calidad que provocaran la atención de los alumnos al tiempo que desarrollaban los contenidos adecuadamente. Por otro lado, el hecho de no poder usar este tipo de tecnologías iba a suponer al profesorado el tener que buscar otras vías mucho más costosas en esfuerzo y tiempo para conseguir la transmisión de conocimientos.

Por lo tanto, se vuelve una opción muy interesante la elaboración de vídeos didácticos en los que se detallan los contenidos de modo que los alumnos puedan acceder a ellos

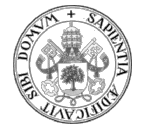

de forma fácil. Además, esta opción, permitiría, como se ha comentado antes, poder consultar estos vídeos didácticos en cualquier momento y ser visualizados según el alumno deseara: podría parar la visualización para estudiar un punto concreto del vídeo, acelerarla o ralentizarla… En definitiva, el uso de vídeos didácticos era una muy interesante y buena estrategia para poder llegar a los alumnos en aquella situación crítica de confinamiento.

La triste experiencia que ha tocado vivir también ha de servir para hacer lectura detallada y, tras un análisis pormenorizado, poder plantear la explotación futura de esta herramienta por el gran potencial que ofrece.

Actualmente existen diversas aplicaciones y programas que permiten la realización de vídeos de forma sencilla, simple y eficaz. Tal y como muestran las tendencias de los elaboradores de contenidos, cada vez es más fácil la utilización de aplicaciones, programas y software donde el desconocimiento de ciertos conceptos está suplido por el propio diseño de la herramienta que se utiliza. Por ello, en la mayor parte de los casos no será necesario disponer de grandes conocimientos de edición de vídeo para poder realizar uno de tipo educativo. Lo intuitivo en el manejo y cierta estandarización en el proceso tendrán como consecuencia que el manejo será relativamente sencillo. Aunque es necesaria una mínima formación para la utilización de los programas de edición, tras una visualización o formación de unas horas de videotutoriales se podrán empezar a utilizar las funciones básicas obteniendo resultados muy interesantes y con mínimo nivel de calidad, que es lo que interesa.

Por lo tanto, el abanico que se abre de las diferentes aplicaciones y programas de edición para la realización de estos vídeos es amplio. Se intentará, no obstante, centrarse en una serie de software seleccionado, a día de hoy, que es de manejo sencillo y potente al mismo tiempo. Se busca el mejor equilibrio entre esos dos conceptos para ser capaces de, técnicamente, lograr vídeos educativos de calidad, a la vez que atractivos, agradables y fáciles de ver.

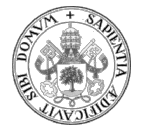

No se debe olvidar que, si bien de un lado, con las aportaciones anteriormente comentadas, se supone que quedará cubierto la componente técnica, por otro lado se debe trabajar toda la parte de lo que es el contenido del vídeo para lograr, principalmente, captar la atención del espectador y hacer que el mensaje que se quiere transmitir, realmente cumpla el objetivo final: que el alumno aprenda.

Evidentemente, en la elaboración de un vídeo educativo, tanta importancia tiene el "continente" como el "contenido". De poco sirve tratar de transmitir unos contenidos de alta calidad si el vídeo que se elabora para ello no se visualiza correctamente por fallos en la imagen, el sonido, malos enfoques, débil iluminación, movimientos de cámara no deseados. Igual sucede si, ante una producción de vídeo maravillosa, el contenido deja mucho que desear por no estar al nivel adecuado o esperado para su público. En cualquiera de los dos casos se estaría abocado al fracaso haciendo que el alumno se desconecte en la visualización y, finalmente, no se logre el objetivo del aprendizaje.

## AUMENTO DEL USO DE VIDEOTUTORIALES

De todos es sabido que cada generación tiene una serie de rasgos que la identifican a lo largo del tiempo y que, en la etapa educativa, queda también marcada por ciertas características.

En el ámbito educativo hay un importante hito que es la utilización de internet con objetivos asociados al aprendizaje. Si bien, cuando no existía internet, la ampliación de conocimientos pasaba por la visita a las bibliotecas para consultar libros, enciclopedias, manuales… que eran donde se podría lograr dicha ampliación, con la llegada de internet la información queda mucho más accesible en cantidad y en facilidad. Bien es cierto, que este acceso a internet no lleva el filtro necesario que garantice la calidad de lo consultado como sí ocurría con los documentos en papel de antaño, donde,

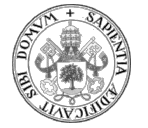

normalmente todo lo incluido en dichas fuentes en papel solía tener una cuidadosa elaboración.

Ya no se suele indagar en enciclopedias de papel. Está la Wikipedia y similares para alcanzar muchísima más cantidad de información y de un modo mucho más cómodo. Los alumnos de hoy han perdido la destreza de manejar el alfabeto para la búsqueda de conceptos. La han sustituido en la utilización de palabras clave para localizar los conceptos en internet.

Sigue habiendo hábitos diferentes en las nuevas generaciones. Si bien anteriormente se procuraba llegar a ciertos programas divulgativos, científicos… vía emisiones de televisión, vídeos en formatos VHS… actualmente las generaciones prefieren la consulta directa en internet, especialmente en los contenidos de vídeo porque se accede rápidamente a lo que se desea. Se deja notar el dicho de que si una imagen vale más que mil palabras, una secuencia continua de imágenes, es decir, un vídeo, tendrá todavía más valor. Aumenta por tanto el consumo en plataformas como Youtube, Facebook, Instagram, Twitch, Tik Tok…

Por otro lado, se aprecia otra característica más, y es que, frente a las carteleras que antaño proponían las cadenas de televisión y que obligaban al usuario a estar sometido a dicho horario, con internet el usuario es capaz de crearse un horario a su gusto según él desee y según su disponibilidad. No deja de ser un consumo casi "a la carta".

Todo esto ha ido propiciando el desarrollo de las plataformas de vídeo de las que, actualmente, y esto ha de remarcarse que en el momento de escribir estas palabras es así pero en un futuro podrá haber evolucionado, la dominante es la plataforma Youtube.

Esta plataforma se personaliza con una simple cuenta gratuita de lo que, inicialmente, era solo una cuenta de correo de Gmail de modo que cada usuario puede tener su "parcela" de Youtube a coste cero.

La plataforma está preparada para que la experiencia se personalice al máximo posible ya que, detrás de eso, está el negocio de la publicidad dirigida. De este modo, el

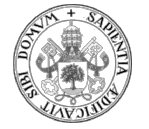

algoritmo de Youtube logra que se ofrezcan a dicho usuario todos aquellos vídeos o temas que puedan ser de máximo interés para él. Pero no acaba ahí la cosa. La plataforma no sólo busca que el usuario sea un consumidor. También le interesa que dicho usuario alimente con contenidos y para ello implanta una forma sencilla de cómo hacerlo.

Una de las opciones que incluye Youtube actualmente es la de *crear*. Tiene especial relevancia porque se facilita que cualquier usuario pueda presentar al mundo su obra, su vídeo, su creación… con además diferentes posibilidades de configuración como temporizaciones, visualizaciones privadas, públicas o abiertas… Toda esta facilidad de creación de contenidos hace que cada vez más los chicos deseen publicar. En definitiva, lo que se está potenciando es un uso mucho más masivo de internet a través de una mayor explotación del concepto del vídeo.

Todas estas evoluciones en el funcionamiento de las plataformas de vídeo junto con la enorme variedad de vídeos disponibles en ellas hacían que el consumo de contenidos audiovisuales se estuviera incrementando antes de que llegara la pandemia. Con el confinamiento y la obligatoriedad de tener que permanecer en las casas la explosión en la utilización de este tipo de plataformas para diferentes usos fue espectacular.

Dentro de toda esta gran oferta audiovisual donde según Pineda et al. (2021) se pueden encontrar contenidos de tipo funcional, emocional y educativo, con el presente proyecto se pretende centrarse en los vídeos de carácter educativo. Se puede hablar del concepto de apoyo a los contenidos que ha explicado el profesor porque es muy posible que los discentes busquen explicaciones alternativas a las del docente para comprender mejor un concepto concreto.

Es fácil encontrar, sobre todo para niveles más básicos, multitud de vídeos que explican casi cualquier concepto. También es importante reseñar que no todo lo que se localice será de calidad y rigurosamente cierto. Por lo tanto, es muy conveniente filtrar la información que se encuentra. Por la metodología que suelen seguir los alumnos, esta tarea de filtrado se va a hacer casi de forma automática porque las visualizaciones no se

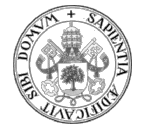

suelen limitar a un único vídeo. Se suele buscar una segunda, o incluso, una tercera opción. Por simple comparación el alumno enseguida va a distinguir cuál es el vídeo y el autor qué mejor le transmite los contenidos y con quién aprende más fácilmente. Será muy difícil que un alumno asuma como ideal un vídeo que sea contrario a lo que el profesor le ha explicado en clase. Aunque llegar a discernir un vídeo con contenido erróneo o insuficiente también supone un aprendizaje importante, es fundamental que se sepa acudir a las fuentes, que ya de inicio, garanticen la calidad de sus contenidos. Normalmente, estas fuentes de calidad deberán ser propuestas por los docentes e incidirán en canales ya conocidos con prestigio reconocido o en sus propias creaciones.

Otra situación que se da y que, de hecho, la pandemia la acrecentó hasta límites no conocidos anteriormente, es la de la enseñanza a distancia. En este caso el profesor sí que ha de facilitar unos vídeos adecuados realizando él un filtrado exhaustivo. Son los que se pueden denominar vídeos pauta. Cabe reseñar que la tarea de localizar este tipo de vídeos pauta no es nada fácil ya que conlleva una amplia dedicación en tiempo a los profesores para encontrar los contenidos más adecuados en vídeos que realmente resulten atractivos a sus alumnos.

Como ejemplo de ello y aludiendo a las materias de matemáticas, física y química se puede mencionar el canal de Unicoos (unicoos, 2021, 0m0s), de David Calle, donde en vídeos, relativamente cortos, el profesor explica sobre pizarra conceptos con los que abarca diferentes niveles educativos, en concreto secundaria y bachillerato. Cada grabación se ciñe a un concepto muy concreto con grabaciones que duran lo mínimo posible. Es muy curioso observar el éxito de dicho canal y reparar que realmente es una grabación de lo que sería una clase magistral. Los primeros vídeos, cuando se inició el canal, prácticamente no tenían edición pero, por cómo se explican los conceptos, son muy seguidos por los alumnos. También es reseñable que con el tiempo los nuevos vídeos comienzan a aumentar considerablemente el nivel de edición, tal y como es esperable. En la actualidad cuentan con edición profesional.

Si bien este tipo de visualizaciones ya se estaba incrementando antes de la pandemia, la llegada del confinamiento y la imposibilidad de conseguir las explicaciones de los

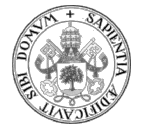

profesores con la calidad de la clase presencial provocó el estallido de consultas a canales de tipo educativo de una manera desmesurada.

Con el confinamiento muchos padres o tutores no podían atender en casa a sus hijos proporcionándoles las explicaciones de los contenidos que tendrían que haberse impartido en los centros educativos. O bien porque, directamente, no tenían disponibilidad por sus agendas laborales, o bien, porque no contaban con los conocimientos y el tiempo necesarios para poder darles explicaciones a sus hijos, muchos optaron por promover la consulta en internet de todo aquel tipo de contenido que pudiera ayudar a la comprensión de los conocimientos en sus hijos o pupilos.

A una tendencia ya en alza en la visualización de vídeos educativos, la llegada de la pandemia provocó que dicha visualización aumentara de modo considerable. Tal y como se comenta en el artículo sobre el empleo de videotutoriales en la era post Covid19 (Hernández-Ramos et al., 2021).

Como se ha dicho anteriormente, en la actualidad la plataforma predominante para la visualización de vídeos es Youtube. Sin embargo, la versión gratuita está cada vez más plagada de publicidad con un matiz bastante desagradable para el usuario que consiste en la interrupción del vídeo para insertar dicha publicidad. Si bien en algunos tipos de vídeo esto puede llegar a ser asumible, en otros casos es un verdadero incordio para el usuario que se produzcan estas interrupciones. Si se desean eliminar hay que "pasar por caja" o utilizar ciertos programas que eliminan dichos anuncios pero que también bloquean la visualización de ciertos vídeos muy ansiados por los adolescentes. Por este motivo, empieza a darse cierta tendencia a abandonar dicha plataforma para utilizar otras, como, por ejemplo, Twitch en el que se propone un formato de emisión en directo con prácticamente nada de edición.

Aunque Twitch.tv está teniendo cada vez más seguidores, hasta el momento no está ofreciendo un elenco importante de vídeos educativos. Es posible que solo haya que dar tiempo al tiempo, porque por medios técnicos, la opción está totalmente disponible y podría ser explotada en cualquier momento. Sin embargo, hay que reseñar que la opción

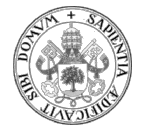

de generar un vídeo educativo utilizando un directo y sin posibilidad de edición hace que la calidad de la explicación, visualización y, por ende, el aprendizaje se pueda ver resentido. Al mismo tiempo habría que garantizar la calidad de la explicación ya que en muchos casos no va a venir de un docente al que se le supone el conocimiento de los múltiples criterios de aprendizaje.

La plataforma Twitch dispone de un buscador y es posible un filtrado por categorías pero, de momento, no ofrece vídeos educativos interesantes.

Como se puede ver en el artículo sobre "El empleo de videotutoriales en la era post COVID19: valoración e influencia en la identidad docente del futuro profesional" de Hernández-Ramos et al. (2021) la opinión de los alumnos es muy favorable al uso de este tipo de videotutoriales. Es interesante indagar en él porque también hay conclusiones muy interesantes y curiosas sobre la posible utilización futura de videotutoriales como docentes.

En el artículo se observa que:

- Incide sobre estudiantes universitarios para la explicación de los contenidos de estadística dentro de la asignatura de Metodología de Investigación Educativa.
- El objetivo del artículo es saber cómo valoran los estudiantes universitarios de Grado en Ciencias de la Educación la utilización de los videotutoriales en acciones formativas no presenciales y descubrir que intencionalidad se genera en ellos para utilizar este tipo de recurso cuando sean docentes en el futuro.
- Las preguntas que se realizan son las siguientes:

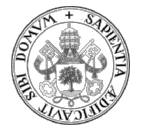

-

Especialidad de Tecnología e Informática TFM 2020-2021: Elaboración de vídeos didácticos

| Escala                                  | Enunciado ítem                                                                                                    |
|-----------------------------------------|----------------------------------------------------------------------------------------------------|
| Items criterio                          | Si volviera a cursar la asignatura, me gustaría que se mantuviera el<br>empleo de videotutorial aunque fuera de forma presencial |
|                                         | En el futuro emplearé videotutoriales en mi labor profesional                                                                    |
| Escala<br>valoración<br>videotutoriales | 1 El empleo de videotutoriales desarrollar mi pensamiento crítico<br>alrededor de los contenidos de la materia                   |
|                                         | 2 El empleo de videotutoriales me ha ayudado en la elaboración de<br>síntesis personales sobre los contenidos                    |
|                                         | 3 El empleo de videotutoriales me ha permitido generalizar los<br>contenidos teóricos a situaciones reales                       |
|                                         | 4 El empleo de videotutoriales me ha ayudado a resolver problemas<br>prácticos                                                   |
|                                         | 5 El empleo de videotutoriales me ha facilitado el análisis y la<br>reflexión sobre los contenidos estudiados                    |
|                                         | 6 El empleo de videotutoriales ha facilitado la memorización de los<br>contenidos de la asignatura.                              |
|                                         | 7 El empleo de videotutoriales me ha permitido emitir valoraciones<br>personales sobre los temas tratados                        |
|                                         | 8 El empleo de videotutoriales ha permitido autoevaluar mi<br>aprendizaje en la asignatura                                       |
|                                         | 9 El empleo de videotutoriales me ha facilitado la organización del<br>estudio                                                   |

- Las conclusiones están en línea con lo que ya se viene comentando a lo largo del proyecto:
	- o Problemática con los recursos tecnológicos por parte de los profesores y de los alumnos con dificultades para acceder a internet y para manejar las tecnologías por falta de conocimiento sobre ellas.
	- o Valoraciones sobre el empleo de videotutoriales durante el confinamiento donde se ve claramente la oportunidad que ofrece el formato vídeo y su explotación a través de las diferentes vías de

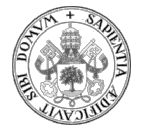

transmisión de contenidos educativos. Dichas valoraciones son muy positivas por parte del alumnado.

- o Dificultades en la adaptación de las prácticas y trabajos en grupo en modalidad no presencial.
- o Desbordamiento de tareas tanto para alumnos como para profesores en la modalidad *on-line* ante el replanteo de contenidos, metodologías y recursos.
- o El artículo recomienda cierta cautela con las conclusiones debidas a algunas limitaciones que tienen que ver con la instrumentación y el muestreo aplicado.

# LA GAMIFICACIÓN

Gamificación y juegos serios son dos conceptos que, aunque se relacionan entre sí, son diferentes. A continuación se verá las características de cada uno de ellos.

Los orígenes de la gamificación se pueden remontar a varios siglos atrás, pero es al principio del siglo XXI cuando realmente se produce la expansión del concepto y se empieza a aplicar en diferentes ámbitos, entre ellos, el educativo (T3chFest, 2018, 8m53s).

El conjunto de normas, retos y toma de decisiones que implica la dinámica de un juego provoca que el jugador pueda aprender de los errores suyos o los de otros para, finalmente, tener éxito. La interacción entre varios jugadores propicia el encuentro y la competición sana favoreciendo las sinergias en una actividad que, planteada bajo el prisma de juego puede resultar muy atractiva y que sin dicho planteamiento podría ser tediosa.

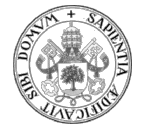

En los años 80 se comenzó a desarrollar y consolidar la industria del videojuego. Este producto, desde un punto de vista lúdico, dejó claro lo importante que era captar y fidelizar a los jugadores para que, "negocio por delante", los ingresos estuvieran más garantizados. Para ello se emplearon técnicas comerciales donde se daban obsequios, premios, se podían acumular ciertas ventajas en forma de puntos, medallas… (Vergara-Rodríguez & Gómez-Vallecillo, 2019).

Apareció una nueva filosofía de la estructura del juego, por la cual, no se pretende divertir, sino enseñar. Esta idea fue extendiéndose a todo tipo de entorno sin que el educativo quedase "fuera de juego".

En ciertos centros educativos, con afán de superación, empiezan a verse ya nuevos conceptos en sus metodologías donde estas evolucionan para intentar lograr mayor eficacia en el aprendizaje: Se empieza a hablar del "aprendizaje basado en el juego". Malone, con su estudio de la motivación de los juegos en red, Gee con la adaptabilidad de los videojuegos al aula y Sawyer y Smith con su taxonomía de los juegos serios donde no se buscaba la pura diversión, podríamos considerarlos como los primeros precursores de la gamificación y la utilización de los juegos serios en el ámbito educativo.

En 2003 Nick Pelling, experto en diseño y programación empresarial, utiliza el término gamificación para aludir a la transformación en juego de temas cotidianos, productos o elementos sociales o educativos.

En 2010 entran en escena los diseñadores de videojuegos Cunningham y Zichermann evolucionando la definición del concepto de gamificación. El principal aporte es la consideración de que también la experiencia lúdica tiene gran importancia a la hora de poner en marcha una experiencia gamificada. Es necesario que en la resolución de problemas que plantea la experiencia se utilice el pensamiento lúdico para fomentar la participación. Finalmente, se configura otra evolución en la definición de gamificación como el "uso de elementos de diseño de juegos en contextos no lúdicos" apoyada por los autores Khaled, Deterding, Nacke y Dixon.

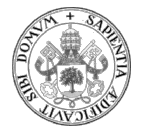

De este modo, en los últimos cuarenta años se ha ido fraguando el concepto de "gamificación". Para aplicar esta evolución metodológica, se usan las mecánicas de juego en entornos reales en los que no se pretende que exista una componente lúdica (T3chFest, 2018, 4m25s). Este matiz es muy importante porque es una de las características de dicha definición de "gamificación". Con ello se pretenden potenciar los valores positivos que aportan los juegos, en especial, el esfuerzo y la concentración. Por lo tanto, aunque se empleen los elementos e incluso las reglas o principio de un juego, no se está jugando, se está aprendiendo.

Con la gamificación se cambian varias ideas "educativas":

- La "materia", de repente, se ha convertido en una interesante y atractiva "historia".
- Los "temas" evolucionan a los diferentes "niveles" que se proponen en el juego.
- Los "objetivos" se pasarán a llamar "retos" que los alumnos han de lograr.
- Los "alumnos" transforman ese rol por el de "jugadores".
- Las "calificaciones" o "notas" pasan a ser "puntos" o "insignias" que los jugadores han de lograr.

En el diseño del juego se ha de tener muy claro cuál es el objetivo que se pretende, ya que ambos conceptos, diseño y objetivo, están muy correlacionados.

Es esencial que se diseñe toda una narrativa del juego. La historia que se cuenta a los alumnos ha de atraparlos, ensimismarlos y, a lo largo de todo su desarrollo, ha de permitir seguir el hilo de un modo coherente. Una buena narrativa debe procurar dar una estructura consistente y un alto componente estético que resulte atractivo a los alumnos o jugadores.

Se comienza, por lo tanto, a hablar de la metodología del "Aprendizaje basado en juegos".

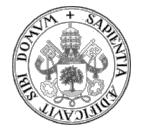

#### MECÁNICAS DEL JUEGO

A lo largo del juego, su mecánica debe hacer que el progreso de la propia acción provoque que el alumno se implique. Es conveniente tener en cuenta los siguientes puntos:

- La misión o reto: El alumno ha de lograr alcanzar, resolver o superar las misiones o retos que se le planteen. Es importante señalar que esto lo puede hacer tanto de modo individual como en equipo, fomentando de este modo el aprendizaje social.
- El desafío: Con ellos se plantea la competición entre los jugadores ya que, normalmente, al mejor es a quien se le van a asignar los puntos, premios o recompensas.
- Ranking o clasificación: Se elabora el listado de los jugadores de mejor a peor. Esto va a incitar a los alumnos a intentar superarse. También nos encontramos una "cara b" que consiste en el riesgo de desmotivación si hay grandes diferencias entre los primeros y los últimos. Para minimizar este efecto no deseado, se pueden, por ejemplo, activar reglas del tipo que, en ciertas pruebas el ganador cede sus puntos al último de la clasificación. De este modo se pueden suavizar las diferencias alejando la desmotivación y generando vínculos emocionales entre primeros y últimos, en los primeros por el hecho de haber ayudado y en los últimos por el hecho de haber recibido un empujón que acorta diferencias.
- Regalos: Aquí se englobarían los bienes que pudieran recibir, gratuitamente, el ganador o ganadores cuando se consigue un objetivo.
- Premios: Son los que se entregan con el matiz de "colección", dependiendo del diseño del juego, según se van consiguiendo diferentes objetivos.
- Escalado de niveles: Consiste en la definición de los diferentes niveles que establece el juego y que el alumno tiene que ir superando para alcanzar el siguiente.

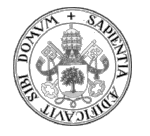

- Acumulación de puntos: Es la valoración cuantitativa de determinadas acciones que el juego propone realizar y que, generalmente, son acumulativos.

#### DINÁMICAS DEL JUEGO

Versan sobre la motivación del propio alumno para que juegue y desee continuar con la actividad para conseguir los objetivos. En este aspecto es conveniente mencionar cuatro conceptos:

- Recompensa: Es la obtención de un beneficio merecido.
- Estatus: Con ello el alumno se establece en un nivel jerárquico social que es reconocido y valorado.
- Logro: Incide en la propia superación o satisfacción personal por alcanzarlos.
- Competición: El simple afán de intentar ser mejor que los demás.

Cuando ponemos en marcha una experiencia de gamificación vamos a encontrar que los jugadores van a presentar ciertos matices o rasgos que son los que les van a definir en función de su motivación. Con la finalidad de retenerlos en la actividad podemos focalizarles hacia diferentes elementos de modo que logremos impactar en potenciar su motivación aún más.

Los distintos tipos de jugadores que podemos encontrar son:

- Killers:
	- o Son jugadores cuya motivación principal es conseguir la victoria. Desean ganar, competir, estar en lo más alto del ranking. Para ellos, ser segundos es perder. A este perfil de jugador se le retiene con las clasificaciones, las categorías… hay que tener preparado el listado con la clasificación general.

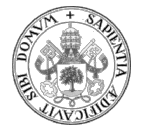

- Triunfadores:
	- o Son jugadores con un perfil competidor pero menos acusado que los killers. Además de la obtención de logros van buscando principalmente un status, obtener diferentes logros y, se les retiene fundamentalmente por eso, por los logros que pueden ir consiguiendo. Se deberá dejar constancia de los logros que van alcanzando los jugadores.

#### Socializadores:

- o Quedan definidos por la capacidad de interactuar con los demás. Para ellos lo importante es generar una red de contactos, amistades… con los que poder comentar, compartir, debatir… Para retenerlos es necesario trabajar las listas de amigos, los chats, los grupos…
- Exploradores:
	- o Este perfil de jugador se caracteriza por su afán de exploración y descubrimiento de lo que es desconocido. Están deseando entrar a fondo en los temas y desgranarlos al máximo. Para retenerlos hay que trabajar la consecución de logros complejos.

Finalmente, es necesario comentar un aspecto que revierte gran importancia: La creación de emblemas, insignias o badges: El desarrollo del juego implica el diseño y creación de estos elementos para representar visualmente el logro de alguna actividad. También pueden indicar la consecución de un determinado nivel de puntos. Existen páginas web para el diseño de este tipo de elementos, como, por ejemplo, "Big Huge Labs". Es una tarea ardua y aplicaciones de este tipo pueden facilitar dicho trabajo.

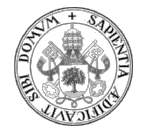

#### VENTAJAS DE LA GAMIFICACIÓN

Ante las diferentes experiencias de gamificación que se están llevando a la práctica ya se están obteniendo resultados positivos y se puede concluir que las principales ventajas son las siguientes:

- Incremento importante en la motivación por el aprendizaje.
- La gamificación permite diseñar varios niveles de dificultad a lo largo del aprendizaje. De este modo, en función del avance del alumno se puede ir aumentando la complejidad.
- La dinámica de juego lleva inherente una mayor atención y concentración, lo cual, va a favorecer el objetivo de aprender.
- Si el juego es entre varios alumnos, que normalmente es lo habitual, va a haber una estimulación de las relaciones sociales. Se va a potenciar la comunicación, el trabajo en equipo, la asunción de roles y la adhesión con el equipo al que se pertenezca.
- Otra consideración importante, en el caso de utilización de videojuegos, es el acercamiento a las nuevas tecnologías. La evolución de muchos videojuegos empleando técnicas cada vez más avanzadas, como por ejemplo, la realidad aumentada ofrece un amplísimo abanico de diferentes opciones y posibilidades muy prometedoras. Este punto podría merecer un tratamiento aparte porque esta técnica hace que la inmersión en el juego sea muy alta y con una gran estimulación sensorial. Si el videojuego está bien diseñado va a tener un alto impacto en el aprendizaje. Es muy probable que en el futuro sea una de las técnicas que más desarrollo pueda alcanzar dentro de los vídeos educativos. Lógicamente, este desarrollo no está limitado exclusivamente al ámbito educativo. Es aplicable en todo tipo de ámbitos y, de hecho, ya se está haciendo.
- Otra importante ventaja que ofrece la utilización de juegos educativos es la incidencia directa en la mejora del uso de la lógica y en el pensamiento y estrategias de resolución de problemas. De hecho, gracias a esta ventaja muchos

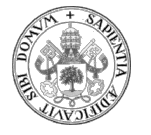

de estos juegos se extienden al ámbito empresarial por adaptarse muy bien en la formación de sus trabajadores.

# LOS JUEGOS SERIOS

Tal y como narra Belén Gómez en su charla existen ejemplos de actividades ubicadas en el pasado que son ejemplos claros de lo que hoy se denominaría juego serio (T3chFest, 2018, 4m25s):

- Año 1760. Corte de Jorge III de Inglaterra: Los hijos del rey jugaban con puzles para aprender geografía.
- Año 1770. Francia: Una matrona recorre el país durante 20 años con unos muñecos de trapo para enseñar a otras matronas mejores técnicas para evitar la muerte de los niños en los partos. Los resultados fueron espectaculares.
- Año 1940: La sección de propaganda del ejército nazi facilita a los niños un juego de mesa donde gana quien consigue expulsar a los judíos de la localidad. Evidentemente, este es el claro ejemplo de que los juegos serios también pueden pretender objetivos execrables y del potencial que estos encierran.

Con el avance del tiempo y la llegada de las nuevas tecnologías surge la explosión en el desarrollo de los juegos serios. Empiezan a utilizarse en multitud de ámbitos, tales como, el científico, sanitario, ingenieril, político, educativo, empresarial…

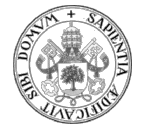

#### ¿QUÉ SON LOS JUEGOS SERIOS?

Los juegos serios son juegos cuya finalidad principal no es la diversión. Están pensados para ser utilizados con un objetivo educativo muy concreto y que, previamente, ha sido analizado, estudiado y planificado con gran detalle de modo que se busca lograr dicho objetivo educativo. Aunque el aspecto de la diversión no es su finalidad, debe haber cierta componente lúdica.

Como los define Belén Gómez, los juegos serios son juegos enteros, con principio y final, pensados y desarrollados para aprender algo (T3chFest, 2018, 4m50s).

Tal y como se vio anteriormente al hablar de gamificación, a los alumnos, generalmente, no les gusta estudiar. En cambio, sí que les gusta aprender. Por lo tanto, el juego serio va brindar este aprendizaje sin que, aparentemente, el jugador tenga que "estudiar".

Se podría decir que el concepto "juego" es una prueba física o mental sujeta a una serie de reglas y que tiene por finalidad divertir o recompensar al jugador. Si, además, se añade la componente tecnológica, de modo que se va a la modalidad digital que podríamos llamar videojuego, el "juego serio" se podría definir como una prueba mental sujeta a unas reglas concretas o específicas que van a permitir la comprensión de ciertos conceptos que son inherentes a dichas reglas. Jugar a un juego serio acatando sus normas llevará implícito el conocimiento de las mismas, que es lo que se pretende, porque en esas normas es donde radica el objetivo del aprendizaje.

En sus orígenes los juegos serios no disponían de ninguna componente electrónica, eran lo que se podrían considerar "juegos tradicionales". Con el avance de la tecnología, la llegada de la electrónica y el inicio de los videojuegos es donde los juegos serios comienzan a desarrollarse fuertemente. De hecho, aunque siguen existiendo la modalidad "tradicional", la mayor parte de los juegos serios son videojuegos. El tiempo, aliado con el avance de la tecnología, también ha traído otro importante avance: Además de que una persona pueda jugar sola, ahora es muy sencillo el poder compartir videojuego con más personas. De hecho existe la opción de elegir a los compañeros de

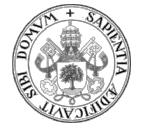

juego o incluirse en un videojuego a escala mundial para, nunca mejor dicho, jugar con todo el mundo.

El motivo por el que el desarrollo de los juegos serios en versión videojuego ha sido tan abrumador es sencillo: Los videojuegos son herramientas de estimulación con las que se favorece el aprendizaje, la autoestima y se potencian las habilidades digitales y la creatividad. La estimulación sensorial que provoca un videojuego suele hacer mucho más atractivo el aprendizaje. Al mismo tiempo, dicho aprendizaje puede ser potenciado fácilmente y con gran intensidad por el uso de toda una serie de elementos de feedback que, desde el videojuego, a base de sonidos e imágenes debidamente estudiadas provocan en el cerebro una estimulación positiva, incluso con segregación de dopamina, que incita a seguir jugando. Esto, difícilmente se podría conseguir en otro tipo de escenario.

#### ¿PARA QUÉ SIRVEN LOS JUEGOS SERIOS?

La finalidad de un juego serio es lograr un objetivo de aprendizaje. Para ello, el jugador tiene que lograr dicho fin a base de ir tomando decisiones. Estará bajo una dinámica de reto en un entorno donde tiene que conocer y respetar las reglas que rigen dicho juego.

Los juegos serios sirven para aprovechar el impacto cognitivo del concepto juego de modo que se puedan afianzar de forma más contundente los aprendizajes. Aunque no tengan por elemento principal la diversión sí que pueden ser divertidos o, al menos, contener una cierta componente lúdica que no los haga aburridos.

Tal y como explica Belén Gómez en su charla, el funcionamiento del cerebro ante un juego es totalmente diferente al que adopta en una situación de estudio clásico. En este caso se pueden mencionar cinco características específicas favorecedoras del aprendizaje (T3chFest, 2018, 9m52s):
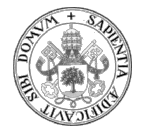

- Creación de patrones: El juego, a través de la repetición, permite la creación de patrones de un modo muy sencillo. Estos patrones van a permitir afianzar el aprendizaje.
- Cerebro anti-esfuerzo: Para aprender es conveniente estar relajado. El juego no requiere esfuerzo lo que favorece el llegar a ese estado de relajación.
- Cerebro anti-dolor: Ante el dolor el cerebro activa la corteza insular o ínsula. Cuando algo no apetece hacer, por ejemplo el estudiar, esto es interpretada como dolor y ello provoca el impulso tan bajo o inexistente para ponerse a estudiar, es decir, surge la procrastinación. En cambio, ante un juego dicho bloqueo no funciona porque, mientras que estudiar no suele apetecer, jugar sí.
- Modo enfocado frente a modo difuso: El modo enfocado se identifica con el de creación de patrones donde el cerebro está funcionando tipo autómata con repetición de ciclos continua. Sin embargo, en los momentos en los que es necesaria la creatividad para resolver un problema el modo enfocado no sirve. Hay que salir de él, entrar en el estado de incubación de ideas y así, poder dar con la solución al problema. El juego favorece el estar en modo difuso en lugar del enfocado.
- Segregación de sustancias: En los juegos se potencian los estímulos. En los videojuegos se acentúan tanto los sonoros como visuales para premiar la consecución de hitos. El cerebro "agradece" con la segregación de ciertas sustancias, dopamina, por ejemplo, y ello provoca el querer seguir jugando.

Finalmente, la unión de todos estos factores redunda en el concepto de motivación. Los juegos motivan y por ello poseen ese gran potencial para el aprendizaje.

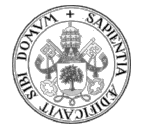

# EL VIDEOJUEGO COMO JUEGO SERIO

De lo comentado anteriormente se puede extraer la conclusión de que no todos los juegos serios son videojuegos, pues existen los juegos serios tradicionales, pero sí que la mayor parte de ellos se apoyan en la tecnología del vídeo para su desarrollo.

En los videojuegos es fundamental explicar cómo se manejan. Es necesario dar instrucciones concretas de cómo jugar y de cuáles son las normas. Si esto no se hiciera es muy posible que dicho videojuego estuviera abocado al fracaso. De hecho, suele ser muy habitual el necesitar un tiempo de acomodación a dichas normas, reglas, controles… hasta que se va ganando cierta destreza que permite un mejor desarrollo. Es curioso observar como varios videojuegos serios, en especial los de simulación, ofrecen la opción de "entrenamiento" para ganar un mínimo de experiencia en el manejo de sus comandos de control.

En el caso de elaborar un videojuego serio esto se ha de tener muy en cuenta porque conllevará, posiblemente, la elaboración de un tutorial. Si este se desea que esté en formato de vídeo, que sería altamente razonable para un videojuego, se estaría hablando de la elaboración de un videotutorial.

Si, además, se está preparando un videojuego serio para el entorno educativo donde va a haber un objetivo claro de aprendizaje, dichos conceptos teóricos de aprendizaje deberán ser explicados también en el videotutorial de modo que el alumno sea plenamente consciente de qué es lo que se pretende que aprenda.

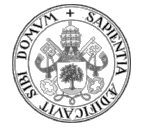

# BLOQUE 4: TUTORIAL PARA LA ELABORACIÓN DE VIDEOS DIDÁCTICOS

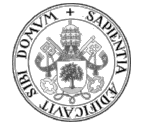

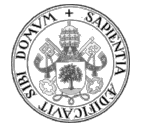

# 4. TUTORIAL PARA LA ELABORACIÓN DE VÍDEOS DIDÁCTICOS

Es muy conocido el dicho de que "una imagen vale más que mil palabras" con lo que se expresa el potencial extraordinario que puede ofrecer una buena imagen ante la explicación con palabras de la escena. Esto sería aplicable también al aprendizaje porque, en bastantes ocasiones, no es fácil describir con palabras ciertos conceptos que, bien por abstractos, o bien por ocultos, quedan a merced de la imaginación de discente. Es en estos casos cuando la posibilidad de ofrecer una imagen puede esclarecer lo que con palabras no tenía garantías de ser comprendido correctamente. Si se tiene en cuenta que un vídeo no es más que la secuenciación de varias fotografías, llamados fotogramas, al que además se le puede acompañar de audio, el potencial explicativo de un vídeo de calidad es aún mucho mayor que el de una muda fotografía. Téngase en cuenta que la imagen podrá ser comentada con narración adicional lo que podrá facilitar su comprensión.

Es muy importante reseñar que se está hablando de grabaciones de calidad donde tanto lo que se cuenta como la forma de contarlo cumple con unos mínimos requisitos que favorecen su visualización. Igualmente de importante es dejar claro que la calidad del audio es tan importante como la calidad del vídeo.

Cuando se vaya a elaborar un vídeo didáctico se deberá procurar que sea un vídeo ágil y ameno. La finalidad es contribuir a que el alumno preste el máximo de atención cuando lo vea. Lo ideal sería que ni siquiera fuera consciente de que el vídeo le está captando provocando en él un seguimiento fácil y muy atrayente. No se debe permitir que en el proceso de visualización el espectador se desconecte de la explicación o que se pierda porque el vídeo no esté bien realizado.

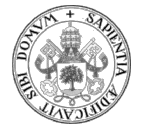

Por ese motivo, se van a describir cuáles pueden ser las técnicas que más pueden ayudar a conseguir este objetivo y qué tipo de herramientas se pueden tener al alcance. Partimos de la base que las herramientas que se van a proponer, actualmente, son gratuitas. Por lo tanto se puede acceder a ellas con descargas desde internet y sin ningún tipo de coste ya que, o bien son de código abierto, o bien son ofrecidas como versiones sin ningún tipo de gasto frente a otras versiones más o menos completas pero que sí tienen coste. Al hacer la búsqueda de estas herramientas, afortunadamente, se pueden encontrar sorpresas agradables, tales como, que la versión gratuita de algunos editores de vídeo es tan completa que es más que suficiente para la tarea que se quiere desarrollar.

# TÉCNICAS PARA ELABORAR UN VÍDEO EDUCATIVO

Aunque muchos contenidos audiovisuales que se puedan ver en televisión puedan parecer espontáneos, sin preparación y totalmente improvisados, en la realidad no es así. Pocos son los profesionales con la capacidad de llevar a cabo una emisión con esas características y muy pocos los productores que se arriesgan a un fiasco que pueda poner en riesgo su inversión. La norma general es la preparación y ensayo del contenido para disponer de un eje vertebrador que marque las pautas a seguir.

Por lo tanto, para grabar un vídeo didáctico, la técnica de su elaboración, en general, debe seguir una determinada estructura para intentar garantizar el éxito de la grabación. Por supuesto, que podría haber vídeos didácticos espontáneos pero su calidad, y por lo tanto, su éxito en la visualización estarían seriamente comprometidos.

Existe, entonces, un proceso general que es conveniente seguir para obtener un producto con unos mínimos de garantía de éxito. Los pasos serían los siguientes:

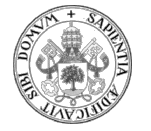

# DEFINICIÓN DEL TEMA QUE SE VA A TRATAR

Evidentemente, en un primer momento, es totalmente necesario definir cuál es el tema que se quiere tratar en el vídeo didáctico. De hecho, ello va a condicionar la técnica a aplicar en el proceso de elaboración ya que, como se verá a continuación, determinados estilos de grabación y edición pueden ser más apropiados que otros para conseguir el objetivo final de transmitir los conocimientos.

Así pues, existen múltiples posibilidades cuando se hace una grabación de vídeo didáctico. Se ha de procurar siempre que se garantice la calidad de audio, ya que ello va a permitir una perfecta escucha de los mensajes que se transmiten. Del mismo modo se ha de garantizar calidad de vídeo, donde lo que haya que visualizar en las imágenes deberá tener los niveles adecuados de luz, contraste, colorido, enfoque, estabilidad… para que dicha visualización sea realmente eficaz. Al final, podrán surgir las dudas de si en la grabación deberá aparecer la persona de habla, si deberá estar a pantalla completa o en una esquina, si quizás sólo sería necesario escuchar su voz, si la cámara deberá estar fija o si debería moverse, si se habría que capturar lo que aparece en una pantalla… Es decir, la gran cantidad de dudas que pueden surgir una vez que el autor se pone manos a la obra plantean cierta inseguridad sobre el producto final. Por ello, a continuación, se van a comentar estos conceptos para intentar esclarecerlos lo máximo posible.

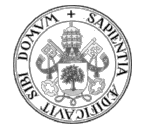

# SELECCIÓN DEL TIPO DE VÍDEO MÁS ADECUADO

Según lo comentado anteriormente, en función del tema que se haya decidido explicar, se podrá optar entre diferentes estilos. Conocerlos ayudará a decidir cuál sería el más adecuado.

Estos son distintos tipos de vídeo más utilizados:

# Screencast

Consiste en la grabación de una pantalla de ordenador pudiendo contener audio narrativo. Es una captura constante de una pantalla. Por lo tanto, en este tipo de grabación lo que el alumno puede ver es una reproducción de la pantalla de quién está realizando el vídeo. Sería un proceso similar a si el profesor compartiese pantalla con el alumno utilizando las diferentes aplicaciones que actualmente lo permiten.

En este tipo de vídeo se pueden distinguir dos modalidades: Cuando la grabación es en directo y la visualización de la misma es en tiempo real y cuando no lo es y lo que se visualiza es un vídeo ya grabado.

En este último caso se puede comentar la gran ventaja de que, por el hecho de ser un vídeo, se podrá pausar, retroceder y avanzar la visualización, cosa que no ocurriría en una emisión del tipo de una videollamada.

En ambos casos, a la imagen se le incorporaría el audio con la explicación correspondiente sobre lo que se está viendo. El efecto sería similar a si docente y alumnos estuviesen juntos.

Tiene la ventaja, frente incluso a la situación presencial, de que la visualización y el audio tienen la máxima accesibilidad ya que, por un lado, la visión del alumno es plena en cuanto a que no tiene obstáculos que le impidan ver su pantalla como sí podría ocurrir en un aula presencial con obstáculos como sus propios compañeros, pantallas de otros…

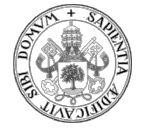

que podrían obstaculizar el ver bien la imagen. Por otro lado, lo mismo sucedería con el audio: Al disponer, generalmente, de audífonos, este va a ser de gran calidad y se evitarán las interferencias posibles de ruidos externos, compañeros que hablan…

En contrapartida, la realización de este tipo de vídeo educativo, exige que el docente tenga muy claro qué es lo que va a tratar, ha de ser ordenado y ha de ceñirse a un guion evitando olvidos y tener que realizar vueltas a atrás en su hilo narrativo para recuperar mensajes no comentados en su momento.

Técnicamente ha de asegurarse que la calidad de vídeo e imagen son suficientemente adecuadas a lo que se va a transmitir. En especial, se ha de asegurar que la resolución de imagen que se utiliza es suficientemente alta como para que se puedan visualizar correctamente todos aquellos detalles que sean necesarios. Por ejemplo, si aparecen cifras o textos de pequeño tamaño, estos deberán poder leerse perfectamente por el espectador. No deberían aparecer pixelaciones que impidieran dicha lectura. Para ello se recomienda que la imagen se procese con una calidad FullHD con una resolución de 1920 x 1080 puntos. Tanto el emisor como el receptor deberán cuidar estos detalles para que no haya problemas en el seguimiento de las explicaciones por parte de los alumnos. El emisor lo ha de hacer para asegurar que su grabación alcanza la resolución requerida y el receptor ha de ser capaz de saber modificar la resolución de su visualización para apreciar todos los detalles.

Otro factor fundamental que influye decisivamente en la calidad del vídeo es la tasa de bits, o bitrate. En función de la resolución que se elija hay que seleccionar el bitrate adecuado a dicha resolución. Para ello se sugiere una consulta en internet con una búsqueda tipo "bitrate recomendado" para la plataforma o programa que se quiera trabajar.

Esta técnica se utiliza de una manera bastante habitual para impartir conocimientos que tienen que ver directamente con contenidos vinculados a una explicación en pantalla porque resulta muy sencillo realizar la captura de la misma y retransmitirla.

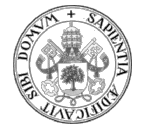

De este modo, otra ventaja muy importante y reseñable es que no es necesario usar videocámara para grabar, cosa que, por otro lado, no sería nada recomendable ya que haría que la calidad de imagen y audio se resintieran considerablemente ya que los ángulos de visualización se van a distorsionar y sería muy fácil y poco deseable la aparición de reflejos y desenfoques junto con un audio que perdería enormemente en calidad.

Para la realización de este tipo de grabación se necesita un software de captura de pantalla. Más adelante se propondrán diferentes alternativas para la realización de esta tarea. Se recomendarán los softwares de "Screencast O Matic" y "OBS".

### Videoclase

La videoclase es una técnica audiovisual que se caracteriza porque en el profesor está presente en la grabación e interactúa directamente en con el público. Sería el equivalente a una clase presencial trasladada a un entorno virtual. Con ella se pretende explicar un contenido concreto utilizando para ello la retransmisión en directo, lo que no impide que se pueda hacer una grabación de la misma para su posterior visualización en diferido. Sería algo parecido a una videollamada grupal.

Uno de los inconvenientes importantes de este tipo de vídeo educativo es que, al ser directo, no permite la edición y, por lo tanto, no se pueden aprovechar ciertos recursos técnicos para facilitar la explicación.

No obstante, el término de videoclase parece confuso. Por un lado se le identifica con el concepto de una videollamada múltiple, tal y como se ha comentado anteriormente y, donde existe la opción de interactuación en tiempo real de los alumnos. Por otro lado también se identifica con el concepto de videoclase a una grabación a la que los alumnos acceden para visualizar contenidos pero en la que no existe la posibilidad de

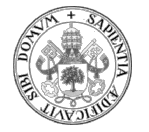

interactuación porque no está sucediendo en tiempo real. A esta última modalidad se la podría identificar más con el tipo "visual hands-on" que se verá más adelante.

La gran versatilidad que ofrece la creación de vídeos hace que sea muy fácil la mezcla de diferentes estilos, tipos de grabación… por lo que las clasificaciones de este tipo de conceptos son muy cambiantes.

Realmente, la actual tecnología y, en concreto, el programa OBS combinándolo con la emisión en directo de Youtube permite que, si se ha preparado la clase previamente por parte del docente, se pueda hacer una sesión didáctica que mezcle ambos conceptos: Se tendría la posibilidad de que se realice una emisión en directo y, al mismo tiempo, en plena emisión, se podrían proyectar vídeos, presentaciones con diapositivas, tablas de datos, documentos escritos, audios… a la vez que se permitiría la interactuación de los alumnos. Pero, atención, esta comunicación entre profesor y estudiantes, se aconseja que sea vía chat, principalmente, para evitar las interrupciones. Esto también estaría en función del grupo al que se dirija el docente. Para terminar de rematar, la clase quedará grabada con la interesante posibilidad de poder ser visualizada de nuevo cuando se quiera y del modo que se quiera en cuanto a los diferentes tipos de control que se pueden realizar sobre los vídeos.

Es necesario comentar que para lograr este objetivo con ciertas garantías de éxito sí que es necesario conocer más a fondo las opciones de OBS y cómo realizar emisiones en directo desde Youtube. Sería necesario y muy conveniente realizar pruebas o ensayos antes de lanzarse a una emisión al aire (La Última Pregunta, 2020b, 9m38s).

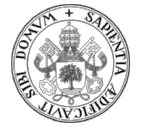

# Visual – hands on

Este es un tipo de videotutorial donde no es necesario hablar directamente en el vídeo. Lo que sí tienen que aparecer son las manos del profesor realizando las manipulaciones necesarias y mostrándolas a la cámara de tal forma que los alumnos puedan ver claramente qué es lo que está haciendo. En este tipo de videotutorial es necesario señalar los diferentes pasos que se van dando.

Estas grabaciones pueden resultar muy útiles cuando hay que explicar temas que son de fácil comprensión y por lo tanto no necesitan de una narración explicativa.

En este caso es muy conveniente realizar una edición con superposición de títulos aclaratorios que ayuden a fijar atención en ciertos aspectos de lo que se está visionando. La edición debe ser lo más ligera posible en cuanto a no recargar la imagen y no distraer la atención del alumno. El título deberá ser bien legible teniendo en cuenta el tamaño y tipo de letra, el color en función del contraste con el fondo que tuviera detrás y ha de durar el tiempo adecuado que sería el que se tarda en leer dos veces a velocidad normal.

La preparación de este tipo de vídeo también necesita de un guion que establezca el orden de las imágenes para dar coherencia a la explicación y para evitar que en la fase de grabación se pueda olvidar la realización de alguna toma importante.

Técnicamente va a ser necesario la utilización de un dispositivo grabador y, con alta probabilidad, sería muy recomendable el uso de un trípode que mantenga la cámara estable. Los inicios y finales de las tomas deberán ser editadas para recortar los gestos de encendido y apagado de las cámaras. Se deberá tener muy en cuenta que la iluminación sea la correcta para que la imagen sea nítida. Igualmente importante es la colocación de la cámara para evitar que la propia manipulación que se realice en la grabación impida la visualización de detalles importantes.

Una vez finalizadas las tomas, será necesario pasar a la fase de edición donde se podrá aprovechar para crear la portada, cortes de los extremos de las tomas, colocación de títulos si fuese necesario y cierres.

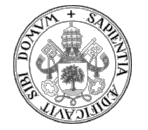

Para el audio será recomendable la utilización de un micrófono de solapa ya que por el coste que tiene y la estupenda relación calidad/precio el sonido mejorará ostensiblemente.

Aunque más adelante ya se indicarán varios tipos de software para realizar este tipo de grabaciones, el más recomendado, actualmente, sería el programa de edición "DaVinci Resolve".

# ELABORACIÓN DE UN GUION

Cuando se va a realizar un vídeo didáctico es muy importante tener la idea general de lo que se quiere transmitir. Aun así, esto no es suficiente. Se ha de tener en cuenta que, en bastantes casos, se podrá estar grabando un proceso en el que pudiera no ser posible retroceder para volver a grabar una parte o una escena o toma que se hubiese olvidado. Esta carencia podría hacer perder calidad e interés a la grabación y, en algunos casos, volver a tener la posibilidad de grabar puede implicar la pérdida de buena parte del trabajo realizado hasta ese momento.

Por este motivo, para realizar un video educativo es necesario confeccionar un guion que nos indique qué puntos, temas, acciones… vamos a tratar y donde podamos asignar una serie de acciones a tener en cuenta a lo largo del proceso de grabación. En definitiva, será necesario tener confeccionado el guion de los contenidos que se van a mostrar junto con apreciaciones, notas, recordatorios de ciertos puntos a tener en cuenta. Esto es muy importante porque permite tener perfectamente organizadas las ideas para transmitir de tal modo que en el vídeo se muestren siguiendo ese orden y evitando mezclas y confusiones de ideas y conceptos y, en especial, olvidos complejos de subsanar.

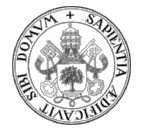

# ANTES DE EMPEZAR… ENSAYO

En el caso en el que vayamos a aparecer en la grabación se deberá cuidar el lenguaje que se vaya a usar, tanto verbal como no verbal. Se deberán tener controladas las palabras claves que se utilicen y que se quieran enfatizar. En cuanto al lenguaje corporal se deberán cuidar los gestos que se pueden hacer cuando se habla ante la cámara.

Es imprescindible, si no se tiene suficiente experiencia, realizar varios ensayos que permitan que el autor se sienta cómodo y satisfecho en la grabación. Transmitir una imagen serena, calmada, con una voz no temblorosa ni dubitativa va a ayudar a que la atención del espectador no se distraiga. En definitiva, la influencia de los gestos y del lenguaje corporal es muy importante, tanto para captar la atención como para evitar distracciones.

# PREPARACIÓN DE LA GRABACIÓN

Una vez que se tiene el guion elaborado y que se han realizado suficientes ensayos que garanticen una buena puesta en escena, si es que se va a salir en pantalla, se ha de proceder a preparar el equipo de grabación. Este equipo, fundamentalmente, ha de estar compuesto por la cámara, el micrófono y, muy aconsejable, un trípode.

Se van a contemplar dos bloques distintos: Uno de ellos se referirá al material necesario y el otro a la preparación de la grabación.

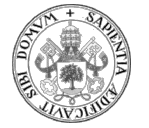

# Material técnico necesario para la grabación:

### La cámara

La cámara es fundamental, sea cual sea el tipo de grabación que se vaya a realizar excepto, en el caso de screencast donde estaría totalmente desaconsejada. Dependiendo de qué tipo de videotutorial queramos hacer y del nivel de calidad al que queramos llegar, la elección de la cámara puede tener mayor o menor importancia. Existen varios tipos de cámaras. La elección de un modelo u otro estará en función de la calidad que queramos otorgar a nuestra grabación. Hay que reseñar que los actuales smartphones suelen ofrecer una calidad más que suficiente para los videotutoriales que se pueden llevar a cabo con fines educativos (Villen, 2020, 0m0s).

Tipos de cámara: Es conveniente distinguir dos tipos de dispositivos. Por un lado, los smartphones y por otro, todos aquellos que en su concepción inicial fueron creados para la captación de imágenes: cámaras fotográficas y videocámaras. Dado que, a priori, no se cuenta con que los docentes sean profesionales de la imagen, se suponen que estos equipos son de ámbito doméstico:

- Cámaras fotográficas tipo "réflex" o "DLSR" y videocámaras domésticas:
	- o Si el dispositivo lo permite es aconsejable usar parámetros en modo manual con la finalidad de poder hacer adecuadamente los ajustes adecuados a la luz. Para ello sería recomendable conocer alguna noción básica sobre el tema.
	- o Enfoque: Es fundamental garantizar un buen enfoque para asegurar la calidad. Si lo que se está grabando está en movimiento puede haber riesgo de desenfoques. Hay equipos que son capaces de gestionar un autoenfoque. Si fuera así habría activar dicha función. Si no, sería necesario tener muy en cuenta el mantener las distancias con los objetos que van a ser grabados, incluido el propio locutor.

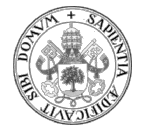

- Smartphone o móvil: Lo más importante y fundamental para la grabación con el móvil en saber que siempre debería estar en posición horizontal.
	- o Los parámetros del móvil deberán estar para asegurar un registro con la máxima calidad posible. Si es posible debería tenderse a lograr el FullHD (1920x1080).
	- o Dentro de las posibilidades del dispositivo se debería optar por parámetros en manual con la finalidad de controlar la iluminación.
- Tablet: Se daría el mismo tratamiento que al móvil incidiendo en la conveniencia de realizar la grabación en posición horizontal.
- Ordenador:
	- o Tanto en ordenadores portátiles como sobremesas o torres que dispongan de webcam se debe disponer de alguna aplicación que permita la grabación de la misma. Las más interesantes ya están comentadas en estos apartados: OBS, Screencast O Matic… por ejemplo. Con estas aplicaciones se podrá grabar uno mismo. Es importante intentar que la cámara que se utilice esté a la altura de los ojos del narrador para evitar planos poco atractivos y desfavorecedores en las grabaciones.

### El micrófono

Si el videotutorial que se va a grabar va a contener grabación de sonido con la propia voz se deberá cuidar al máximo la calidad del audio. Para ello es fundamental el asegurarse de:

- Que el micrófono ofrezca niveles aceptables en la captación de audio.
- Que el narrador se coloque a la distancia adecuada para un correcto registro de su voz.

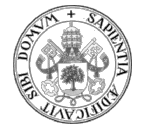

Que la grabación se escucha correctamente: El sonido ha de ser claro, con la velocidad adecuada, con una buena dicción y sin interferencias que pudieran despistar al oyente.

Aunque los smartphones también suelen ofrecer una calidad aceptable con sus micrófonos, dependiendo de la distancia la que se esté, el sonido se puede deteriorar ostensiblemente. Sí existe la posibilidad, por un precio realmente bajo, se puede adquirir un micrófono de solapa. La relación calidad/precio que suelen ofrecer estos micrófonos de solapa es muy buena por lo que son dispositivos altamente recomendables.

### El trípode

La grabación del videotutorial, además de un audio perfectamente inteligible, necesita que la imagen sea de visualización cómoda. Se tiene que procurar que la grabación no contenga elementos que inconscientemente puedan distraer la atención de los alumnos. Aunque hay técnicas cinematográficas que dan interés a las escenas a través de un movimiento de cámara (travelling), en un principio, esta no sería la tesitura en los niveles de exigencia de los que se habla aquí. Por ello, a priori, sería preferible una imagen más estable que no con la cámara en movimiento. Para ello se ha de contar con un gran aliado: el trípode. Además, la utilización de este elemento, permitirá tener las manos libres, lo cual va a facilitar la ejecución de otras tareas mientras se produce la grabación como podrían ser manipulaciones e, incluso, una mejor comunicación no verbal.

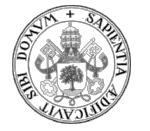

# Preparación de la grabación de vídeo

El siguiente paso para la elaboración del vídeo educativo, una vez realizados los pasos anteriores, es preparar dos aspectos fundamentales para la correcta calidad de nuestro trabajo. Es necesario trabajar el escenario y la iluminación.

### El escenario

Si es posible sería una idea muy interesante el generar o contar con un escenario acorde al tema que se va a explicar en el vídeo. Se debería evitar que el escenario contuviese elementos que pudieran distraer la atención del alumno. Por ello sería conveniente un escenario neutro, ordenado, limpio y sin elementos llamativos.

Si se quisiera entrar con más profundidad en la edición de vídeo se podría tener en cuenta la utilización de la tela verde, o más conocido por chroma key. Esto sin duda complica la tarea y sería necesario sopesar las ventajas que podría añadir.

El chroma key es una técnica de edición de vídeo por la que un color puede ser sustituido por una imagen o vídeo si se dispone del software adecuado para realizar el efecto. Normalmente, para hacerlo se suele usar el color verde, aunque también podría ser válido el azul. De este modo, cuando se realiza la grabación del vídeo, se preparan ciertos componentes de la escena con color verde para que, después, sean sustituidos por otra imagen durante el proceso de edición. El efecto final es que todo aquello que en la escena inicial era verde quedará transformado en una fotografía o vídeo que se va a usar para el efecto.

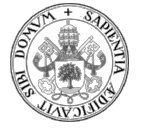

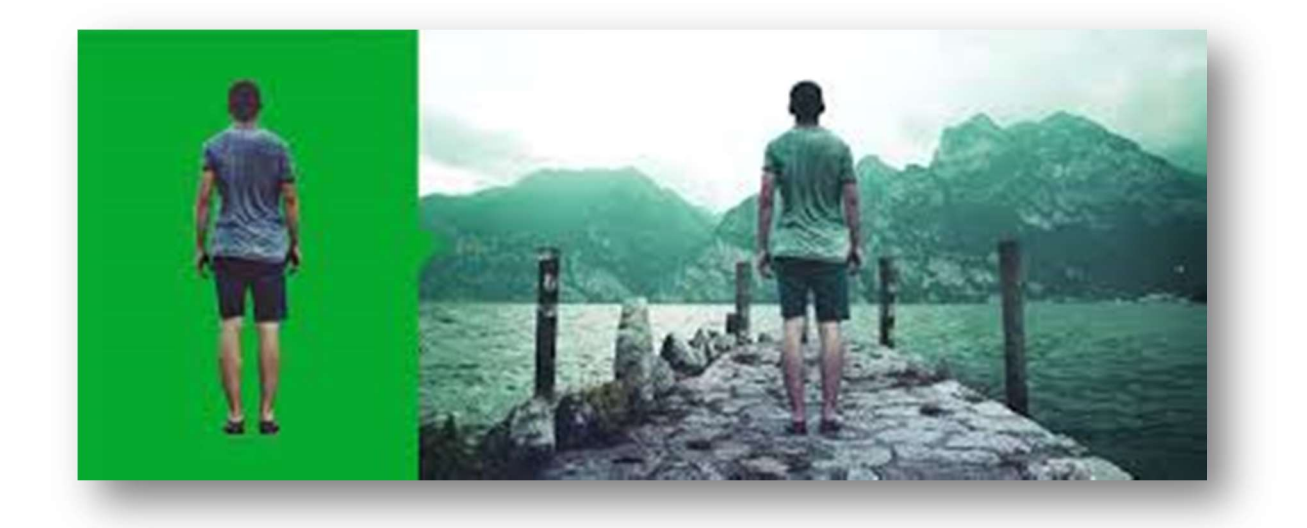

### Encuadre

A la hora de transmitir el mensaje del vídeo es muy importante tener un buen encuadre. La mayoría de las cámaras ofrece la posibilidad de visualizar en la pantalla una cuadrícula o regla que la divide en nueve zonas. Los puntos de intersección son los que llaman la atención del espectador. Por ello se ha de intentar colocar en esos puntos lo que queramos resaltar en la toma. Es la división más común y de fácil utilización, aunque, no es la única.

### La iluminación

Saber manejar el concepto de iluminación es algo que va a hacer que la grabación sea mucho más agradable visualmente y que inconscientemente provoque aceptación de la misma.

Si es posible, conviene aprovechar la luz natural. Se deben intentar evitar los contraluces, los cambios de iluminación que pudieran darse en un día con sol y nubes, reflejos, sombras…

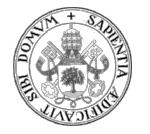

Es muy recomendable hacer una prueba de grabación para ver cuál es el efecto de la iluminación sobre la misma. En el caso de que hubiese que hacer grabación sin luz natural convendría usar iluminación lo más difuminada posible para que el rostro o el objeto de la grabación se aprecien convenientemente.

Es útil tener iluminación ambiente sobre el escenario y otra iluminación en la parte del fondo del escenario buscando siempre un ambiente agradable.

# SILENCIO, LUCES, CÁMARA Y... ¡ACCIÓN!

Llega el momento de ponerse delante de la cámara y darle al botón de grabación o, si no se sale en pantalla, grabar la voz. Pero, ¿qué se debe hacer para que todo salga lo mejor posible? Esta serie de consejos podrán servir de ayuda para esos instantes (Villen, 2020, 1m13s):

- Cuidar la apariencia. Es posible que la grabación se realice en el hogar. Aunque se pueda estar cómodo, si lo se va a salir en pantalla se deberá tener buena apariencia usando ropa adecuada y un aspecto limpio y aseado. Los "espectadores" no se merecen menos. Con la ropa conviene prestar atención a los colores de modo que estos no "chillen" en el vídeo y al tipo de textura. Las camisas o prendas de rayas pequeñas pueden producir un efecto indeseado de distorsión de imagen que no conviene. Es especialmente acusado con la utilización de camisas tipo "mil rayas".
- Avisar a las personas que estén cerca de que se va a proceder a grabar un vídeo y que, por lo tanto, estén pendientes para no molestar. Convendría también colocar un papel o un indicativo en la puerta de entrada al espacio que se esté utilizando con la frase "no molestar" para evitar que se interrumpa la grabación.
- Silencio: Se han de evitar todo tipo de ruidos, de fondo o esporádicos, que pudieran incorporarse al audio de la grabación. Para ello conviene elegir

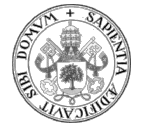

adecuadamente el lugar y avisar a las personas cercanas de lo que se va a hacer. En el caso de que el ruido sea inevitable, como, por ejemplo, oleaje, viento, tráfico… se deberá hacer una prueba de sonido para comprobar que dicho ruido de fondo no impide que se escuche bien la narración.

- La altura de la cámara: Para resultar lo más natural posible y evitar planos que sicológicamente pueden dar lugar a lecturas erróneas es conveniente que la cámara esté a la altura de los ojos. Para ello lo más cómodo puede ser la utilización de un trípode. En su defecto se pueden apilar objetos que sean lo suficientemente estables para colocar la cámara a la altura adecuada. Como con el tema del sonido, es muy conveniente antes de comenzar la narración el verificar que el encuadre es correcto y que la imagen también en cuanto a la posición.
- Ahora viene algo que se va consiguiendo con la práctica y en lo que se ha de poner el empeño suficiente para lograrlo:
	- o Mirar a la cámara: Cuando se está grabando es necesario mirar al objetivo de la cámara. Eso provoca sensaciones extrañas al pensar que se está hablando a un objeto. El pequeño truco consiste en imaginarse que detrás de ese objetivo, tan frío, hay multitud de personas que visualizan la grabación como si estuviesen de público. El riesgo de no haber practicado esto es que en ciertos momentos puede haber bloqueos mentales que se notarán perfectamente en el vídeo al quedarse pensando qué se está haciendo hablando a un objeto. Se deberá intentar evitar ese tipo de pensamiento.
	- o Practicar el hablar a una cámara con el objetivo de llegar a ser naturales y ser capaces de dirigirnos a la cámara igual que si se tuviera delante personas reales.

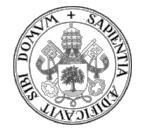

# EDICIÓN O POST-PRODUCCIÓN

Aunque pudiera ser factible la realización de vídeos educativos directos, la mayor parte de los vídeos deberán ser editados. Esto significa que una vez realizada la grabación del video hay que revisarlo e incorporarle ciertos efectos que lo van a hacer más atractivo.

Para el proceso de edición o posproducción, hasta no hace mucho tiempo era necesario la utilización de programas específicos complejos y caros. Con la evolución de la tecnología, actualmente, se dispone de aplicaciones para móvil y programas para ordenador con los cuales el proceso de edición se ha simplificado de manera ostensible. No obstante, si se quisieran resultados más profesionales también se puede optar por usar ciertos programas gratuitos que ofrecen un gran abanico de posibilidades en la edición. Su uso es sencillo para las tareas más básicas de edición.

Las funciones de edición que más frecuentemente utilizaremos se describen a continuación:

### Selección de escenas

La edición nos va a permitir poder seleccionar las escenas que van a conformar el vídeo final pudiendo suprimirlas, acortarlas, cambiarlas de orden…

La pretensión de esta manipulación de las escenas es quedarse con lo fundamental y descartar todo aquello que no lo sea. Con estas actuaciones se dará sentido a la historia y se conseguirá, sobre todo, eliminar o disminuir la duración de aquellas escenas que quitan dinamismo y pueden dar sopor al espectador. Si se ha seguido un guion el orden de las escenas estará ya establecido y no haría falta reordenación. No obstante, en esta fase es donde se puede hacer, muy fácilmente, un cambio y proponer nuevas secuencias que logren mejor el objetivo de que el alumno aprenda con el vídeo.

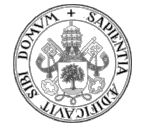

## Cortes

En el caso de que en la grabación se haya cometido algún error, haya demasiado silencio, ruidos, se podrá utilizar la edición para solventar esos problemas. En algunos casos no será necesaria una nueva grabación gracias al proceso de edición y en otros casos no quedará más remedio que hacer una nueva toma. Esta opción ha de tenerse muy presente porque si el corte puede hacerse sin problemas se ahorrará mucho tiempo.

Los cortes en las escenas también pueden provocar mayor dinamismo con un doble efecto: Por un lado eliminan tiempos muertos a la vez que, por otro lado, consiguen sorprender al alumno con conexiones de conceptos más rápidas y atractivas. Se puede estar hablando de décimas de segundo, pero que, el eliminarlas puede llegar a provocar un cambio radical en la dinámica de la narración visual.

# Edición de audio

Dependiendo del programa que se esté utilizando el audio podrá ser editado en mayor o menor grado. En algunos casos se podría llegar a mejorar la nitidez del sonido, eliminar ruidos no deseados, incorporar música, superponer otra grabación de audio… Todo ello dependerá de la potencia de nuestro programa para editar el sonido.

Normalmente, todos los editores de audio nos van a permitir la variación del volumen de la grabación así como el poder hacer cortes donde queramos.

Como ya se ha señalado anteriormente el audio en un vídeo es fundamental. Es necesario, antes de proceder a la grabación, hacer una prueba de sonido para detectar si los niveles son adecuados y si no hay interferencias. Se evitarán cosas indeseables como, por ejemplo, que el micrófono esté silenciado y nos llevemos la sorpresa de que la toma quedó perfecta pero no se grabó el audio…

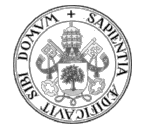

Los programas de edición tipo DaVinci Resolve tienen una gran potencial en la edición del audio ofreciendo, fácilmente, posibilidades como poder incorporar filtros de reverberación, ecualización… que con unos conceptos mínimos podrán ayudar a mejorar la calidad del sonido. También será importante poder escuchar el resultado final en diferentes dispositivos para cerciorarse de que, efectivamente, el audio se escucha correctamente.

El añadir diferentes fuentes de sonido a la grabación inicial es una tarea muy sencilla con un programa de edición. El control de los diferentes volúmenes de cada fuente de audio también se suele realizar muy fácilmente con los vúmetros. Además, será una tarea a vigilar con mucho cuidado si no se quiere dañar el audio.

### "Música maestro": ¿Es conveniente añadir música a la grabación?

Sin embargo, cabe preguntarse si realmente es conveniente añadir un tema musical a la grabación. La decisión es totalmente personal. Si el objetivo está claramente definido y lo que se busca es generar un vídeo atractivo, ligero y llamativo que consiga transmitir un mensaje facilitando el aprendizaje, habrá que plantearse si ese elemento musical puede ayudar a ello o todo lo contrario.

En este apartado es importante remarcar que podría ser complejo la selección de un tema musical por dos motivos: El primero porque algunos temas musicales conocidos, famosos, clásicos… lo que se podrían llamar "canciones de culto", podrían distraer fácilmente la atención del oyente al dejarse llevar por la melodía. El segundo motivo versa sobre los derechos de autor que podría haber con el tema musical y que podrían originar problemas en el futuro ante difusiones no previstas del vídeo. Para ello se propone la utilización de melodías libres de derechos de autor, que son abundantes en internet, tal y como nos propone, por ejemplo Darezzo Music (Darezzo Music, 2021, 0m0s). Incluso Youtube ofrece una biblioteca de temas libres de derechos para que puedan ser utilizados con este fin.

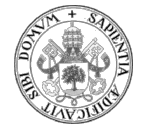

Lo que sí que es muy interesante es saber que la mezcla de fragmentos musicales de diferente tipo y de forma aparentemente "indiscriminada" y "desordenada" no genera molestias. Es más, si va acorde a diferentes tipos de escenas puede llegar a ayudar a centrar la atención.

Por lo tanto, el aportar música al vídeo educativo, queda a gusto del "maestro".

# Edición de vídeo

Al igual que sucede con el sonido el vídeo también podrá ser editado. En función de la potencia del programa o aplicación de edición se podrá disponer de más o menos prestaciones.

Como mínimo, vamos a poder realizar los siguientes tipos de edición:

- Cortes en las escenas. Se realizan con un simple *click* de ratón y tienen una gran influencia en el resultado final.
- Supresión de escenas no deseadas. Dan dinamismo a la visualización evitando los peligrosos aburrimientos.
- Inserción de rótulos para cabeceras, despedidas o aclaraciones en determinados momentos de la grabación. Permiten la introducción de información superpuesta a la imagen. Se ha de cuidar la estética de los caracteres para que, informando adecuadamente, no distraigan ni impidan ver detalles que podrían quedar ocultos detrás.
- Transiciones un para establecer lo que sería equivalente a un punto seguido o un punto y aparte… en un texto. Suele ser el principal defecto que se comete de principiante debido a que, aparentemente, usar muchas transiciones va a dar dinamismo y espectacularidad a la grabación. Nada más lejos de la realidad. Puede resultar especialmente cansino y aburrido. El tiempo es muy especial en la edición. Un solo segundo de vídeo haciendo transiciones puede ser soporífero.

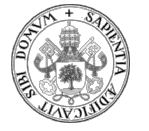

En la buena edición las transiciones pasan totalmente desapercibidas y, al mismo tiempo, simulan los puntos seguidos y los puntos y aparte de las narraciones de un modo muy sutil con fundidos a negro o a blanco, rápidos y muy ligeros.

- La inserción de dobles imágenes, de tipo texto aclaratorio, también puede ayudar a conseguir un vídeo más didáctico utilizando el texto adecuado en el momento que interese. Es conveniente asegurar que la superposición de imágenes no sature el mensaje y que no impida ver algo que sí se quiere mostrar.
- Una de las posibilidades que ofrecen muchos editores de vídeo es la de añadir texto tipo subtítulos. Es algo que se ha de considerar como posible alternativa en el caso de que el audio no tenga suficiente calidad. El inconveniente de la utilización de subtítulos es que mientras que estos se leen se están dejando de apreciar los detalles de toda la imagen y se puede perder mucha información visual por dicha lectura.

Como antes, hay programas gratuitos de edición que van a permitir numerosos efectos. Conviene manejarlos adecuadamente y no abusar de ellos para dar más dinamismo y atractivo a la imagen. Se ha de recordar que una buena edición es la que el espectador no la aprecia.

En algunos videotutoriales didácticos puede ser extremadamente interesante la inclusión de animaciones con las cuales los contenidos se explican de una forma mucho más clarificadora que si tuviésemos delante una fotografía que no deja de ser algo puramente estático.

La realización de estas animaciones puede resultar muy compleja, pero la inclusión de las mismas en un vídeo educativo es muy sencilla en una tarea de edición. Hay que prestar atención a los derechos de autor en el caso de querer usarla.

Como conclusión, una vez que se esté iniciado en el manejo más básico de un programa de edición se verá que el potencial que tiene es enorme. Además, el pasar a utilizar más prestaciones será relativamente sencillo. En los inicios puede requerir dedicación y

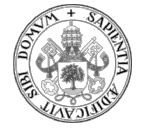

tiempo pero a medida que se gana destreza se avanza en eficacia y se hace en menos tiempo.

La idea es transmitir todo el potencial que tiene el proceso de edición de un vídeo didáctico y que es muy importante dejar claro que la propia edición no debe distraer la atención del alumno. De este modo la experiencia visual será agradable, atractiva y se podrá cumplir el objetivo del aprendizaje.

# EL FICHERO FINAL DE VÍDEO

Una vez que la edición ha finalizado, se ha de proceder a obtener el fichero que va a contener nuestro vídeo. La mayor parte de los editores de vídeo ofrecen la opción de mp4 que, actualmente, se está consolidando como uno de los formatos más utilizado en resolución FullHD. También podemos considerar el formato MKV para resoluciones 4K aunque, para muchos vídeos didácticos, el FullHD, con resolución de 1920x1080 píxeles, es calidad más que suficiente para lo que se quiere mostrar.

No obstante, se ha de tener muy en cuenta qué tipo de divulgación se va a hacer con el vídeo. El motivo es que los vídeos suelen ocupar bastante espacio informático. Ello implica que, en función de la duración del mismo y del nivel de compresión que se haya aplicado, el peso del fichero podría ser un obstáculo para la difusión. En este apartado es muy importante tener en cuenta el parámetro de la tasa de bits o bitrate. Es altamente aconsejable, en función de las características y parámetros de la grabación realizar una consulta en internet para estimar cuál sería el bitrate más recomendable en la grabación.

Los programas de edición de vídeo suelen ofrecer diferentes alternativas en función de cuál será el canal de difusión a usar. De este modo es el propio programa de edición quien se encarga de parametrizar automáticamente la grabación para que pueda ser

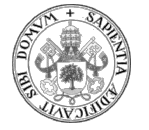

difundida con garantías por el canal que se haya elegido ajustando el peso del fichero resultante a las necesidades.

# HERRAMIENTAS GRATUITAS PARA ELABORAR UN VÍDEO **EDUCATIVO**

Es posible que cuando se haya hecho la grabación del vídeo no se necesite hacer nada de edición y que se pueda difundir tal cual ha sido grabado. Pero, normalmente, esto no suele hacerse así casi nunca. Es muy complicado que una única toma de vídeo sea suficientemente clara como para que no necesite nada de edición. Solamente el hecho de poner un título al vídeo ya es editar.

Por todo ello, una vez realizada la grabación en vídeo se deberá pasar "obligatoriamente" al proceso de edición. Para ello se cuenta con dos tipos de software. El primero se refiere al que se va a poder manejar con un ordenador. El otro tipo es el que se podrá utilizar desde un smartphone.

Como es lógico pensar, los programas de ordenador son más potentes a la hora de editar que los del móvil ya que los microprocesadores, tarjetas gráficas, memorias RAM y de disco duro, pantalla, teclado y ratón ofrecen mucha más capacidad y potencial que los componentes equivalentes en un móvil. Si bien es cierto que la mayoría de estos dispositivos incluyen programas para poder editar fotografía y vídeo y que existen varias aplicaciones de edición de vídeo para móviles, es igual de cierto que lo que se puede conseguir con dichas aplicaciones no es comparable a los resultados y versatilidad que ofrecen los ordenadores.

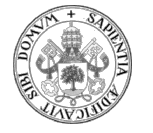

# SOFTWARE DE EDICIÓN PARA ORDENADOR

# EDICIÓN DE VÍDEOS TIPO SCREENCAST

### Screencast O Matic

Es un software gratuito y muy recomendable por su fácil manejo (Sánchez, 2018, 0m0s).

Con ello se puede hacer, principalmente, las siguientes acciones:

- Captura de la pantalla de forma individual, de solo la cámara web o ambos simultáneamente.
- Elegir el límite de tiempo que se le quiere otorgar a la grabación.
- Seleccionar la resolución que le vamos a dar al vídeo, lo que redundará directamente en la calidad de la visualización.
- Incluir la narración con la propia voz a través de las diferentes fuentes de sonido que se tengan disponibles.
- Decidir si la narración se quiere mezclar con el sonido del ordenador.

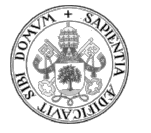

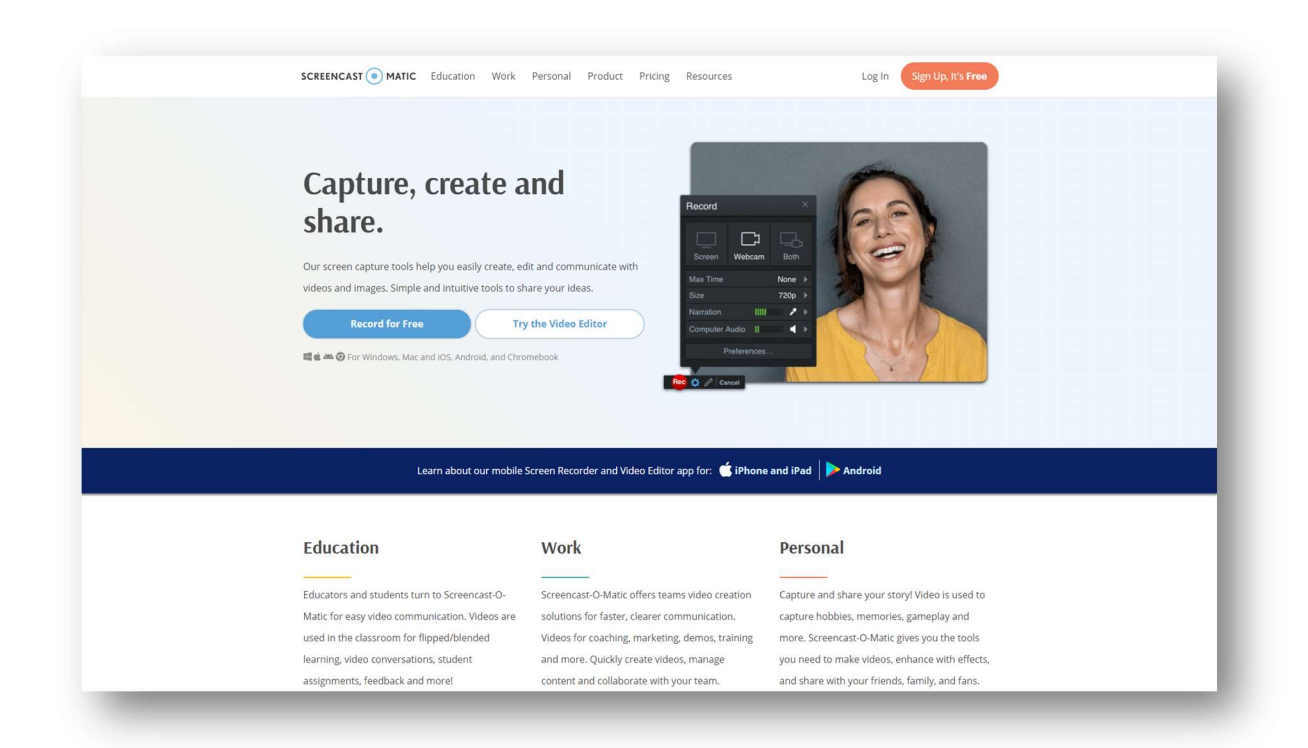

Opciones de guardado: Una vez realizada la grabación se dispone de las opciones de guardar el fichero como archivo de vídeo en el equipo del usuario, cargarla en la propia Screencast-O-Matic o cargarla en Youtube.

Opciones de publicación: Se ofrecen las alternativas de elegir el formato del fichero de vídeo, el nombre del archivo, la carpeta de guardado y la posibilidad de integración de subtítulos.

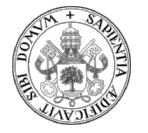

### OBS: Open Broadcaster Software

Es otro software libre multiplataforma y, por lo tanto, gratuito que permite múltiples opciones a la hora de la grabación de vídeos. Permite realizar retransmisiones en directo desde diferentes plataformas, entre ellas, las más utilizadas hoy día: Youtube, Facebook, Twitch…

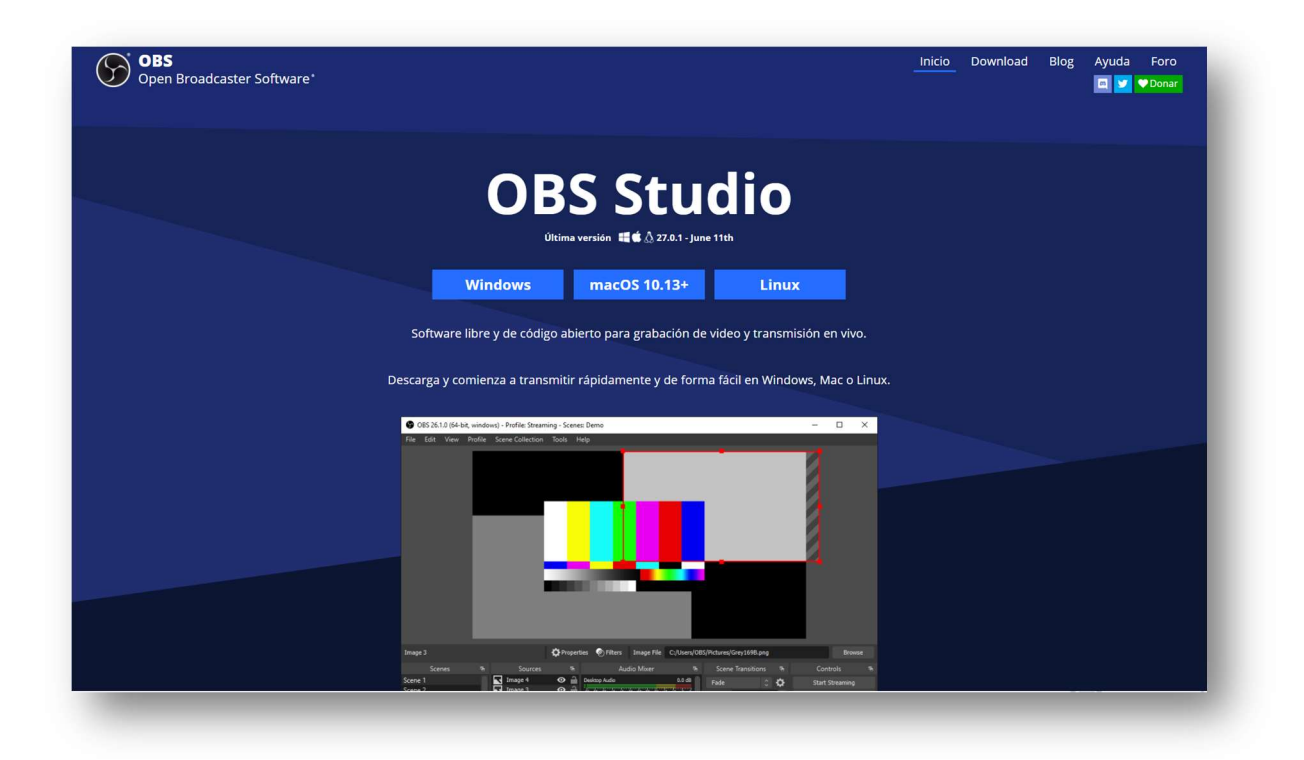

Este programa permite la captura continua de pantalla, de cámara web y la mezcla de ambas. Además, también permite el poder intercalar escenas obtenidas desde ventanas del ordenador, páginas web… Es la herramienta favorita de los youtubers para la confección de sus vídeos.

OBS es un programa con muchas posibilidades. Si bien es cierto que para lograr las primeras grabaciones no es necesario indagar mucho en sus opciones, lo que es de justicia es reconocer que la explotación que se puede hacer de dicho software permite posibilidades interesantísimas para conseguir vídeos didácticos muy amenos.

La descarga es en la web obsproject.com que es la página oficial.

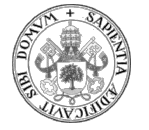

Existen multitud de videotutoriales para comenzar a manejar OBS. Un interesante consejo es que cuando se busque uno para tener información, se procure encontrar los más recientes ya que estarán más adaptados a la evolución del software que, por ser libre, estará cambiando con bastante frecuencia.

En el propio Youtube existe gran variedad de videotutoriales para iniciarse en OBS de un modo rápido con unas nociones muy básicas (Elearning con Elurnet, 2021).

Si lo que se desea es una iniciación más amplia y mejor adaptada a lo que se pretende como profesores, también es muy fácil encontrar vídeos que explican con más detalle (La Última Pregunta, 2020a).

# SOFTWARE DE EDICIÓN PARA VÍDEOS TIPO VIDEOCLASE Y HANDS-ON

Anteriormente se han recomendado dos programas para la edición de vídeos de tipo screencast. Se continúa ahora con otros programas más aptos para el resto de vídeos que se engloban bajo el mismo epígrafe ya que el software recomendado es el mismo.

Como ya se ha dicho, existen multitud de programas de edición para ordenador. Se parte de la premisa de que los que se traten aquí son programas gratuitos, o bien porque son de código abierto, o bien porque los fabricantes ofrecen una versión gratuita independiente de la de pago con prestaciones más que suficientes para el objetivo que se pretende al elaborar un vídeo didáctico.

Las opciones que se van a describir a continuación reflejan diferentes niveles de edición. Dependiendo de qué tipo de vídeo se quiera hacer serán más interesantes unas u otras.

Se van a comentar tres programas informáticos de edición que se podrían clasificar en niveles básico, intermedio y más completo o avanzado en cuanto a la facilidad para realizar edición. La utilización de uno u otro dependerá del tipo de vídeo que se pretenda realizar:

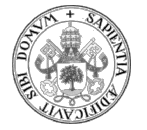

# Avidemux

Avidemux es una herramienta de edición básica de código abierto y multiplataforma. Permite trabajos rápidos en los que hacer pequeños ajustes y retoques. También es muy útil para cambiar las resoluciones y tamaños del vídeo y del audio.

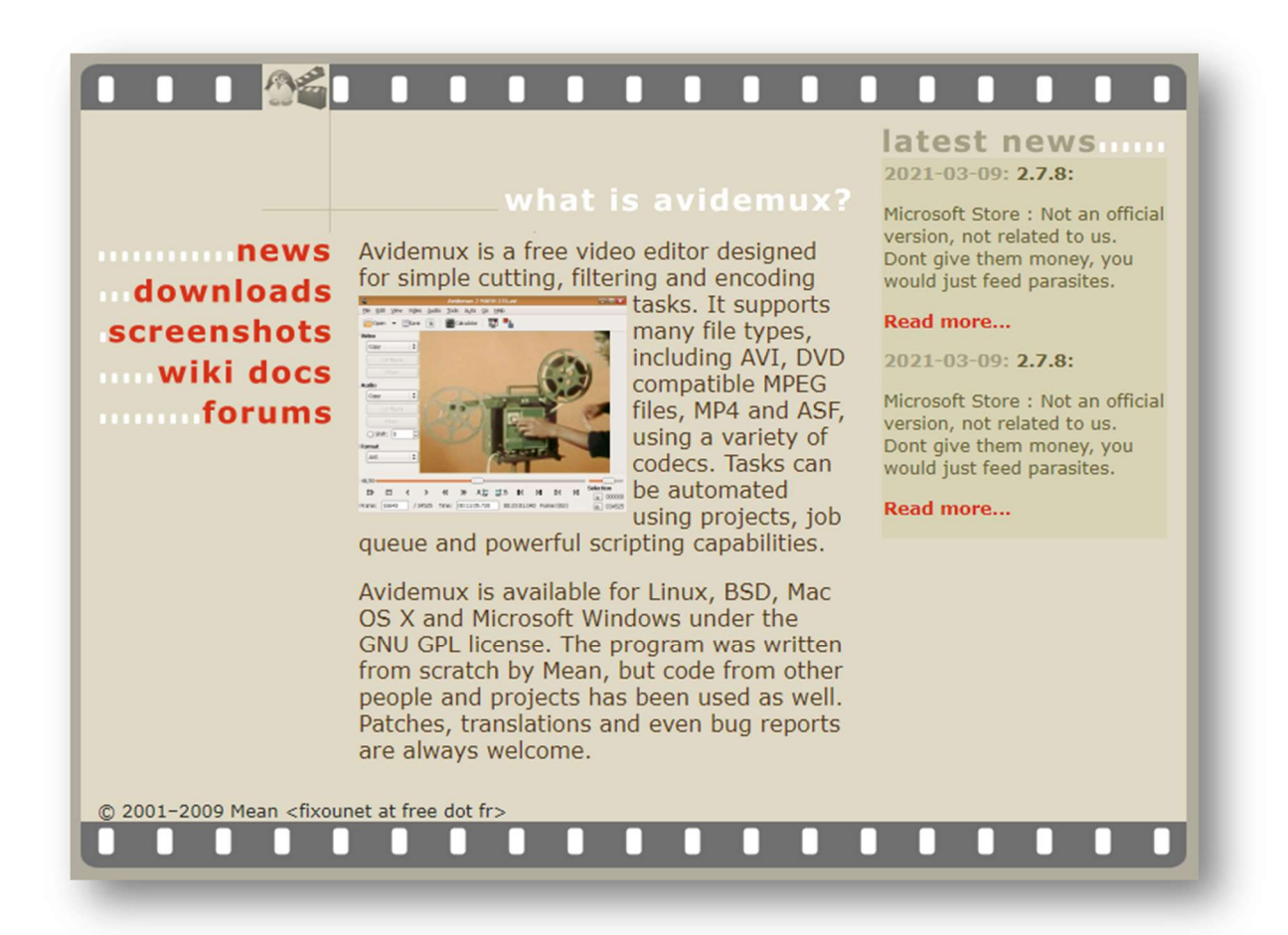

Como es de código abierto será fácil que Avidemux continúe siendo software gratuito. Para su descarga hay que acudir a la página web y su instalación no tiene ninguna complejidad.

Las ventajas que ofrece Avidemux ya se han mencionado anteriormente.

Como desventajas cabe mencionar la exigencia de que los vídeos para trabajar estén en el mismo formato para que puedan mezclarse.

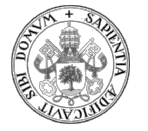

# **Openshot**

Es otra herramienta de edición más avanzada que Avidemux. También es de código abierto y multiplataforma.

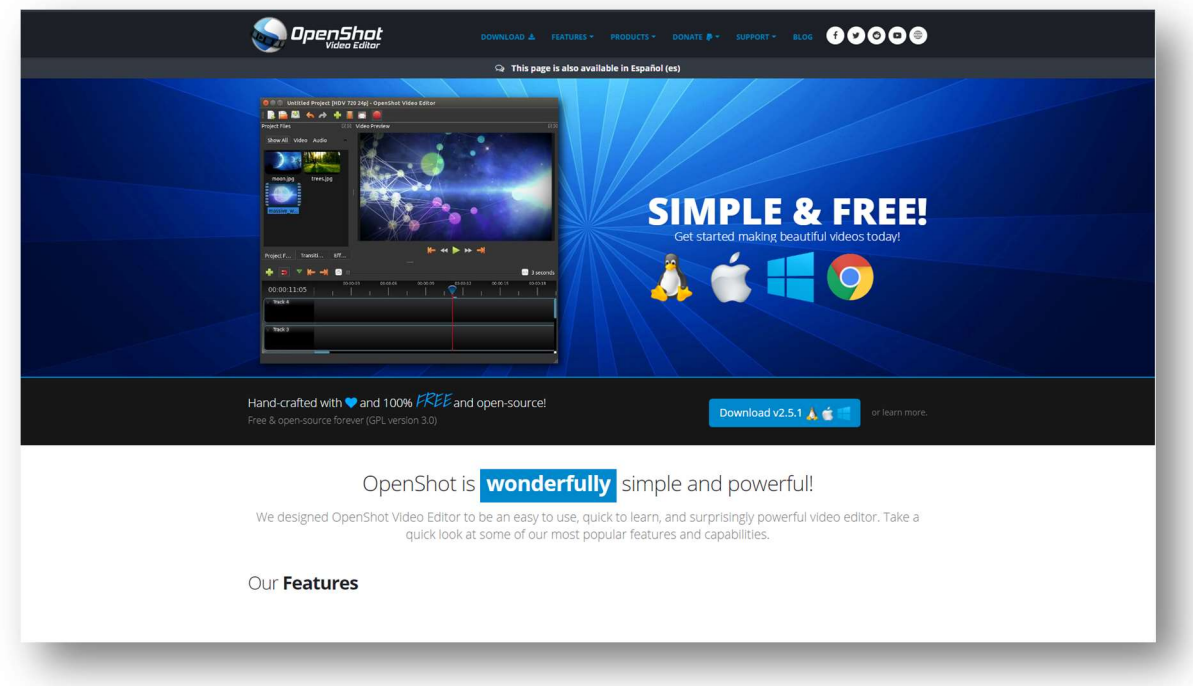

Para las personas que comiencen con la edición de vídeo es un programa muy recomendable. Openshot ofrece excelentes prestaciones para lograr una edición de vídeo de gran calidad. Teóricamente sería suficiente para lo que se pretende al elaborar un videotutorial educativo.

Su diseño es muy ligero lo que hace que su manejo sea muy intuitivo.

La descarga es sencilla según el método habitual. Se accede desde la página web de Openshot donde también se pueden encontrar videotutoriales que explican cómo manejar este programa.

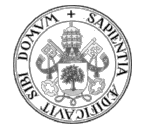

Una vez elegido el perfil del vídeo que se va a editar se pueden hacer diferentes operaciones con las pistas de vídeo y audio. Permite incorporar fotografías, títulos, música usando diferentes pistas de audio, además de otras prestaciones. Los clips se pueden cortar, ordenar como se desee, añadir transiciones… En definitiva, se dispone de, prácticamente, todas las prestaciones que se necesitan para hacer un vídeo didáctico de buena calidad.

Una vez realizada la edición el programa también se ofrecen múltiples opciones para renderizar o exportar el vídeo según el formato que se desee. Según el destino que le queramos dar a la edición, la parametrización se realizará casi automáticamente aunque sí que se permite cierta parametrización manual.

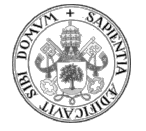

# DaVinci Resolve

DaVinci Resolve es un programa de edición de vídeo desarrollado por Blackmagic Design. Es una compañía que ofrece un gran software de edición con una versión totalmente gratuita. A pesar de que no tenga coste, ofrece multitud de prestaciones que igualan o superan a otros buenos programas de edición por los que sí que es necesario abonar cantidades importantes. Si se quisiera adquirir la versión de pago se obtendría este programa con todas sus prestaciones, pero para un uso de elaboración de vídeo educativo no es necesario. La versión completa es para edición profesional.

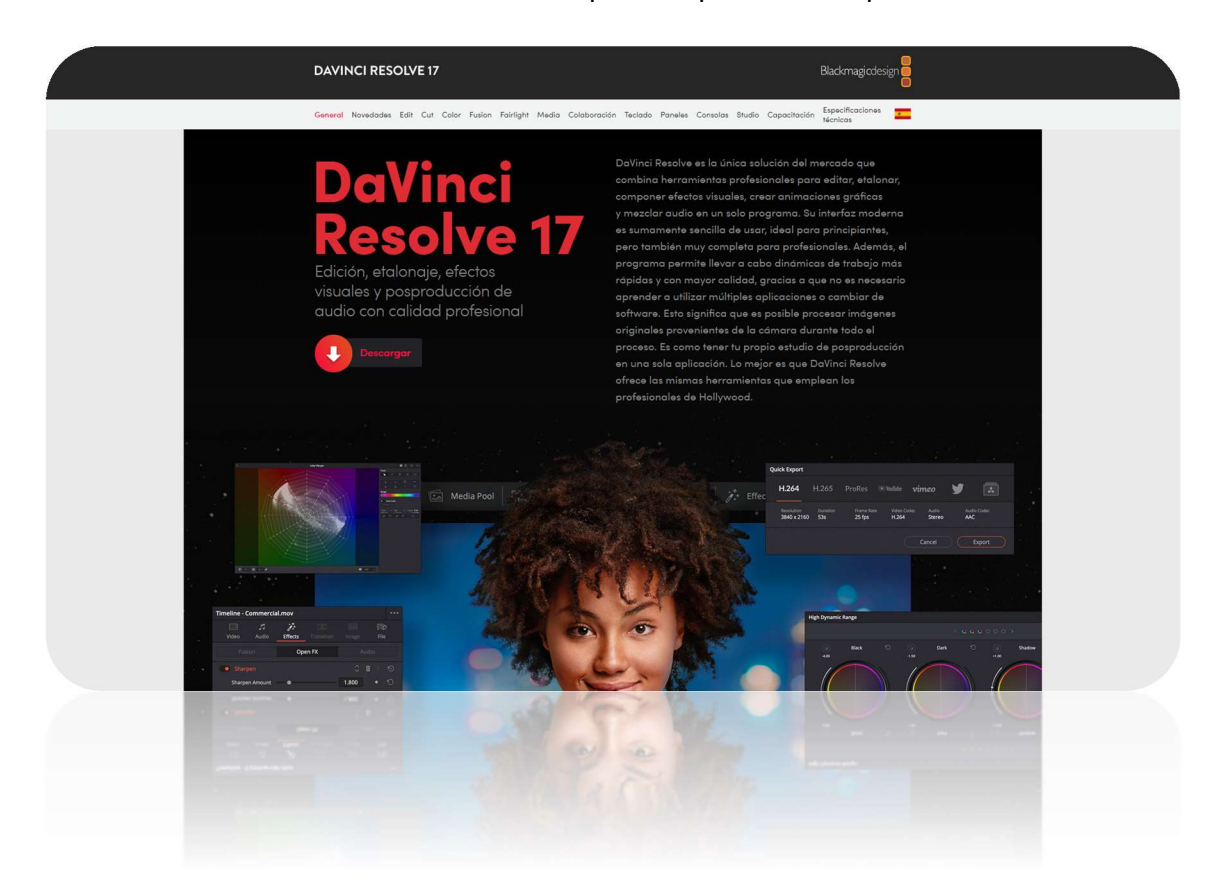

El manejo de este software no es complicado si ya se tiene algún conocimiento previo de edición. No obstante, debido a la gran cantidad de prestaciones que ofrece, su uso hasta un nivel de explotación como el que se sugiere para la elaboración de vídeos didácticos sí que requerirá un tiempo de estudio y manejo de sus funciones principales.
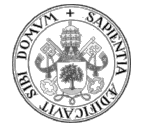

Merecerá la pena porque en poco tiempo se pueden empezar a obtener resultados de muy alto nivel.

Al igual que Openshot va a ofrecer múltiples posibilidades de combinación de varias pistas de vídeo y de audio junto con titulaciones, efectos de transición, tratamiento del color, edición de sonido, efectos de audio… con opciones muy amplias y que permitirán a la edición darle un toque casi profesional.

Su descarga es sencilla. Se accede a la página web de DaVinci y desde allí se puede optar a la descarga de la última versión. La instalación también es simple y sigue los cánones actuales sin grandes complicaciones.

Al igual que los programas anteriores, la posibilidad de generar el fichero de vídeo adaptado a las necesidades finales es amplia. Según el canal de difusión que se quiera utilizar el programa aconsejará la mejor opción.

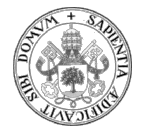

#### SOFTWARE DE EDICIÓN PARA MÓVIL

Como se comentó anteriormente, las prestaciones finales que puede ofrecer un ordenador no son comparables con las de un móvil. Tanto el software como el hardware de un ordenador están por encima, generalmente. No obstante, se puede dar el caso de una edición de vídeo sencilla y que con una aplicación de móvil se obtenga el resultado deseado.

Con las aplicaciones de edición en móviles se puede:

- Insertar títulos con posibilidad de configurar los caracteres en cuanto a tipo, tamaño, color, posición e incluso con opciones de que se apliquen transiciones.
- Recorte de escenas.
- Cambio de orden de las escenas.
- Aplicación de filtros a las escenas.
- Inclusión de una segunda pista de audio, por ejemplo, para música de fondo.
- Aplicación de transiciones entre escenas.

Si bien se pueden tener una serie de requisitos mínimos para editar el problema viene en la "ergonomía" de la edición donde un teclado y un ratón se van a echar mucho de menos por la facilidad que otorgan al editar frente a la pantalla del móvil.

Las aplicaciones actuales, disponibles para IOS y Android, que se podrían destacar porque permiten editar de modo gratuito son las siguientes:

- KineMaster: Permite añadir efectos, texto y música. El inconveniente que tiene es que en la versión gratuita los vídeos llevan la marca de agua.
- Quick: Destaca por las funciones automáticas de las que dispone. Permite edición rápida. Para un entorno educativo sería conveniente tener mayor control sobre la edición.
- InShot Video Editor: Puede usarse para hacer rápidamente collages de fotografías e incorporar música. La versión gratuita lleva la marca de agua.

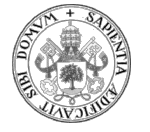

# BLOQUE 5: VÍDEOS

## EXPLICATIVOS DE JUEGOS SERIOS

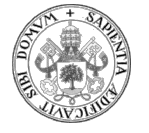

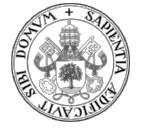

### 5. VÍDEOS EXPLICATIVOS DE JUEGOS SERIOS

#### JUEGOS SERIOS

Como se vio en apartados anteriores el juego serio se lleva utilizando desde hace siglos. Gracias a la llegada de la tecnología se implantó fuertemente bajo el formato de videojuego de modo que la mayor parte de ellos aprovechan todo el potencial para obtener el máximo rendimiento en el aprendizaje.

Es muy importante darse cuenta de que las normas del videojuego deben estar explicadas en él y que, en el caso de que el videojuego serio fuese de carácter educativo, es necesario explicar cuáles son los conceptos que se pretende que se aprendan.

A medida que los juegos serios fueron apareciendo por unos motivos u otros, en principio, no se les estaba ni ordenando ni catalogando. En estos momentos no existe una clasificación consolidada, tal cual, de los juegos serios. Sin embargo, se podría hablar de ciertas categorías en grupos según sus características y finalidad:

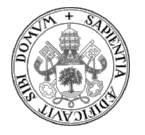

Advergaming o persuasión: Se relacionan directamente con la publicidad y el juego, más o menos encubierta. Uno de los casos más evidentes es el videojuego "FIFA" donde continuamente aparecen los equipamientos, camisetas… de los diferentes equipos. La pretensión es la publicidad sobre dichos equipamientos (T3chFest, 2018, 23m05s).

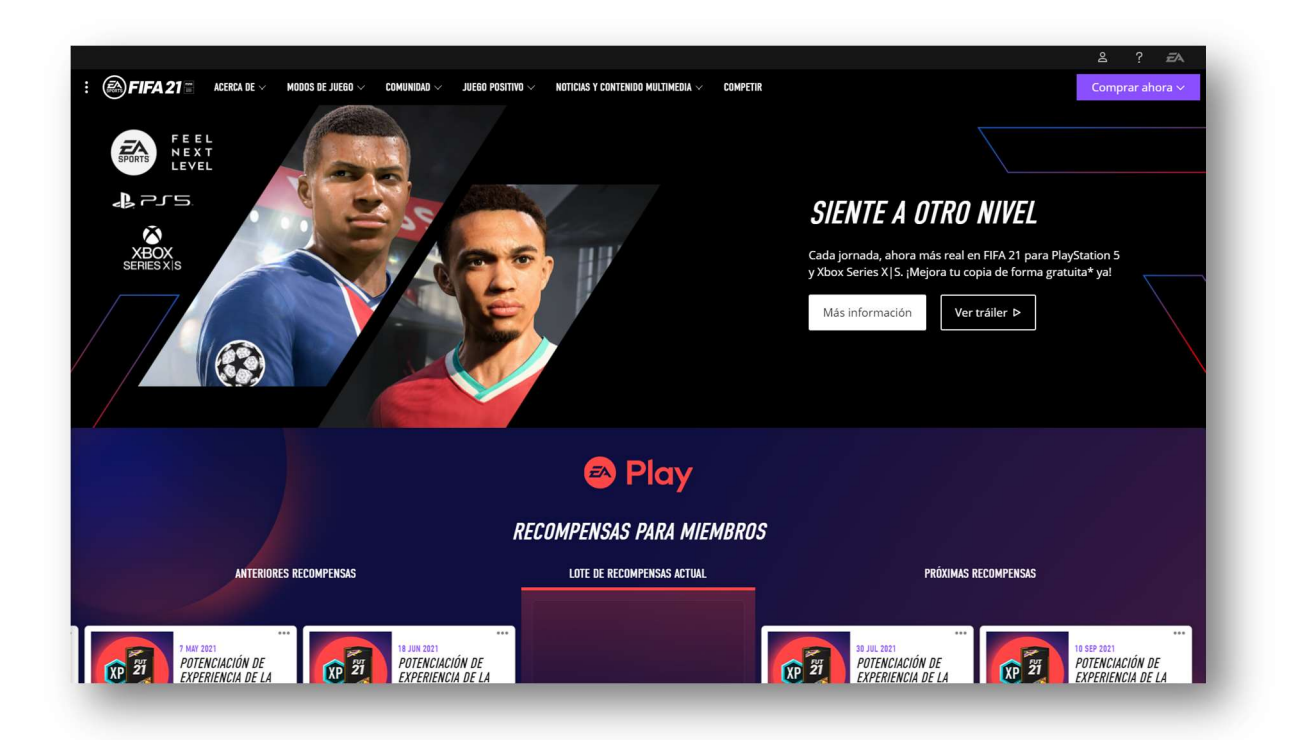

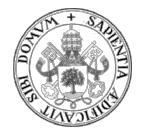

Edutainment: Educación y entretenimiento. Hace referencia a los programas que enseñan utilizando recursos lúdicos. Son juegos que ayudan a aprender porque consiguen que algo que, a priori no es atractivo, termine siéndolo. Un ejemplo llamativo por el excelente vídeo publicitario que dispone para atraer clientes es el del videojuego serio Triskelion (Gamelearn, 2019, 0m0s).

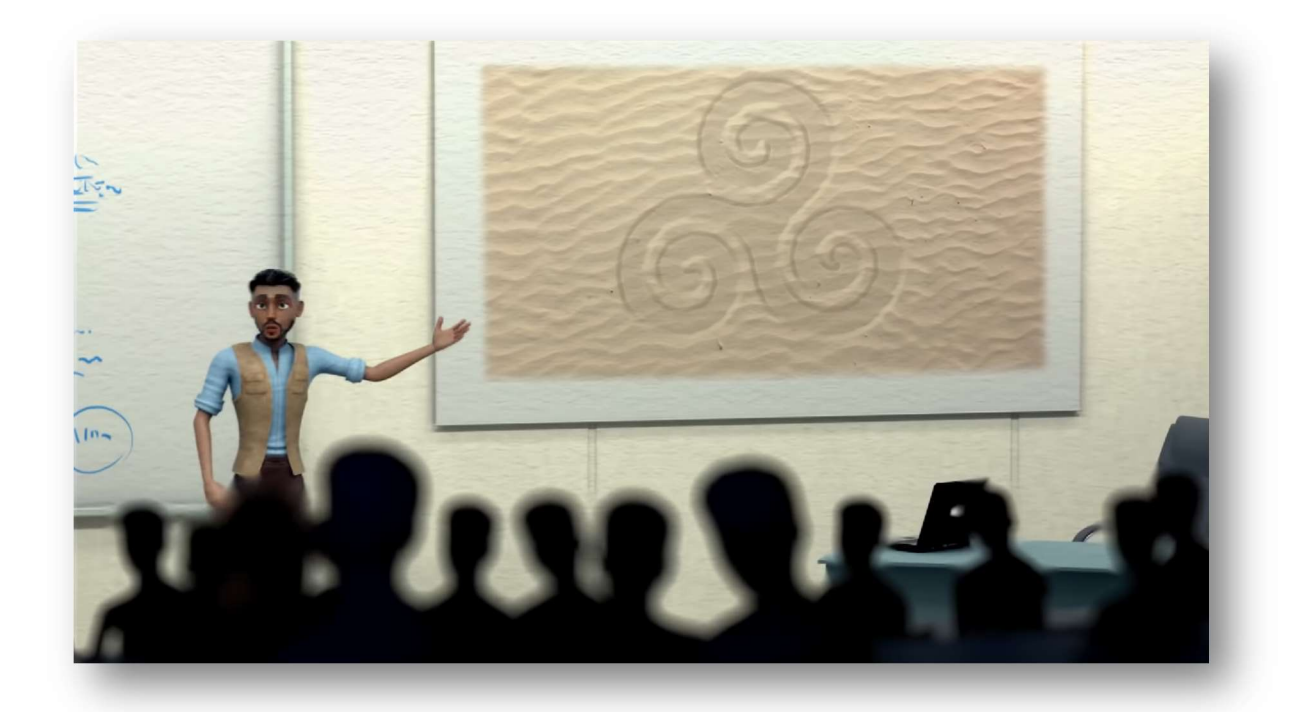

- Simuladores o prácticas: en este tipo de juego serio cobran gran importancia los videojuegos en su faceta de simulación:
	- o Se emplean principalmente para adquirir y ejercitar diferentes habilidades en un contexto sin riesgo y que pretende acercarse al máximo a la realidad.
	- o Se suelen utilizar mucho en el campo de transporte, por ejemplo, todo lo referido a la conducción de vehículos, trenes, aviones, barcos…

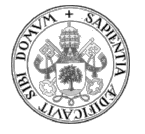

- o También están cobrando importancia los simuladores vinculados con el mundo sanitario de modo que los médicos pueden someterse a pruebas sin el riesgo de estar ante un paciente real.
- o Igualmente, también se están desarrollando simuladores en el campo de la gestión de empresas y negocios con los que se trabaja la estrategia, los principios de micro y macroeconomía y la acción distracción: Se podrían encuadrar dentro de los llamados juegos organizativos dinámicos donde se aprende cómo es la dinámica de las organizaciones en diferentes niveles. Por ejemplo, "Virtonomics" es un videojuego de estrategia económica (Virtonomics: business simulation game, 2021, 0m0s). El riesgo que pueden presentar este tipo de videojuegos es la complejidad del propio juego en sí mismo que, puede ir en contra totalmente del objetivo que pretenden provocando que, por ser demasiado complejo, no se utilice.

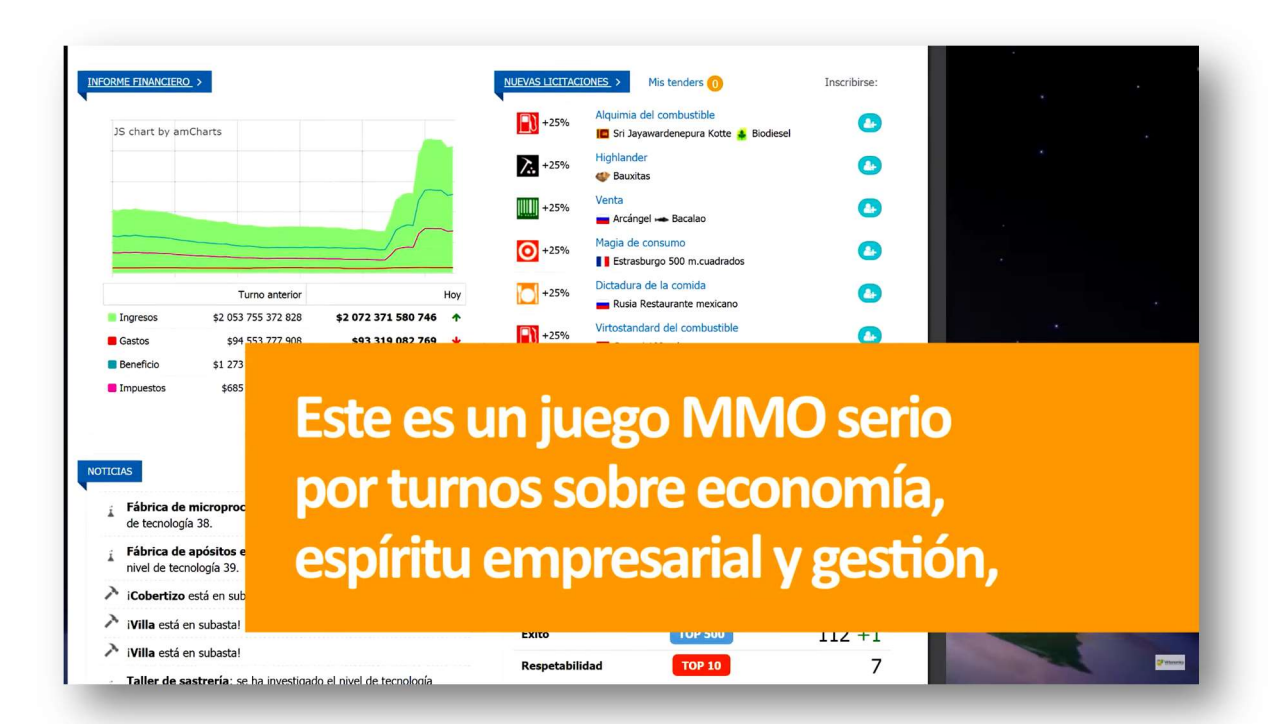

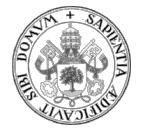

- Juegos para la salud:
	- o Unos están concebidos para acompañar a las rehabilitaciones físicas y psicológicas (SalusPlay, 2018, 0m0s).

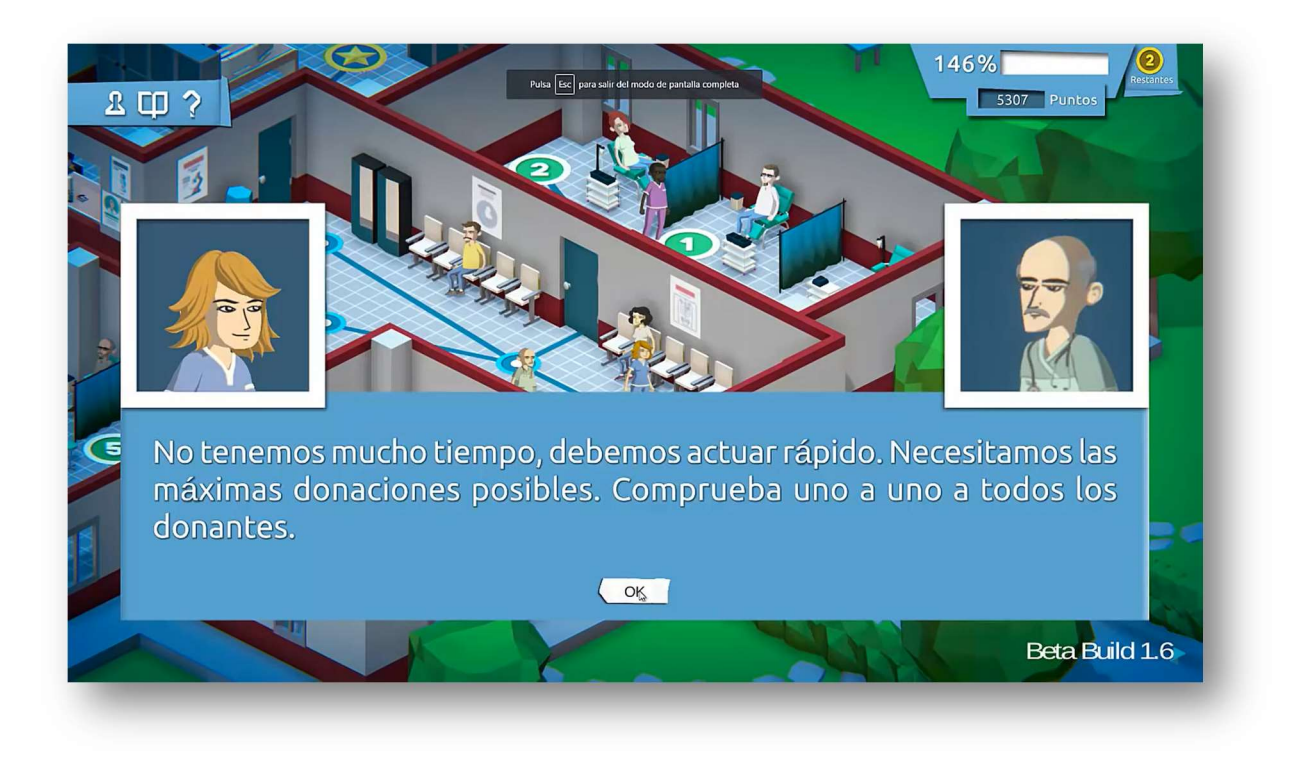

o Hay otro tipo que son los fisiogames. Sirven para mejorar la salud y potenciar y facilitar los ejercicios de rehabilitación haciendo que estos estén relacionados con videojuegos.

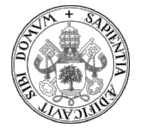

o Otro tipo aprovecha la el potencial de internet para que cualquier persona pueda ayudar a realizar tareas para las que no hay recursos. Por ejemplo, con Malaria Spot cualquiera puede ayudar a diagnosticar muestras de posibles enfermos de malaria en África (T3chFest, 2019, 9m37s).

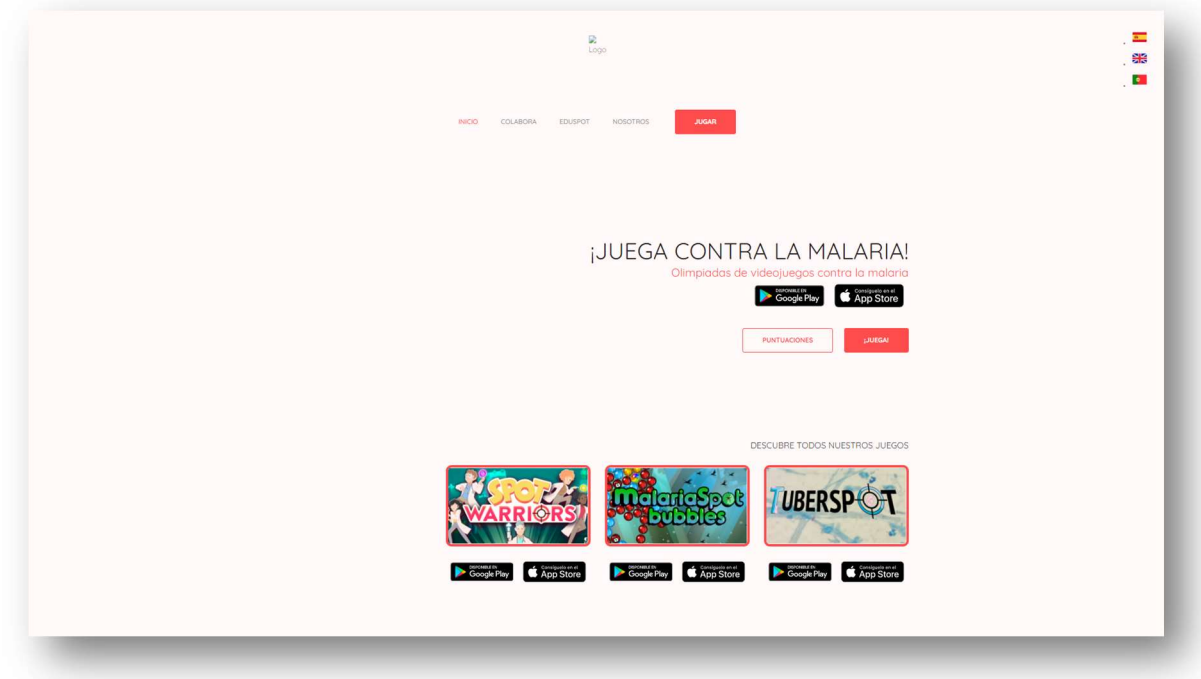

- Militainment: estos son juegos que unen los conceptos de entrenamiento militar y entretenimiento. Su finalidad es la reproducción de operaciones militares con muy alto grado de exactitud. Suelen ser identificados con los videojuegos tipo shooter, como por ejemplo el America´s Army (T3chFest, 2019, 25m24s).
- Deportivos: pretenden provocar la práctica de ejercicio por deportes. Su finalidad es mejorar los hábitos de vida de los jugadores potenciando la realización de ejercicio de forma constante. Uno de los más usados y famosos es el elenco de juegos de la consola "Wii".
- Evaluación: Con ellos se pretende evaluar de una forma práctica y, lo que es más importante, totalmente libre de estrés, cómo es el comportamiento de la persona. Suele ser usado por departamentos de RR.HH. entrevistas de trabajo, test de

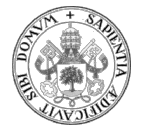

respuestas… Un ejemplo es "Aula" con el que se puede detectar si un chico puede tener trastorno de déficit de atención.

Scape Room: También existe esta modalidad mezclada con los videojuegos serios. En ellos se utiliza la dinámica de los scape room con el formato de aprendizaje. Un ejemplo muy claro es la "Experiencia KFC" donde para salir de la habitación es necesario jugar realizando las fases del cocinado (PC Gamer, 2017, 0m0s).

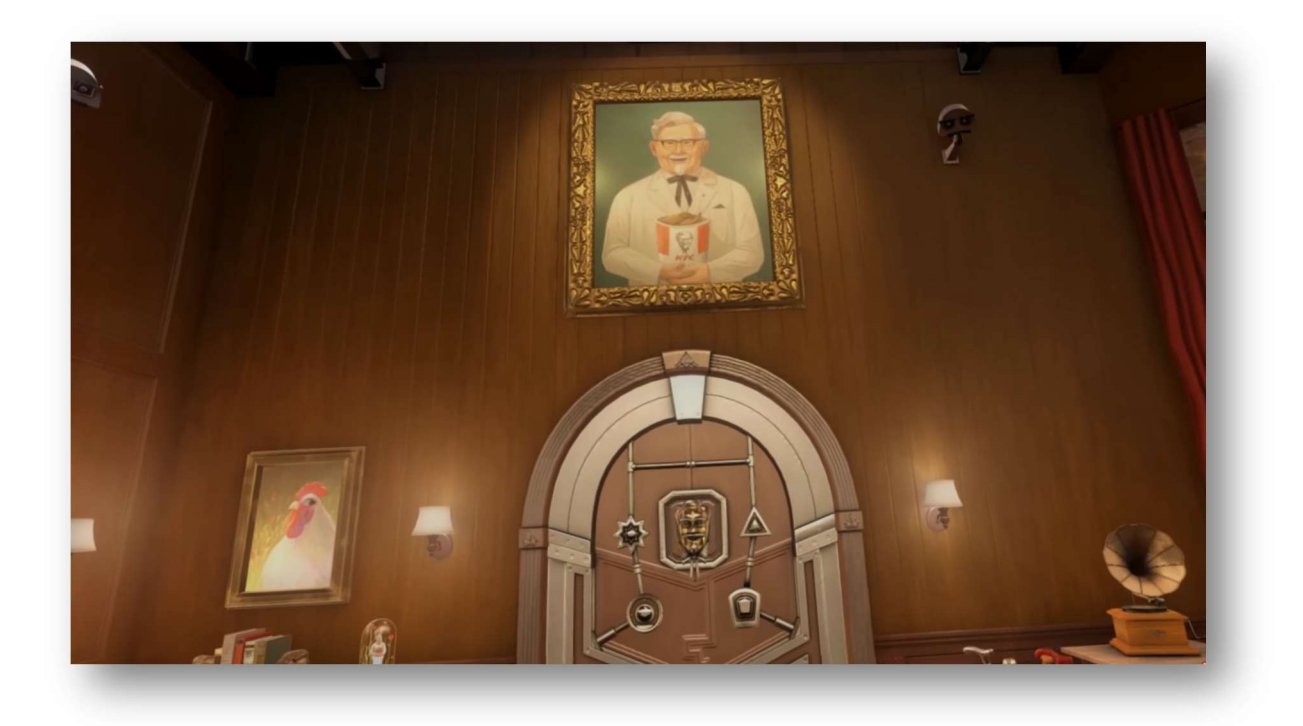

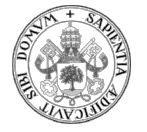

### TÉCNICAS PARA HACER VIDEOTUTORIALES DE UN JUEGO SERIO: APUNTADOS

En la web https://greidi.infor.uva.es/programajugando/index.php podemos encontrar varios videojuegos serios que tienen como objetivo el aprendizaje de ciertos conceptos informáticos de programación.

Este proyecto se va a centrar en el análisis y comentarios del vídeojuego llamado "Apuntados" disponible en la página web citado en el párrafo anterior.

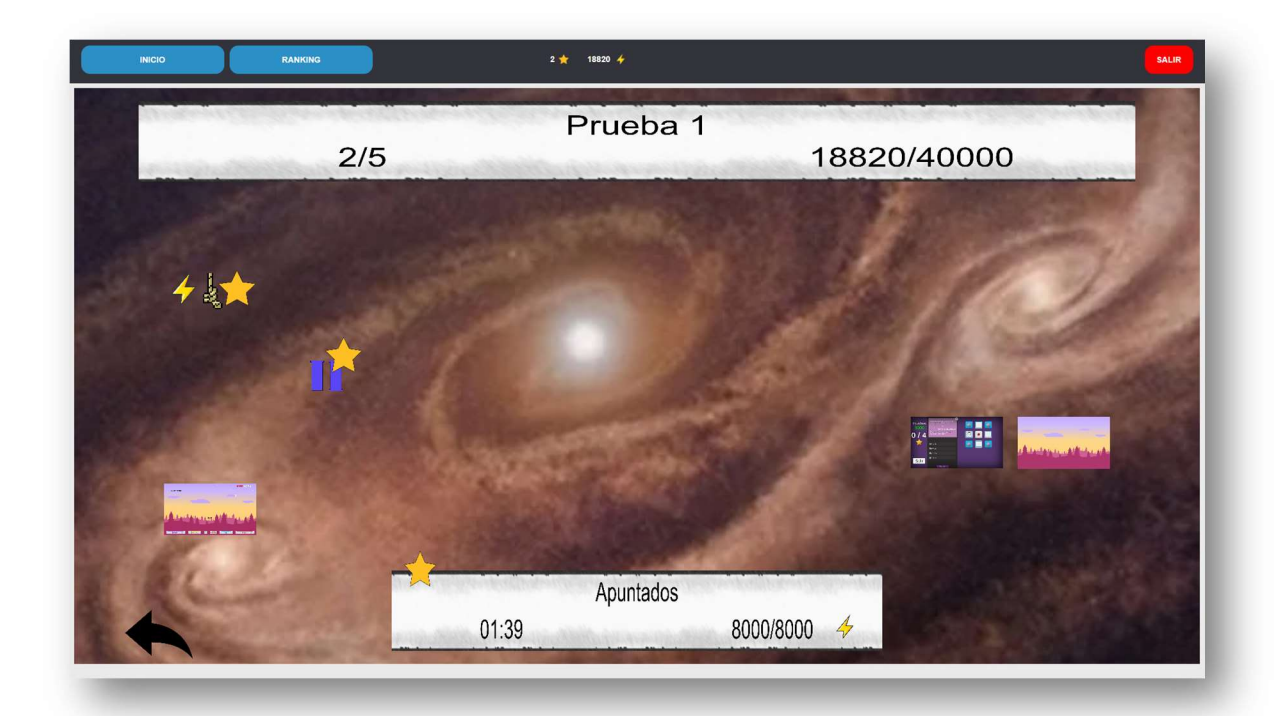

Esta es la pantalla desde la que se puede acceder a "Apuntados":

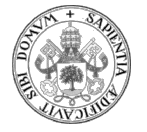

Una vez dentro del videojuego este es el aspecto de uno de sus niveles, en concreto el nivel 1:

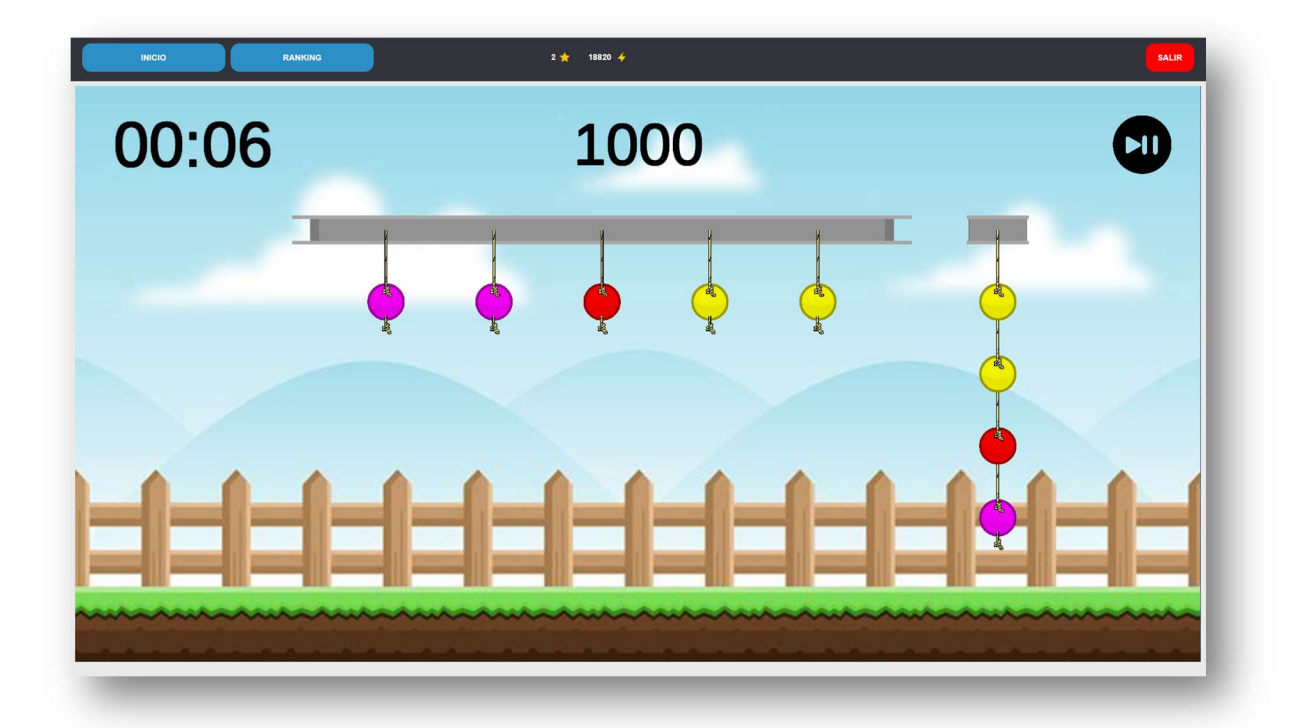

En él se tiene que conseguir obtener un patrón con una secuencia de bolas de colores que cuelgan unas de otras. El videojuego permite las opciones de, por un lado, cortar las cuerdas que sujetan las bolas y, por otro lado, atar una bola a otra de modo que queden unidas con una cuerda. Cuando una bola está atada y, por lo tanto, sujeta ya no podrá desprenderse y caerse. Si esto sucediera, se perdería. La estrategia que hay que seguir para jugar requiere cierta lógica. Una vez alcanzada y aprendida dicha lógica el juego queda dominado.

La pretensión de dicho juego es establecer un paralelismo entre la lógica comentada antes y la que se ha de utilizar para la gestión de punteros y variables dinámicas de los estudios de Programación de Informática. Garantizar que las estructuras dinámicas (listas enlazadas) no pierden información según van sucediendo los acontecimientos, sigue exactamente la misma lógica que se tiene que emplear para lograr el patrón que

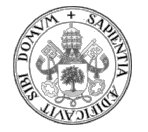

propone el videojuego. Por lo tanto, el juego plantea un paralelismo total entre su propia dinámica y el razonamiento lógico que se ha de seguir en la gestión de las variables dinámicas en Programación.

Esta plena identificación entre el aprendizaje de estos conocimientos informáticos y la estrategia para lograr el éxito en el videojuego es la que permitirá al alumno o jugador en el futuro que pueda plantearse una identificación plena entre ambos, de modo que, la lógica que le permite pasar los diferentes niveles del juego le sirva de ayuda para comprender muy fácil y claramente los conceptos teóricos y la lógica del uso de las variables dinámicas.

Como se comentó anteriormente, para explicar a un jugador cómo se debe usar un videojuego, en este caso serio, es totalmente recomendable realizar un videotutorial donde se faciliten, por un lado, las instrucciones de cómo jugar y, por otro, los conceptos teóricos que se pretende que se aprendan.

En este proyecto se quiere analizar cuatro escenarios posibles que se pueden dar a la hora de elaborar dicho videotutorial. Los efectos y la eficacia de cada uno de ellos a la hora de alcanzar el objetivo de aprendizaje se podrá ver que son muy diferentes. Por ello, finalmente se deducirá fácilmente cuál es la mejor opción.

Las cuatro tipos de videotutorial que se pueden hacer son los siguientes:

- Videotutorial solo jugando.
- Videotutorial donde solo se explican las reglas del videojuego.
- Videotutorial donde solo se explican los objetivos teóricos de la actividad sin que se juegue.
- Videotutorial donde se explican en paralelo las reglas del juego y los objetivos de la actividad que se pretende.

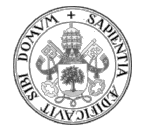

#### VIDEOTUTORIAL SOLO JUGANDO

Se va a tratar, inicialmente, el caso en el que al alumno o jugador se le presenta un videotutorial explicativo donde únicamente se ha grabado cómo se juega. Por lo tanto, en este caso no se visualiza ninguna regla del juego. Sería una situación similar a si el jugador se incorporase a una partida que acaba de iniciarse.

En este videojuego en concreto, "Apuntados", se puede deducir fácilmente cuál es el objetivo del juego: Lograr formar con unas bolas colocadas aleatoriamente un patrón que se propone en un lateral de la pantalla. El espectador según vaya visualizando el vídeo observará que solo hay dos operaciones. Con una de ellas se consigue atar una bola a otra utilizando una cuerda que permite unir ambas bolas. Con la otra operación se corta la cuerda que tiene suspendida una o más bolas.

Secuencia para capturar una bola: Con el botón izquierdo del ratón se pincha en una bola, en este caso la amarilla, y se arrastra, generándose una cuerda. Informáticamente se quiere unir dos nodos, las bolas, a través del puntero, la cuerda.

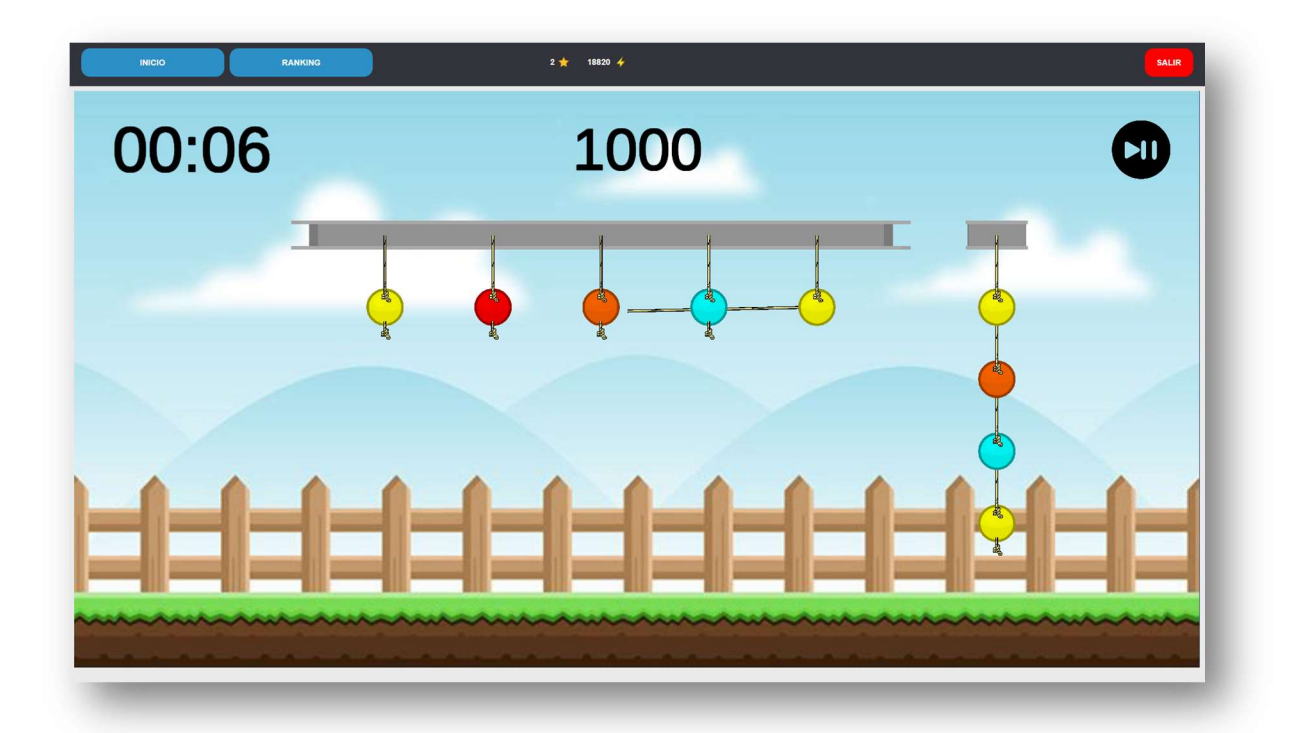

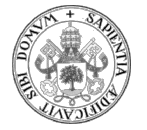

La cuerda se suelta encima de la bola que se desea unir haciendo click con el botón izquierdo y ya estarían unidas las dos bolas.

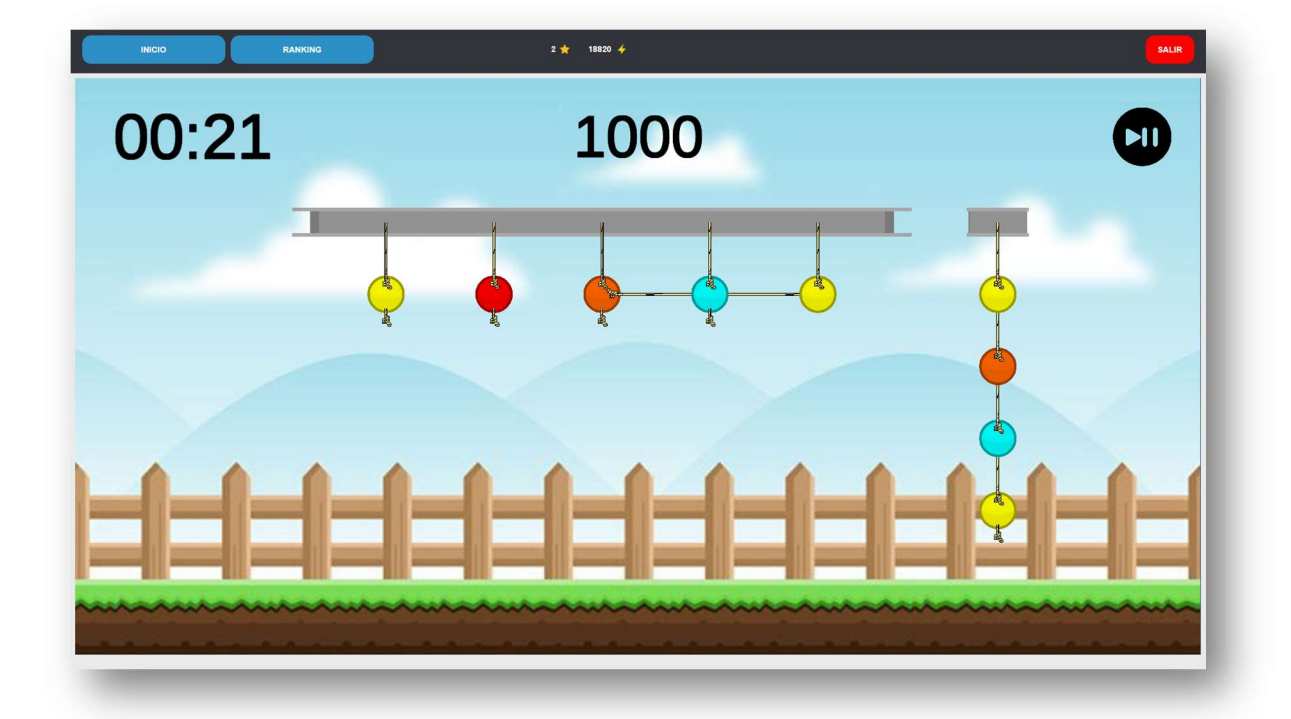

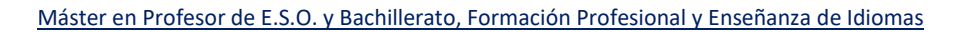

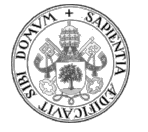

Con el botón derecho del ratón se procede a cortar la cuerda que sujeta la bola que se quiere liberar.

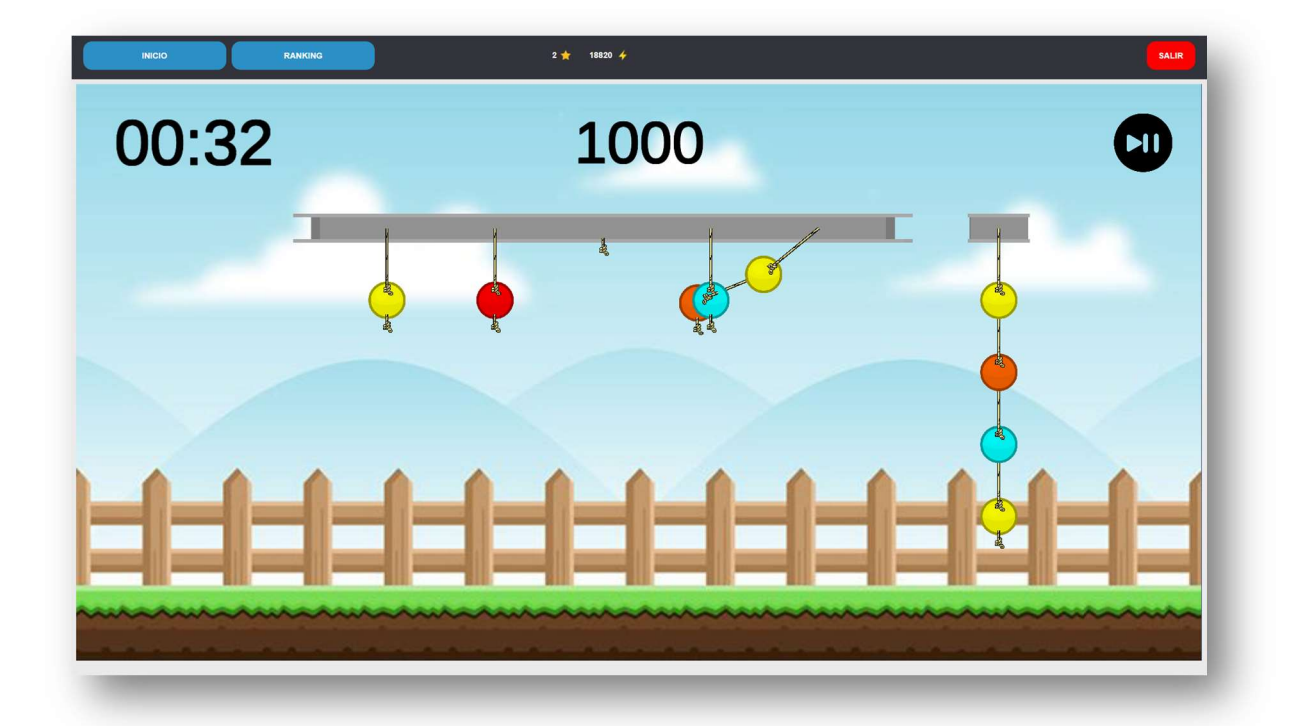

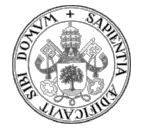

Como ya está atada, la bola al cortarse no se caerá. Se ha producido la "aliasing" que garantiza que la información del nodo no se pierde.

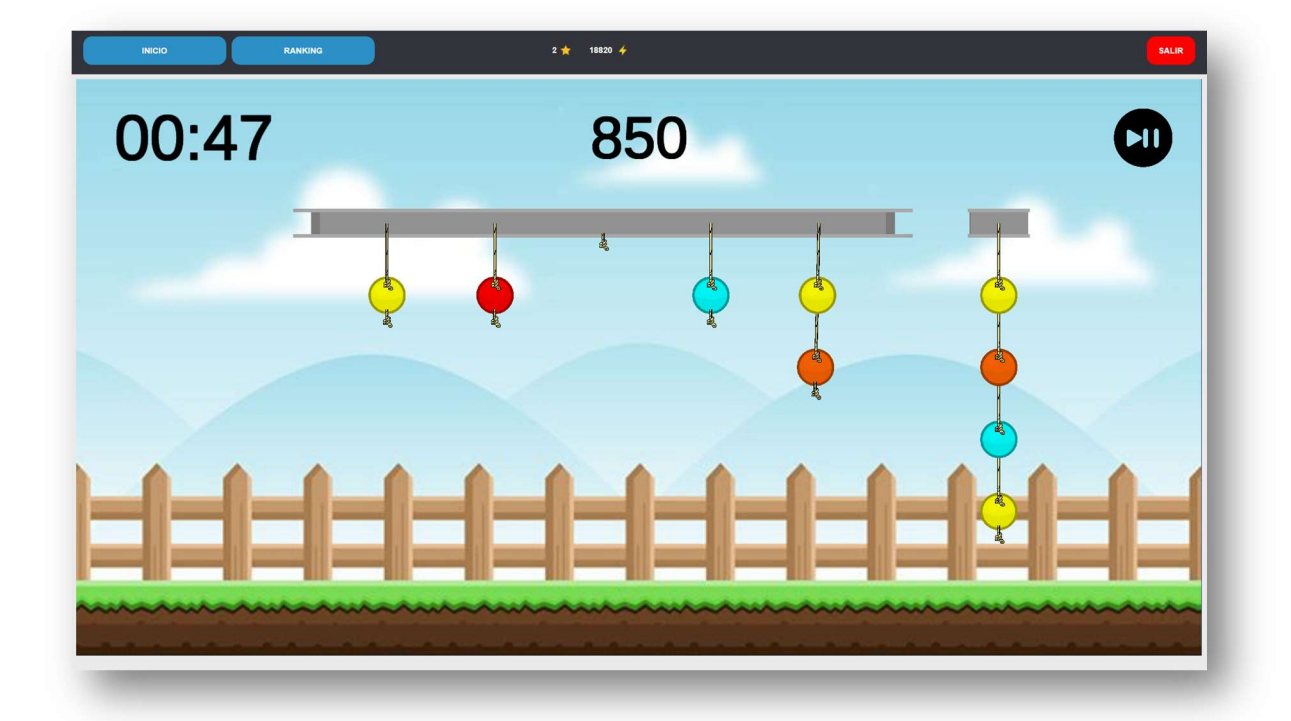

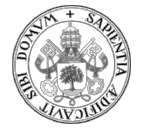

Una vez que ya se han unido dos bolas según la secuencia que marca el collar patrón, informáticamente la lista enlazada, se ha de proceder a buscar la siguiente bola, es decir, el siguiente nodo.

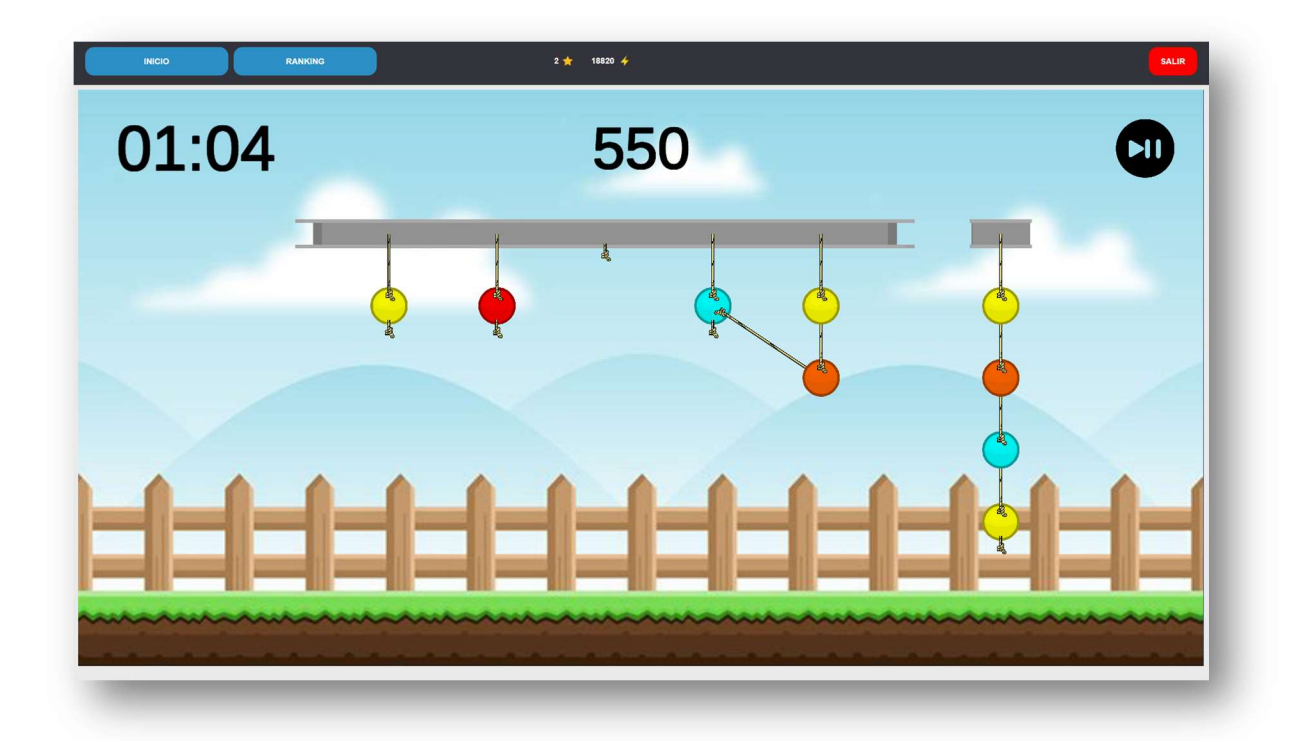

La dinámica parece sencilla y fácil de lograr. El problema viene cuando el jugador toma los controles e intenta realizar la prueba. En un primer momento puede haber problemas con los propios controles del videojuego. Solo hay dos y son los siguientes:

- Botón izquierdo del ratón para extender las cuerdas y unir las bolas.
- Botón derecho del ratón que sirve para cortar la cuerda como si fueran unas tijeras.

La operación de unir las cuerdas requiere conocer bien la secuencia para no fallar. Es sencilla y, aunque inicialmente se puedan producir errores, en poco tiempo se tendrá la suficiente destreza para no fallar más. Luego, sí será necesario, para ahorrar tiempo, controlar el movimiento pendular que se produce cuando la secuencia de bolas es ya suficientemente larga y se bambolea a derecha y a izquierda. La operación de cortar, por el contrario, no tiene ninguna dificultad.

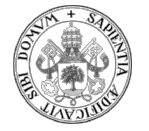

Lo comentado anteriormente son fallos típicos que se suelen producir hasta que el jugador puede hacerse con los controles de un videojuego. Dependiendo de su habilidad puede que sea una tarea muy sencilla o más compleja. Esto es un aspecto que se ha de tener en cuenta en los videojuegos ya que, para algunos de ellos, la cantidad de posibles controles puede hacer que sea altamente desesperante para algunas personas el simple hecho de jugar. Esto podría, incluso, desmotivar totalmente al uso del videojuego.

Dominar los controles, en el caso del videojuego "Apuntados", no es la mayor dificultad que se va a presentar al disponer solo de un videotutorial sin instrucciones. Lo complicado es darse cuenta de la lógica exacta que conduce al éxito en los diferentes niveles de dicho videojuego. Aunque parezca que muchas bolas se caen por no haber cortado la cuerda correcta, más bien, lo que sucede es que el jugador no se percata, en un primer momento, de que no ha atado correctamente las bolas. Existe una secuencia lógica para hacerlo. Si no se reciben instrucciones concretas, en una visualización de este tipo, tiene que ser el propio jugador quien se fije en los detalles para deducir dichas reglas. Puede suceder que el jugador se percate de ello, pero no será fácil.

Por lo tanto, este tipo de videotutorial sin instrucciones donde se visualiza el juego tal cual, podría ser apropiado si se pretende que el alumno investigue. Ha de tenerse en consideración que se debe tratar de un juego relativamente sencillo y adaptado a los conocimientos de dicho alumno para que no se desespere si no encuentra la lógica que se está buscando. Esta tarea de elucubración puede ser interesante en estas circunstancias pero puede llevar a no dilucidar en absoluto el objetivo real de aprendizaje al no existir ningún tipo de identificación de la dinámica del juego con dicho objetivo, en este caso, la identificación de los conceptos informáticos.

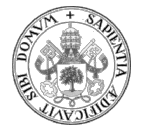

#### VIDEOTUTORIAL CON LAS REGLAS DEL JUEGO

En esta segunda parte lo que se plantea es proporcionar al alumno un videotutorial donde sí se le explican las reglas del juego.

En esta situación el jugador va a pensar en la solución del juego atendiendo únicamente a las normas que se le han facilitado a través del videotutorial. La diferencia con la opción de antes es que sí que va a saber cómo unir las bolas y cómo proceder al corte de las cuerdas.

Además de las instrucciones que se dan sobre el uso de los botones del ratón, también se va a facilitar información adicional. Tiene que saber que tiene que conseguir el patrón sin que se le caiga ninguna bola. También tiene que conocer que no puede acumular tantas bolas que se puedan salir de la parte inferior de la pantalla ya que, en ambos casos, habría perdido. Igualmente se le informará de que el juego es contrarreloj, que cuanto menos tiempo tarde acumulará más puntos y que, finalmente, formará parte de un ranking donde se verán sus resultados.

A partir de este punto el jugador estará en una situación similar a la anterior. Comenzará a jugar intentado hacer un razonamiento lógico que resuelva los errores que se cometan. El análisis de dichos fallos es lo que hará que se piense en un cambio de estrategia para evitar que se produzcan de nuevo y tratar de hacer el menor número de movimientos posibles para tardar menos tiempo y acumular mayor puntuación.

Lo más importante es que en todo este razonamiento lógico y deductivo no va a haber ninguna asociación con ningún otro tipo de concepto. Por ese motivo, el objetivo de aprendizaje que se pretende no va a quedar identificado por parte del jugador porque no existe la asociación entre su razonamiento de resolución del reto y un determinado concepto teórico que es el que tiene que aprender.

Es una situación interesante por un lado ya que se fuerza al jugador a la búsqueda del razonamiento lógico que le va a llevar a la solución del problema. Una vez que se haya alcanzado dicha solución, el jugador ya es propietario de esa lógica. A partir de ahí, para

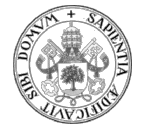

afianzar el concepto que tiene que aprender, lo que se necesita hacer es lograr la plena identificación de los nuevos conceptos con el razonamiento lógico al que ha llegado el jugador. Pero eso no se va a lograr hasta que se le presenten los verdaderos objetivos de aprendizaje y, por lo tanto, no será en esta situación cuando los pueda alcanzar.

Eso sí, una vez que deduzca cuál es la secuencia que le permite ganar va a poder establecer una regla donde marcará unas prioridades y podrá concluir cuál es la lógica que se deberá seguir en el encadenamiento de los objetos para conseguir el patrón solicitado en el videojuego.

Falta, pues, un paso importante: Conocer los objetivos reales para que estos puedan ser identificados plenamente con la dinámica del videojuego y ser comprendidos y retenidos con gran facilidad que es lo que persigue el videojuego serio.

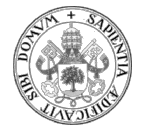

#### VIDEOTUTORIAL DE LA EXPLICACIÓN TEÓRICA SIN JUEGO

El tercer supuesto que se plantea es ofrecer al alumno o jugador un videotutorial explicativo donde se le cuentan los conceptos teóricos y no hay asociado en ningún momento ningún videojuego.

En este caso, aunque la explicación se apoye en un vídeo no deja de ser paralela a lo que podría ser una clase magistral.

Se le explicarían los conceptos informáticos de Programación de listas, punteros, nodos, referenciación de nodos, listas enlazadas, aliasing y pérdidas de información.

Las explicaciones de dichos conceptos y de cómo se interrelacionan no dejará de ser una disertación dentro del entorno de la asignatura. A priori, se parte de la situación de que estas explicaciones no están vinculadas a otros conceptos análogos que permitieran establecer una analogía y mejorar la comprensión gracias a esa identificación más sencilla con dicha situación similar.

Es posible que el alumno pueda aprender toda esta lista de conceptos y cómo se interrelacionan. Pero lo que sí está claro es que la utilización del videojuego de "Apuntados" facilitaría enormemente dicho aprendizaje al extrapolar la misma solución a una situación totalmente paralela, lúdica y donde, por su simplicidad de manejo, muy susceptible de que se le pueda aplicar la lógica y la intuición. Con dicho razonamiento será muy fácil que se descubra la secuencia ideal para lograr el objetivo del videojuego que, ahora sí, el alumno podrá identificar plenamente con los conceptos teóricos de las estructuras dinámicas y listas enlazadas de la asignatura de Programación.

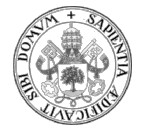

#### VIDEOTUTORIAL CON NORMAS DE JUEGO Y OBJETIVOS

Se llega al cuarto supuesto donde lo que se le va a presentar al alumno o jugador es un videotutorial en el que se le cuenta cuáles son las reglas del juego para lograr hacer la secuencia de bolas propuesta a la vez que se le dicen también cuáles son los objetivos reales que se pretende que se aprendan: cómo se han de gestionar correctamente las estructuras dinámicas y las listas enlazadas para que no se produzca nunca pérdida de información.

Cuando el alumno aplique su capacidad deductiva para lograr la secuencia lógica de encadenamiento de bolas en el videojuego será capaz de identificar que esas mismas normas son las que tiene que aplicar para asegurar la información en el manejo de listas enlazadas.

Tal y como decía Belén Gómez en su explicación sobre juegos serios, el alumno, al jugar, va a pasar por las diferentes fases que harán que el aprendizaje se afiance en su cerebro (T3chFest, 2018, 9m53s):

- Establecimiento de patrones al repetir varias veces la misma secuencia de encadenamiento de bolas, o paquetes de información, una y otra vez. Además, los diferentes niveles del videojuego "Apuntados" van a provocar un incremento en la dificultad de cada una de las repeticiones, lo que va a redundar en una mejor fijación de esos patrones.
- Anti-esfuerzo en el aprendizaje de los conceptos teóricos por su plena identificación con ideas simples y sencillas en lugar de conceptos más complejos.
- Anti-dolor ya que la actividad propone el aprendizaje directamente con una actividad con componente lúdica que es el propio videojuego. El alumno va a jugar en lugar de estudiar.
- Modo difuso: La propuesta del juego al unir las bolas adecuadamente hace que se pueda pasar del modo patrón inherente a la lógica que se persigue al modo difuso donde el jugador ya va a proceder a la identificación con los conceptos teóricos de la asignatura de Programación.

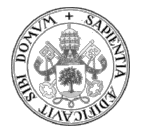

- Drogas: La resolución exitosa del videojuego, al que acompañan los estímulos visuales y sonoros, a la vez que se produce la identificación de los conceptos informáticos, va a generar la segregación de dopamina generando una agradable sensación y satisfacción.

En definitiva, después de haber analizado los diferentes tipos de videotutoriales que se podrían realizar para este videojuego serio es evidente que el más completo es el último, en el que se cuentan las instrucciones y los objetivos que se pretenden. No hay que perder de vista que las dos primeras propuestas en donde no se explican las reglas del juego, también pueden ser interesantes. Serían de aplicación a una metodología de clase invertida con sus ventajas e inconvenientes. Y, la que sí que parece menos aconsejable es la tercera propuesta en la que se explica la actividad pero no se juega, ya que no sería un videotutorial. Este caso solo sería útil si se utilizase con otro video del segundo tipo, lo que obligaría al docente a elaborar dos vídeos distintos y al alumno a tener que "fusionarlos" y relacionarlos tras su visualización por separado.

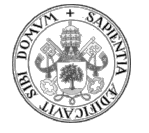

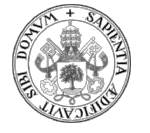

## BLOQUE 6: PROPUESTA DE VIDEOTUTORIAL DE "APUNTADOS"

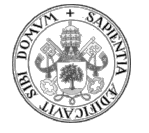

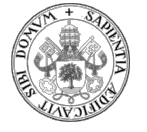

### 6. PROPUESTA DE VIDEOTUTORIAL DEL VIDEOJUEGO SERIO "APUNTADOS"

Tras lo comentado anteriormente y, después de haber analizado las diferentes posibilidades que se ofrecen a la hora de elaborar un videotutorial, se realiza la propuesta de elaboración según el cuarto caso. Es decir, se propone realizar un videotutorial del videojuego serio "Apuntados" disponible en la página web de la UVa https://greidi.infor.uva.es/programajugando/ranking.php . En esta web se dispone, en la actualidad, de un total de cinco videojuegos serios. Todos están relacionados con el aprendizaje de diferentes conceptos informáticos.

Estos son los videojuegos serios disponibles actualmente en dicha web:

- "Caída de datos"
- "Fiesta recursiva"
- "Apilas"
- "Tipos de datos"
- "Apuntados"

La propuesta se centrará en el videojuego "Apuntados" que trata sobre los conceptos de variables dinámicas, punteros, aliasing, nodos, estructuras dinámicas, listas enlazadas…

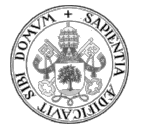

#### DESARROLLO DE LA PROPUESTA DE VIDEOTUTORIAL

Dado que hay que explicar cómo jugar a este videojuego y, además, cuáles son los objetivos de aprendizaje que se persiguen con él, se va a optar por elaborar un vídeo tipo screencast, ya que, lo fundamental, es mostrar la pantalla del propio videojuego a la vez que se le acompañará de audio narrativo comentando las diferentes partes y conceptos que el alumno se va a encontrar en él, según se ha explicado anteriormente en este proyecto.

Siguiendo esas pautas es necesario elaborar un guion con las finalidades principales de organizar las explicaciones en el vídeo, no dejar nada en el olvido y tener una línea vertebradora de la propia grabación.

#### GUION PARA LA ELABORACIÓN DEL VIDEOTUTORIAL DEL VIDEOJUEGO SERIO "APUNTADOS"

El guion que se propone a continuación es el que se ha utilizado en la elaboración del videotutorial. Previamente se tiene que conocer el videojuego, sus partes, estructura, dinámica, controles, normas, reglas y, muy importante, se tiene que saber jugar a él. Una dificultad es el hecho de que mientras se está grabando el vídeo, se tiene que estar jugando a la vez que se hacen los comentarios del guion. Es decir, la grabación tiene que estar perfectamente pensada anteriormente y reflejada en dicho guion para que se pueda coordinar correctamente todo el proceso. No es fácil y se requerirá práctica. Bien es cierto que la propia tecnología ayuda permitiendo grabar errores que, simplemente, serán borrados en el proceso de edición que se hará posteriormente.

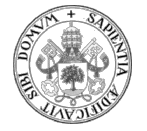

#### GUION DE VIDEOTUTORIAL DEL VIDEOJUEGO SERIO "APUNTADOS"

- Presentación: Este es el videotutorial para jugar al juego serio "Apuntados".
- Arrancar el videojuego "Apuntados" una vez que ya se ha iniciado sesión con las claves que se deberán haber facilitado previamente.
	- o Botón de INICIO para reiniciar el juego completamente.
	- o Botón de RANKING para ver la posición del jugador en el ranking.
	- o Botón de SALIR para salir del juego cerrando sesión.
	- o Botón de START para ir a la pantalla de la plataforma.
		- Botón Prueba 1 en el dibujo del satélite.
			- Pantalla de Prueba 1 con varios iconos. Hay que pinchar en el de la cuerda con un nudo. Por cierto, la colocación es aleatoria. Aparecerá una ventana llamada "Apuntados". Los otros iconos son otros juegos que no se van a tratar de momento.
				- o Pantalla de seleccionar el nivel con 4 opciones.
				- o Botón SALIR para volver a la pantalla de Prueba 1
- Acciones que se pueden hacer con el ratón en el videojuego de Apuntados y botones especiales:
	- o Unir bolas con las cuerdas y desunir.
	- o Cortar una cuerda.
	- o Botón de pausa con las opciones de:
		- Continuar.
		- Reiniciar nivel.
		- Salir al menú.
- Objetivo del juego: Lograr el collar que se propone de patrón:
	- o Todas las bolas tienen que estar atadas con alguna cuerda porque si no lo están se caen y eso significaría que se perdería la partida.
	- o También hay que saber que hay pérdida de puntos con el paso del tiempo.

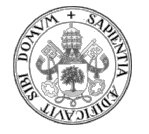

- Analogías entre el videojuego y los conceptos informáticos:
	- o Las cuerdas son punteros y permiten relacionar unos nodos con otros.
	- o Las bolas son los nodos elementos de una lista dinámica.
	- o Collar completo es una lista enlazada.
	- o La cuerda suelta es un puntero que no apunta a ningún sitio. Puntero vacío o que apunta a NULL o sea, a nada. Sirve como auxiliar para no perder información.
	- o Cada bola es un nodo o elemento de una lista enlazada. Tienen dos campos. En uno hay información y el otro campo es un puntero. Cada bola tiene su propio puntero que está apuntado a algo o a nada.
	- o Lo comentado anteriormente de que todas las bolas tienen que estar atadas es equivalente a decir que todos los nodos tienen que estar referenciados por un puntero. Si hay una variable dinámica que no está apuntada por ningún puntero se pierde el acceso a esa información, es decir, es la bola suelta que se cae y se pierde la partida.
- Normas del juego:
	- o Unir la cuerda que tiene un nudo con la bola que sigue la secuencia del collar.
	- o Cortar la cuerda que sujetaba la bola unida.
	- o Buscar si ya existe parte de la secuencia creada para hacer menos uniones y ganar tiempo y puntos.
- Despedida y cierre del vídeo.

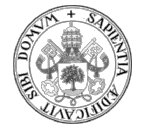

#### ELABORACIÓN TÉCNICA DE LA PROPUESTA

Para la elaboración técnica de la propuesta del videojuego se ha procedido a utilizar diferentes técnicas según se ha explicado anteriormente en este trabajo.

#### GRABACIÓN DE LA PROPUESTA CON OBS

Este programa es el que ha permitido poder realizar la grabación del videojuego mientras se manipulaba jugando con él. Al mismo tiempo, y siguiendo el guion, se ha podido realizar la grabación de la narración.

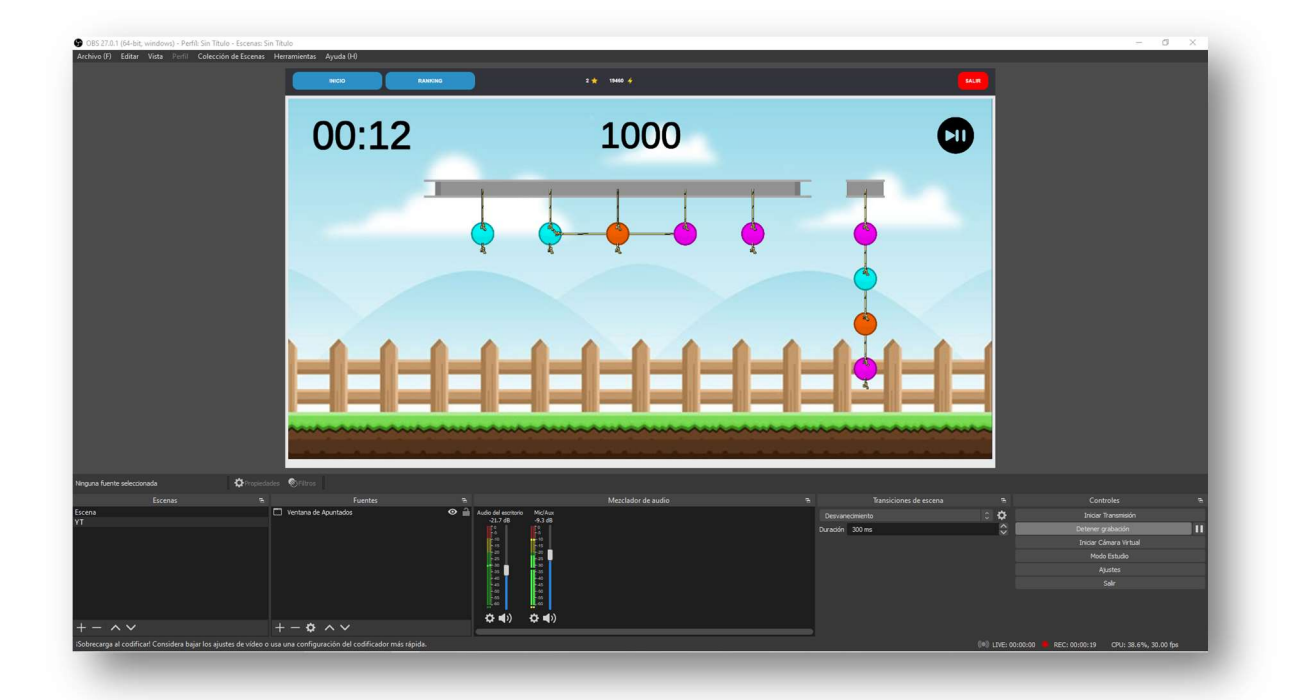

La utilización de OBS facilita mucho dicha tarea de grabación de narración porque, en el caso de fallo, no es necesario interrumpir y empezar de nuevo. Se puede, incluso, dar un aviso oral en la propia narración de qué es lo que se va a proceder a grabar a

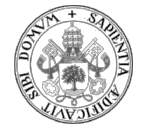

continuación para que, después, en el proceso de edición, todo aquel material que no sirva, sencillamente se corte y se elimine del fichero que se va a editar. Esto va a ahorrar mucho tiempo en el proceso de grabación.

De este modo, con OBS solo es necesario un único fichero. Eso sí, dentro de todas las posibles "tomas falsas" hay que asegurar que también hay tomas correctas que serán las que después se mantengan.

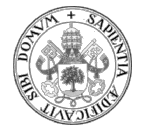

#### EDICIÓN DE LA PROPUESTA CON DAVINCI RESOLVE

Con el programa de edición la primera tarea a realizar es la eliminación de todas las escenas que no sean válidas, bien porque contengan fallos en la narración, tomas no deseadas con el desarrollo del videojuego, fallos al jugar que no se desean conservar… La tarea es muy sencilla y con la opción de "cortar" se realiza sin ninguna dificultad.

El siguiente paso es la inserción de títulos, cabeceras, cierres… con lo que se pretende iniciar y cerrar el vídeo de una forma llamativa y, si se puede, espectacular. Ello se puede hacer de múltiples formas. En este caso se ha optado para inicio y cierre por la creación de una diapositiva en PowerPoint y generación posterior de vídeo desde dicho fichero ppt para incorporarlo directamente como cabecera y final del videotutorial.

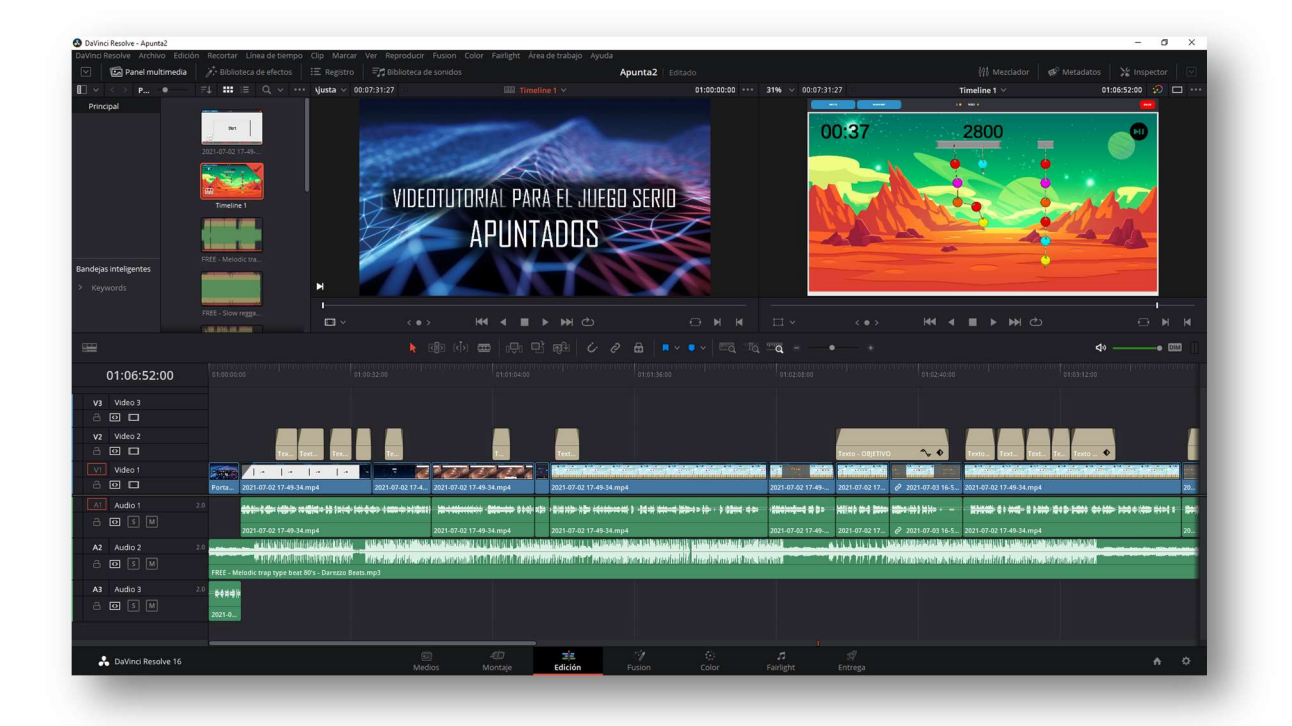

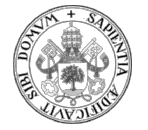

A continuación, es conveniente insertar con la función de títulos ciertas animaciones que señalen ciertos conceptos en los momentos adecuados. Para ello, esta función es muy cómoda porque permite la configuración de los textos y símbolos de una manera muy sencilla.

Esto es especialmente útil cuando se tratan de introducir los conceptos teóricos que se desean que sean aprendidos por los alumnos. La imagen, más la narración y los textos que se pueden aportar hacen que el proceso de aprendizaje se potencie. El gran objetivo es que, precisamente, el alumno sea capaz de apropiarse de esos conocimientos a través de la analogía con el funcionamiento del propio videojuego.

En el fotograma siguiente se observa que, además de la narrativa, con el texto se le señala, en este caso concreto que el collar del videojuego que se utiliza como patrón se identifica plenamente con el concepto informático de lista enlazada en la que se disponen de todos los nodos y punteros para que no haya ninguna pérdida de información.

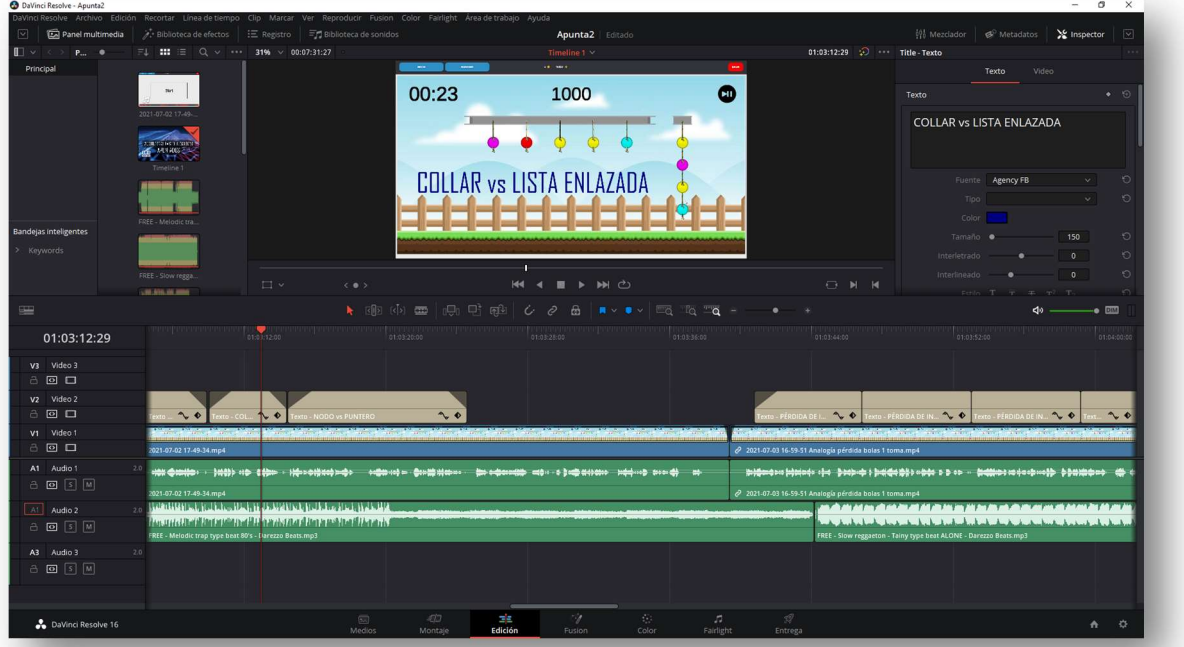
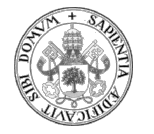

Finalmente, para acabar el proceso de edición, en este caso se ha optado por insertar música instrumental de fondo, libre de derechos de autor, y con un volumen de audio que no interfiriera la locución narrativa. La tarea también es sencilla usando el editor de sonido que incorpora DaVinci Resolve.

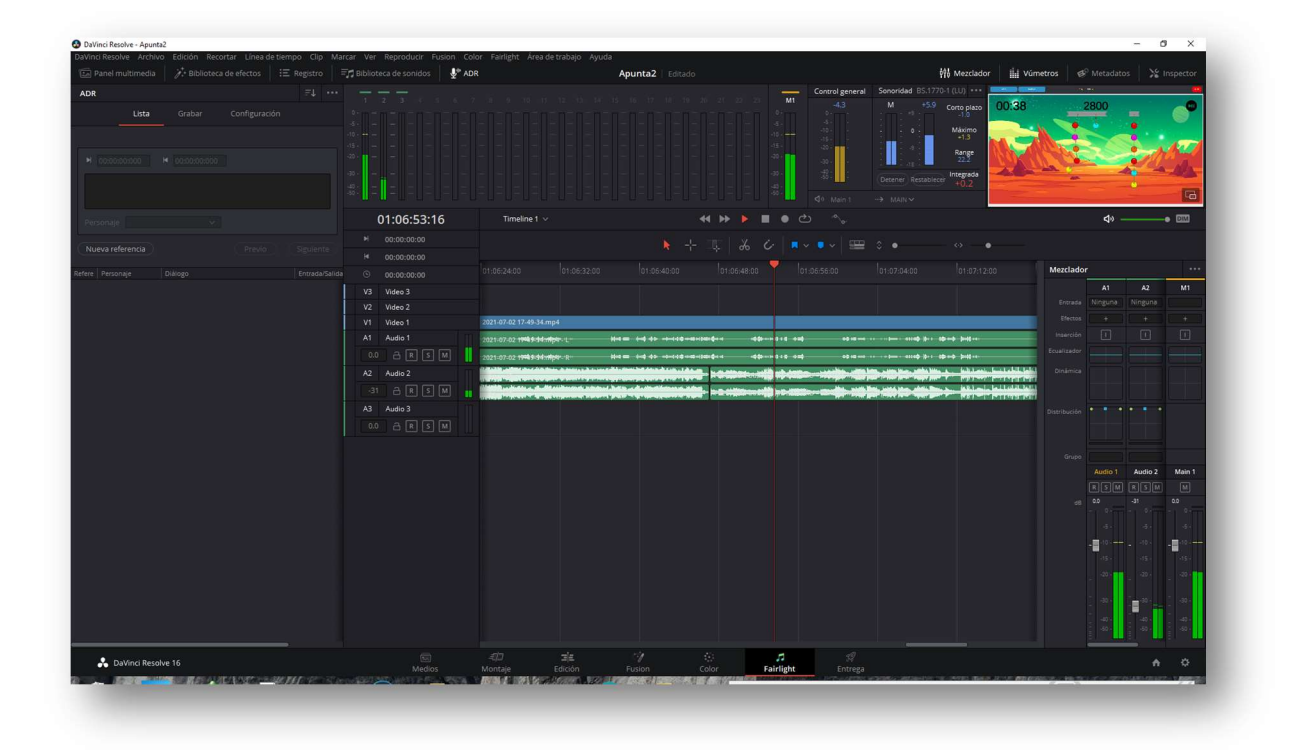

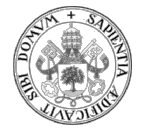

Una vez finalizada la edición es necesario obtener el fichero de vídeo que contiene toda la información. Para ello se utiliza la función que incorpora el programa, "Entrega" y se parametriza según el destino que se le desee dar al fichero. En este caso se han obtenido dos ficheros: uno en formato de Youtube y otro en formato mp4.

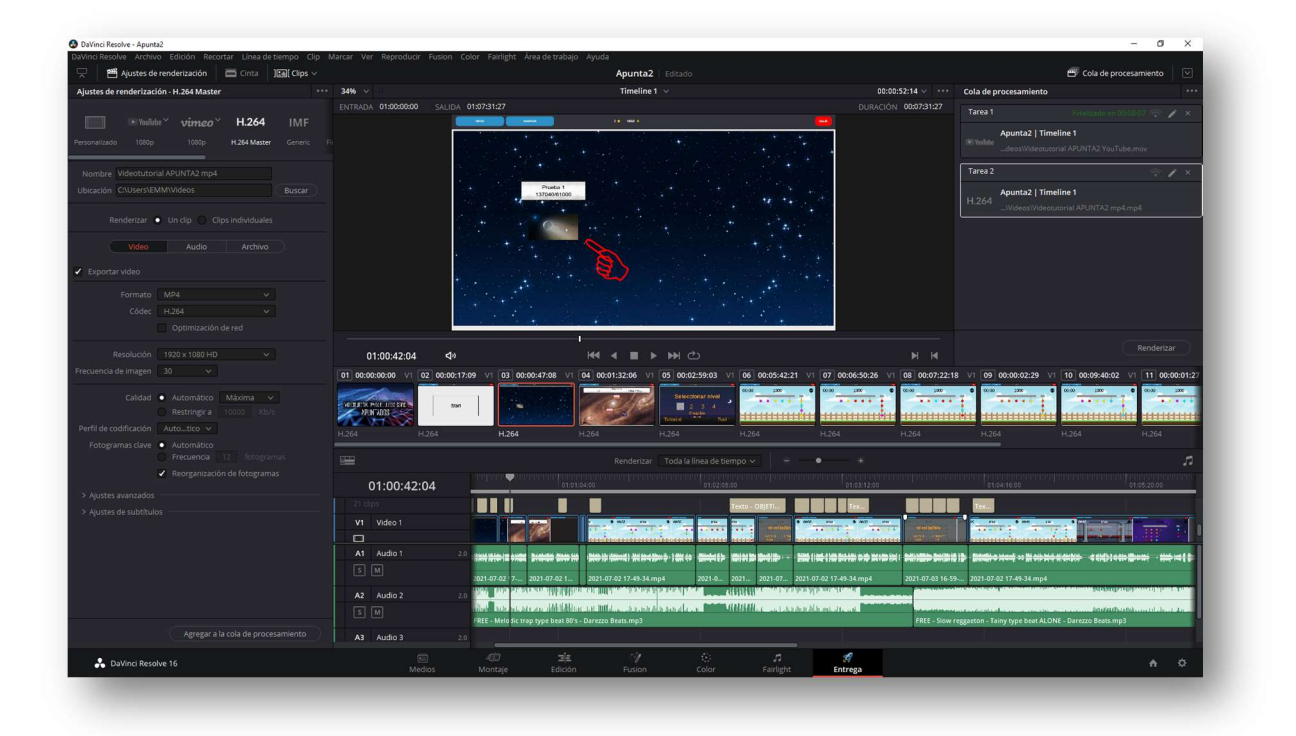

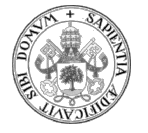

Con estos ficheros ya se dispone del videotutorial para el videojuego serio "Apuntados" con la narración de cómo se juega y los objetivos didácticos del mismo.

Uno de ellos, al ser el formato demandado por Youtube, permite que se pueda visualizar ya desde la plataforma (MM, 2021, 0m0s). Se puede capturar el código QR.

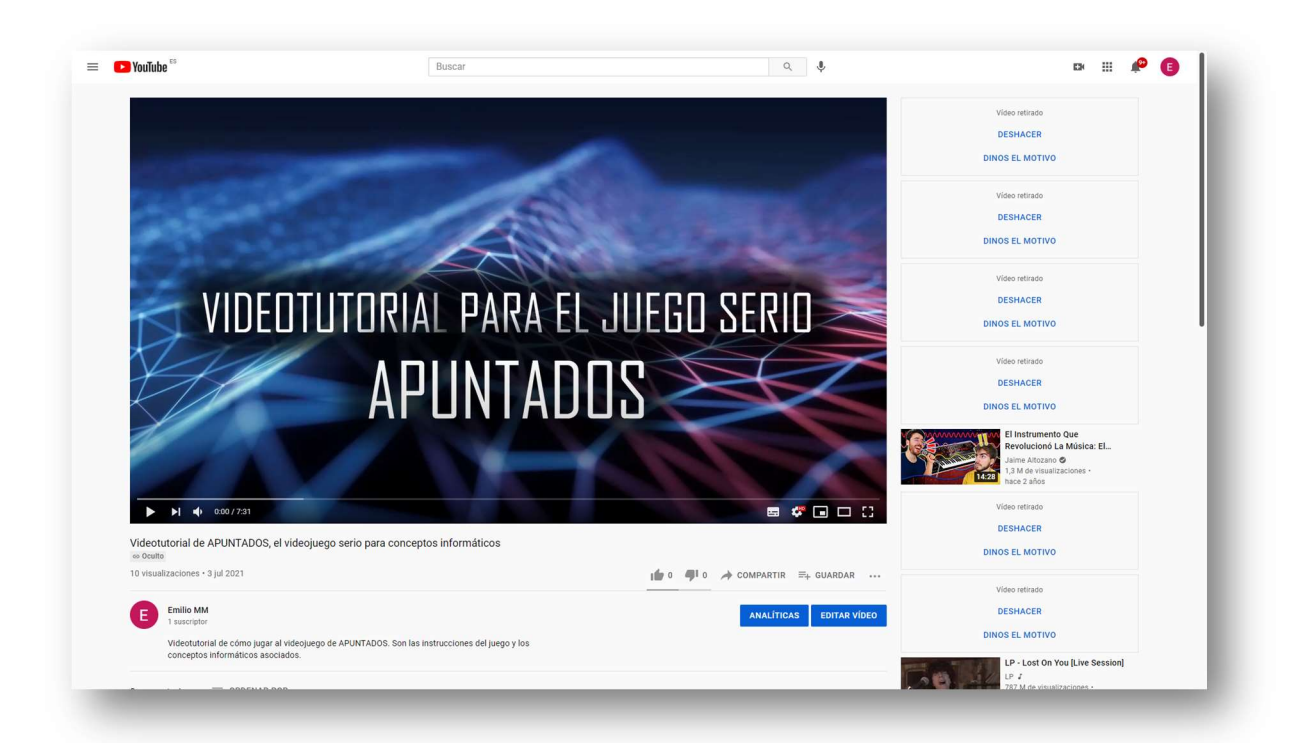

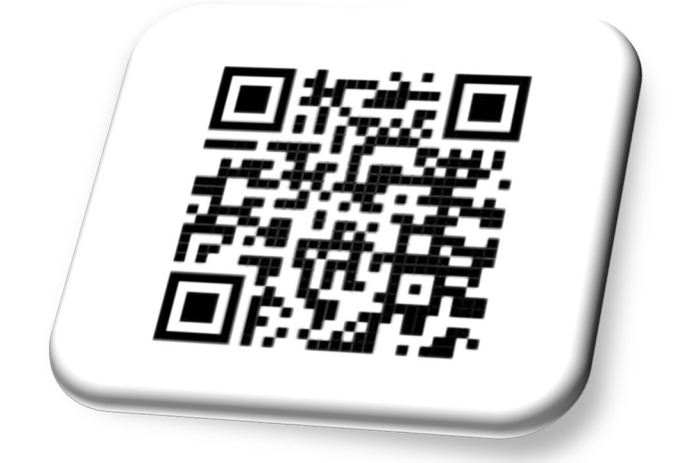

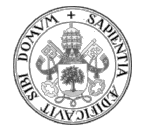

## EVALUACIÓN DE LA PROPUESTA DEL VIDEOTUTORIAL

El videotutorial debería probarse con los alumnos de Informática en la asignatura de Programación. Debido a que el curso ya ha finalizado y que dicha asignatura se desarrolla en el primer cuatrimestre esta evaluación no se ha podido realizar por el momento.

Para constatar la eficacia del videotutorial, que debería enseñar a jugar correctamente con el videojuego serio, se plantea un cuestionario que se elabora ad hoc para la presente propuesta. Este consta de cinco preguntas que serán evaluadas con la "Escala de Likert" para facilitar la extracción y manipulación de la información generada por las respuestas. Estas preguntas son:

- 1. ¿Cómo consideras que es la explicación del videotutorial?
- 2. Una vez visto el videotutorial, ¿has comprendido cómo jugar al videojuego?
- 3. ¿Te ha quedado claro el uso de los controles del videojuego?
- 4. ¿Te ha parecido amena la explicación del videotutorial?
- 5. Después de jugar al videojuego y haber visto el videotutorial, ¿has podido relacionar el juego con los conceptos de punteros y variables dinámicas vistos en clase?

Con ella se podrá medir el nivel de satisfacción que el videotutorial produce en los alumnos y, lo que es más importante, ello permitirá conocer si hay puntos débiles en el mismo para poder optar a corregir y optimizarlo.

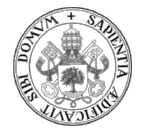

### LINEAS DE TRABAJO FUTURAS

Como ya se comentó antes, esta es una de las cinco experiencias de videojuegos serios relacionados con la programación en los estudios de informática.

Como línea futura se propone que, después de medir la eficacia de la presente propuesta y de realizar las posibles optimizaciones, se continúe con la experiencia de elaborar los correspondientes videotutoriales para los otros videojuegos serios:

- "Caída de datos"
- "Fiesta recursiva"
- "Apilas"
- "Tipos de datos"

Si se repite la misma experiencia, midiendo la eficacia de esos futuros videotutoriales y su repercusión sobre la eficacia de los videojuegos, se podrá confirmar la línea abierta de explotación de este tipo de herramientas que, a priori, parecen prometer un muy buen nivel de eficacia.

Lógicamente, su elaboración no es sencilla y se ha de trabajar la creatividad por parte del docente, y, ¿por qué no? Hacer partícipe también al discente en la elaboración de contenidos, formatos… de sus propios videojuegos serios.

Toda esta serie de propuestas futuras están muy focalizadas en la experiencia universitaria. Lógicamente, las expectativas de futuro que ofrecen los videojuegos serios son tan amplias como interesantes. La tecnología ya permite, y cada vez lo facilitará más, el poder elaborar videojuegos serios de todo tipo para aplicar a todos los ámbitos de la vida. Se espera que esta propuesta pueda ser un buen germen dentro del ámbito universitario y que como línea futura pueda fraguar en futuros profesionales, tanto de la elaboración como de la explotación de videojuegos serios con los que aprender más fácilmente y mejor.

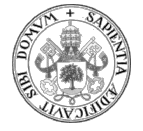

## 7. CONCLUSIONES

En el presente proyecto se ha planteado el reto de cómo conseguir explotar una herramienta que, aunque ya estaba ahí, todavía no se le da el aprovechamiento que realmente puede ofrecer: el vídeo.

La evolución técnica y la cada vez mayor capacidad en el procesamiento y transmisión de datos hoy hacen factible lo que hace muy pocos años era caro y sin calidad suficiente como para ofrecer una experiencia agradable: la visualización y transmisión de vídeos.

A medida que prolifera el uso del vídeo, surgen las plataformas que los gestionan y el software que permite trabajarlos adecuadamente. Actualmente su consumo en los jóvenes está en alza. Además, no solo son consumidores, sino también productores de contenidos audiovisuales y, cada vez más.

Ellos están habituados, es fácil y lo tienen perfectamente integrado en su día a día. Utilizan frecuentemente Youtube, Facebook, Instagram, Twitch… principalmente para ocio y, aquí, es donde hay que incidir e impulsar más aún la componente educativa de los vídeos.

En el proyecto se plantea conocer el potencial de los videojuegos serios con objetivos didácticos. Se analiza que la eficacia de dichos videojuegos serios está condicionada por varios factores. Entre ellos el ser capaces de ofrecer a los alumnos unos videotutoriales que expliquen y animen a usarlos. La componente lúdica ha de provocar la respuesta positiva por parte de los discentes a su utilización. Una buena realización de los vídeos debe también provocar el deseo de su uso mientras que ellos tienen que ver cómo realmente aprenden los conceptos de forma fácil y más duradera.

Se plantea también dar consignas generales, no solo para la realización de videotutoriales de juegos serios, sino para la elaboración de cualquier tipo de vídeo de tipo educativo. Es necesario conocer cómo hacer un vídeo atractivo y, también, es

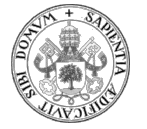

necesario saber cómo dotarlo de los contenidos adecuados para que todo el conjunto sea lo más eficaz posible.

La tarea no es sencilla, porque este mundo está abierto y no tiene límites. Pero sí que se puede, y se debe, marcar una serie de mínimos que, al menos, pretendan que se obtenga un producto de calidad. Es relativamente fácil encontrar muchos vídeos con fuertes carencias que, finalmente, provocan que no sean visualizados porque, simplemente, no enganchan.

Se pretende que estos errores se conozcan para que no se cometan. No es sencillo seguir todos los pasos pero es algo que merece la pena. Si se es capaz de realizar un buen vídeo se ha de tener en cuenta que podrá estar expuesto a todo el mundo y esto no es una metáfora. Internet favorece este tipo de difusión y ya no hay fronteras si se decide que la grabación sea pública.

El mundo del vídeo es apasionante. Ofrece multitud de posibilidades y cada vez habrá más. Es atractivo, a casi todo el mundo le encanta disfrutar de un contenido audiovisual que esté bien hecho y que sea acorde a los gustos, películas, documentales, vídeos musicales, videojuegos, contenidos en streaming, las propias producciones…

Si bien hay una gran evolución en todo lo audiovisual, hay una parte que está pendiente de ser explotada mucho más de lo que lo está ahora mismo y es el vídeo con fines educativos.

En conjunción con la informática y, en especial, el tema de las animaciones en 3D, unido a conceptos como la realidad aumentada pueden abrir todo un magnífico campo para la explotación y transmisión de conocimientos a través de la vía de los videojuegos serios.

Ha llegado el momento de plantearse que los videojuegos serios sean verdaderos complementos de los libros de texto. Posiblemente en un futuro no muy lejano dejen de ser complementos para directamente ser los protagonistas como herramientas de aprendizaje.

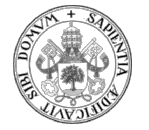

Cuanto más se indaga en las posibilidades de este mundo más atractivas resultan. Los medios técnicos cada vez son mejores y más accesibles. Si se empiezan a usar lo serán aún más.

Quisiera imaginar un viaje interactivo por el interior del cuerpo para estudiar biología, o que los alumnos puedan usar los simuladores, debidamente adaptados, para que los alumnos de secundaria estudien el cuerpo humano.

Quisiera imaginar un videojuego tipo simulador que permita vivir los diferentes conceptos de la física, por ejemplo, el movimiento rectilíneo uniforme cuando el alumno pilota una nave espacial, o el concepto de rozamiento si lo que conduce en su simulación es un vehículo que refleja las condiciones reales.

Quisiera que en filosofía los alumnos pudieran viajar al pasado, a la época de los filósofos, los egipcios, los romanos para visitar y conocer como si estuvieran allí mismo los hechos principales que acaecieron.

Hay tantas posibilidades y son tan atractivas que se abre todo un mundo. Pero eso sí, hay que trabajarlo adecuadamente, con rigor, con seriedad y teniendo muy claros los objetivos de aprendizaje que se pretenden.

Mientras que muchas tareas ofrecen una visión de concentración del conocimiento en un punto concreto, la tarea que se trata en este proyecto tiene una visión de ampliación. Aunque sea necesario aprender con detalle ciertos conceptos para elaborar trabajos de calidad, lo apasionante del mundo del vídeo es que es una herramienta de aplicación infinita y abierta a un sinfín de posibilidades realmente seductoras y cautivadoras.

Otro razonamiento que no quiero dejar de mencionar es el referente al público al que se puede dirigir toda esta oferta, No sólo son los alumnos. Los receptores de todos estos vídeos podrán ser cualquiera de nosotros. Porque es necesario recordar que, ahora, nunca hay que dejar de aprender.

Por último, creo que llegará el momento en el que sea necesario legislar sobre el impacto y el objetivo de un videojuego serio. Está demostrada la gran influencia que

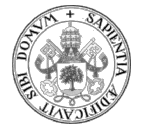

pueden ejercer sobre las personas y esto tiene dos caras. La cara buena donde todo se usa en plan positivo y constructivista y la cara mala donde un videojuego serio puede ser utilizado con otros fines no tan positivos. El ejemplo actual es el de Crédito Social Chino, o Chinese Social Credit con el que se pretende rastrear la actividad on-line de los ciudadanos y asignar puntos según sea dicha actividad (T3chFest, 2019, 30m46s). Si esta se aproxima a las pretensiones de los mandatarios los puntos favorecerán ciertas acciones de dichos ciudadanos favoreciéndolas. En caso contrario, un déficit de puntos podría bloquear en las personas el acceso a vuelos, viajes o, según se elucubra, el no poder enviar a los hijos a buenas escuelas. Por ello, no sería de extrañar que los legisladores, en cierto momento, tengan que decidir qué se puede y qué no se puede hacer en materia de videojuegos serios. Sin embargo, esto no debe ensombrecer las grandes expectativas que nos ofrecen este tipo de videojuegos para el aprendizaje.

El del videojuego es un mundo que, aunque ha nacido hace muy poco, crece muy deprisa. Aun así, es fascinante lo que todavía tiene que ofrecernos.

La tecnología y la informática ya están ahí. Ahora tenemos que usarlas bien para mejorar los aprendizajes de las personas… jugando.

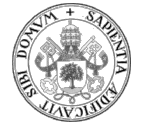

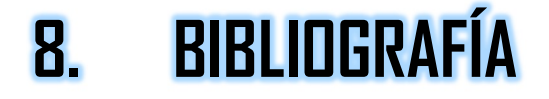

- Darezzo Music. (2021, enero 8). FREE Slow reggaeton Tainy type beat «ALONE» Darezzo Beats [Archivo de Vídeo]. Youtube. https://www.youtube.com/watch?v=6\_faVNFU-nE
- Elearning con Elurnet. (2021, marzo 16). Cómo GRABAR la PANTALLA de tu PC con OBS Rápido ? y GRATIS | ? CURSO OBS STUDIO GRATIS #1 [Archivo de Vídeo]. Youtube. https://www.youtube.com/watch?v=RH7pcFvCGVo
- Gamelearn. (2019, marzo 18). Gestión del tiempo | Serious Game | Tráiler Triskelion [Archivo de Vídeo]. Youtube. https://www.youtube.com/watch?v=mMKOyz9D-zc
- Hernández-Ramos, J. P., Martínez-Abad, F., & Sánchez-Prieto, J. C. (2021). El empleo de videotutoriales en la era post COVID19: valoración e influencia en la identidad docente del futuro profesional. Revista de Educación a Distancia (RED), 21(65), 13. https://doi.org/10.6018/red.449321
- La Última Pregunta. (2020a, marzo 23). Tutorial OBS para impartir clases a distancia [Archivo de Vídeo]. Youtube. https://www.youtube.com/watch?v=ckWdZ6aoN\_0
- La Última Pregunta. (2020b, abril 23). Emitir clases en directo a través de Youtube y OBS y compartirlas en Moodle [Archivo de Vídeo]. Youtube. https://www.youtube.com/watch?v=-k2K4qFybgM
- MM, E. (2021, julio 3). Videotutorial de APUNTADOS, el videojuego serio para conceptos informáticos [Archivo de Vídeo]. Youtube. https://www.youtube.com/watch?v=zCNdeVEmOMw
- PC Gamer. (2017, agosto 24). KFC «The Hard Way» VR training game [Archivo de Vídeo]. Youtube. https://www.youtube.com/watch?v=vb7GYATYArE
- Pineda, O., Roberto, N., Carrion, S., & Lenin, R. (2021). Los contenidos de mayor consumo en youtube y el valor educativo que aporta a los jóvenes. Machala : Universidad Técnica De Machala. http://repositorio.utmachala.edu.ec/handle/48000/17035
- SalusPlay. (2018, septiembre 20). SALUS GAME, el serious game de SalusPlay [Archivo de Vídeo]. Youtube. https://www.youtube.com/watch?v=EbLfedpKztA
- Sánchez, M. (2018, octubre 16). Grabar y subir un vídeo a YouTube con Screencast O Matic [Archivo de Vídeo]. Youtube. https://www.youtube.com/watch?v=MBEV\_F-P-\_c
- T3chFest. (2018, marzo 9). Gamificación y Juegos Serios: ¿qué son y por qué funcionan? Belén Gomez | T3chFest 2018 [Archivo de Vídeo]. Youtube. https://www.youtube.com/watch?v=GRmbHwVArUg
- T3chFest. (2019, marzo 22). Videojuegos que cambian el mundo | T3chFest 2019 [Archivo de Vídeo]. Youtube. https://www.youtube.com/watch?v=\_H1LOP4zoT4
- unicoos. (2021, junio 15). LIVE!!! MODELO EVAU 2021 MATEMATICAS II 13 EJERCICIO B.4 -Probabilidad total [Archivo de Vídeo]. Youtube. https://www.youtube.com/watch?v=0aw1pdVigk4

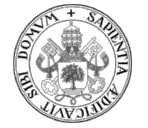

- Vergara-Rodríguez, D., & Gómez-Vallecillo, A.-I. (2019, diciembre 6). Historia de la gamificación – Gamificación un mundo para educar. https://matematicas69026909.wordpress.com/2019/12/06/historia-de-la-gamificacion/
- Villen, Á. (2020, abril 7). Cómo GRABAR CLASES video para PROFESORES [Archivo de Vídeo]. Youtube. https://www.youtube.com/watch?v=NGtOixcDNx8
- Virtonomics: business simulation game. (2021, marzo 4). Juego de estrategia económica, simulación empresarial Virtonomics. Descargar en Google Play [Archivo de Vídeo]. Youtube. https://www.youtube.com/watch?v=zc2rlDlGuoM

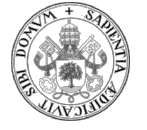

## 9. ANEXOS

## ANEXO 1: Guion para la elaboración del VJS Apuntados:

## GUION PARA LA ELABORACIÓN DEL VIDEOTUTORIAL DEL VIDEOJUEGO SERIO "APUNTADOS":

- Presentación: Este es el videotutorial para jugar al juego serio "Apuntados".
- Arrancar el videojuego "Apuntados" una vez que ya se ha iniciado sesión con las claves que se deberán haber facilitado previamente.
	- o Botón de INICIO para reiniciar el juego completamente.
	- o Botón de RANKING para ver la posición del jugador en el ranking.
	- o Botón de SALIR para salir del juego cerrando sesión.
	- o Botón de START para ir a la pantalla de la plataforma.
		- Botón Prueba 1 en el dibujo del satélite.
			- Pantalla de Prueba 1 con varios iconos. Hay que pinchar en el de la cuerda con un nudo. Por cierto, la colocación es aleatoria. Aparecerá una ventana llamada "Apuntados".

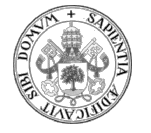

Los otros iconos son otros juegos que no se van a tratar de momento.

- o Pantalla de seleccionar el nivel con 4 opciones.
- o Botón SALIR para volver a la pantalla de Prueba 1
- Acciones que se pueden hacer con el ratón en el videojuego de Apuntados y botones especiales:
	- o Unir bolas con las cuerdas y desunir.
	- o Cortar una cuerda.
	- o Botón de pausa con las opciones de:
		- Continuar.
		- **Reiniciar nivel.**
		- Salir al menú.
- Objetivo del juego: Lograr el collar que se propone de patrón:
	- o Todas las bolas tienen que estar atadas con alguna cuerda porque si no lo están se caen y eso significaría que se perdería la partida.
	- o También hay que saber que hay pérdida de puntos con el paso del tiempo.
- Analogías entre el videojuego y los conceptos informáticos:
	- o Las cuerdas son punteros y permiten relacionar unos nodos con otros.
	- o Las bolas son los nodos elementos de una lista dinámica.
	- o Collar completo es una lista enlazada.
	- o La cuerda suelta es un puntero que no apunta a ningún sitio. Puntero vacío o que apunta a NULL o sea, a nada. Sirve como auxiliar para no perder información.
	- o Cada bola es un nodo o elemento de una lista enlazada. Tienen dos campos. En uno hay información y el otro campo es un puntero. Cada bola tiene su propio puntero que está apuntado a algo o a nada.
	- o Lo comentado anteriormente de que todas las bolas tienen que estar atadas es equivalente a decir que todos los nodos tienen que estar referenciados por un puntero. Si hay una variable dinámica que no está

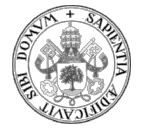

apuntada por ningún puntero se pierde el acceso a esa información, es decir, es la bola suelta que se cae y se pierde la partida.

- Normas del juego:
	- o Unir la cuerda que tiene un nudo con la bola que sigue la secuencia del collar.
	- o Cortar la cuerda que sujetaba la bola unida.
	- o Buscar si ya existe parte de la secuencia creada para hacer menos uniones y ganar tiempo y puntos.
- Despedida y cierre del vídeo.

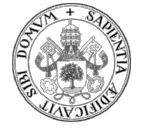

## ANEXO 2: Cuestionario Videotutorial VJS Apuntados:

# CUESTIONARIO PARA VALORACIÓN DEL VIDEOTUTORIAL DEL VIDEOJUEGO SERIO "APUNTADOS"

Te vamos a pedir que valores el videotutorial del videojuego serio "Apuntados". Una vez que lo hayas visualizado y hayas jugado al videojuego, por favor, contesta sinceramente a las siguientes cinco preguntas marcando la respuesta que crees más adecuada:

#### 1. ¿Cómo consideras que es la explicación del videotutorial?

- a. Me ha sido muy útil.
- b. Está bien.
- c. Regular, no me ha aportado nada.
- d. No, solo he entendido algunos conceptos sueltos.
- e. No me ha servido de nada.

#### 2. Una vez visto el videotutorial, ¿has comprendido cómo jugar al videojuego?

- a. Sí, me ha sido muy útil.
- b. Sí, aunque tengo alguna duda.
- c. Regular, no me ha aportado nada.
- d. No, solo he entendido algunos conceptos sueltos.
- e. No me ha servido de nada.

#### 3. ¿Te ha quedado claro el uso de los controles del videojuego?

- a. Sí, sin ningún tipo de duda.
- b. Sí, aunque tengo alguna duda.
- c. Regular, no me ha aportado nada.

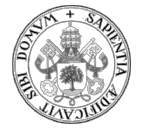

- d. No, solo he entendido algunos y sigo teniendo fallos.
- e. No me ha servido de nada.
- 4. ¿Te ha parecido amena la explicación del videotutorial?
	- a. Sí, me ha sido muy útil.
	- b. Sí, aunque tengo alguna duda.
	- c. Regular, no me ha aportado nada.
	- d. No, solo he entendido algunos conceptos sueltos.
	- e. No me ha servido de nada.
- 5. Después de jugar al videojuego y haber visto el videotutorial, ¿has podido relacionar el juego con los conceptos de punteros y variables dinámicas vistos en clase?
	- a. Sí, me ha sido muy útil.
	- b. Sí, aunque tengo alguna duda.
	- c. Regular, no me ha aportado nada.
	- d. No, solo he entendido algunos conceptos sueltos.
	- e. No me ha servido de nada.

Muchas gracias por la realización de este cuestionario.

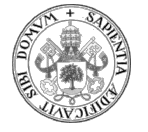

## ANEXO 3: Videotutorial "Apuntados" y enlaces

A continuación se facilita el enlace de Youtube y un código QR que conducen al videotutorial del videojuego serio "Apuntados":

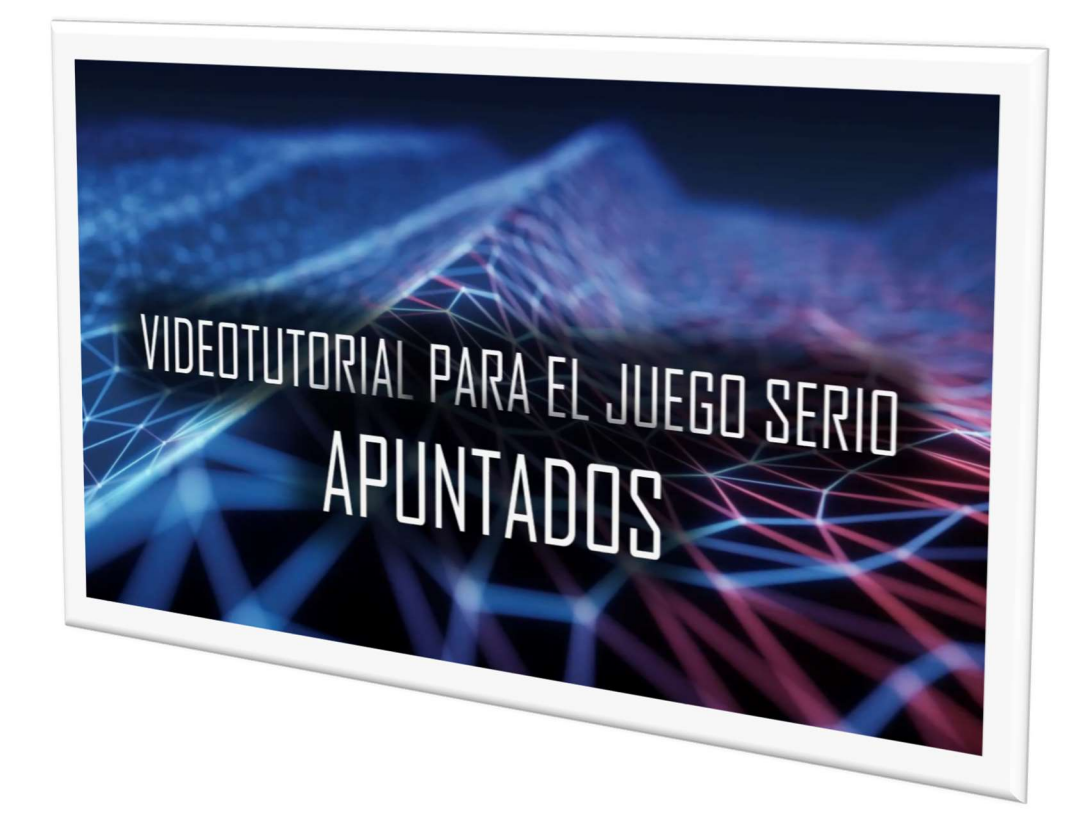

Enlace de Youtube: https://www.youtube.com/watch?v=zCNdeVEmOMw

Código QR:

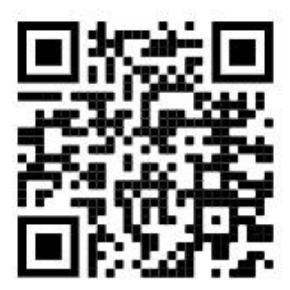

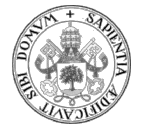

### AGRADECIMIENTOS:

A Pilar, porque en un momento muy especial de mi vida, empezó a ser mi Méndez. A Alma, por guiarme y extraer de mí lo que yo no sabía que tenía. A Sonia, Diego y Mario por su ánimo, paciencia y comprensión. A Darezzo Music, mi hijo Mario, por esas melodías tan maravillosas que me encantan y que, de fondo en el videotutorial, lo llenan de buenas sensaciones.